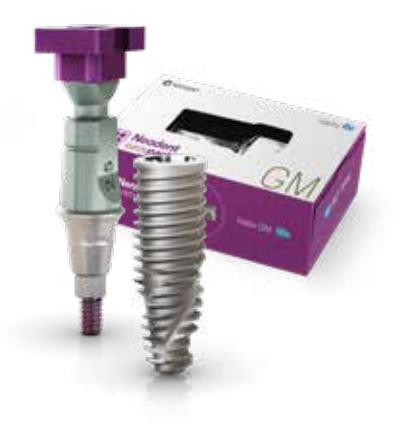

Neodent® **EasyPack** 

**Prothetik-Handbuch**

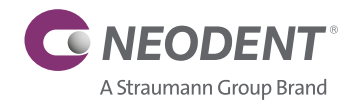

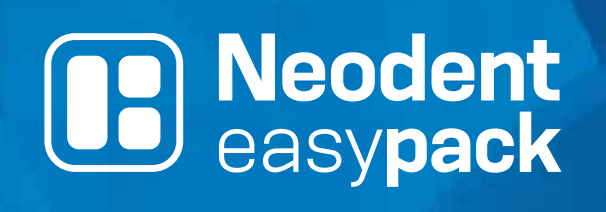

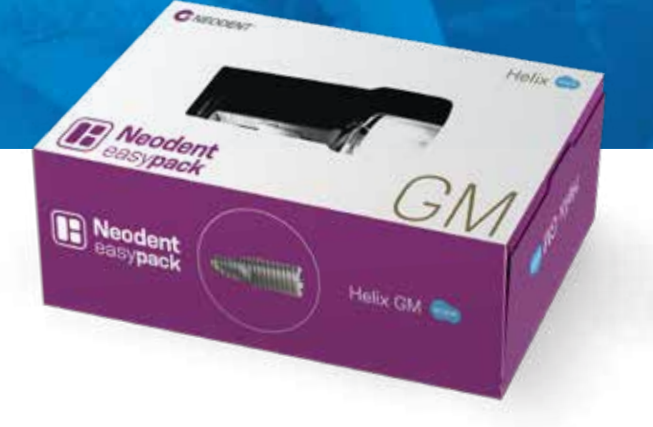

 $\frac{1}{2}$ 

# KONZEPT GEFÜHRTER WORKFLOW  $\left(\bigwedge\limits^{\infty}\right)$  ZUSAMMENFASSUNG

PROVISORISCHE SOFORTVERSORGUNG

EIN- ODER ZWEIZEITIGER ANSATZ

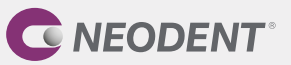

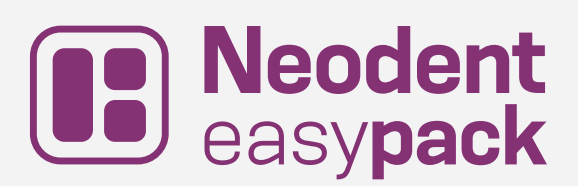

Der Wunsch nach Zahnimplantaten steigt stetig, da das ästhetische Bewusstsein für den Patienten immer mehr in den Fokus rückt und parallel dazu auch die Erwartung an eine verkürzte Behandlungsdauer steigt.

Neodent® hat EasyPack entwickelt, um Ihre tägliche Arbeit zu vereinfachen. Ein Komplettset, das alles bietet, was Sie brauchen, um zu wachsen und Implantatbehandlungen mit Sicherheit, Komfort und Unterstützung durchzuführen.

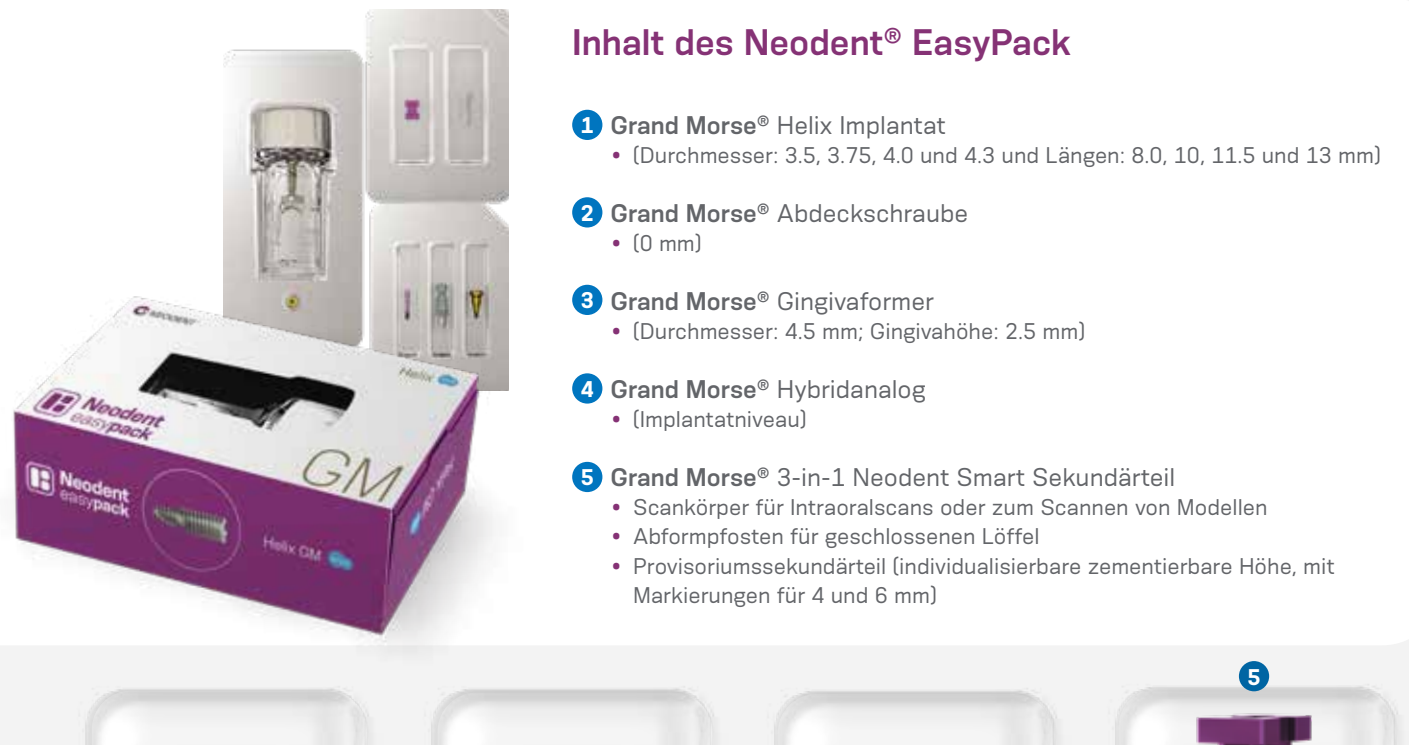

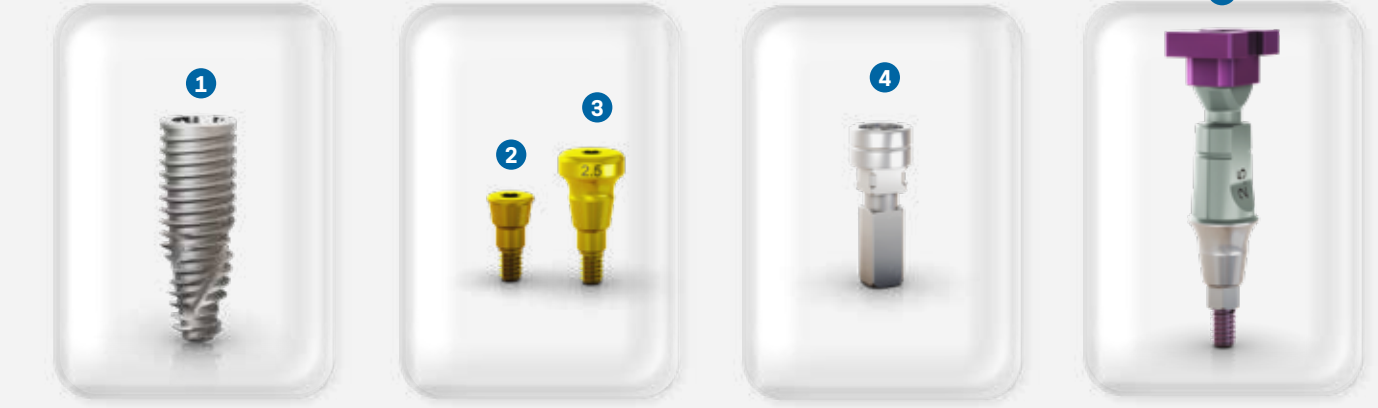

#### **NEODENT® EASYPACK** PRODUKTOPTIONEN

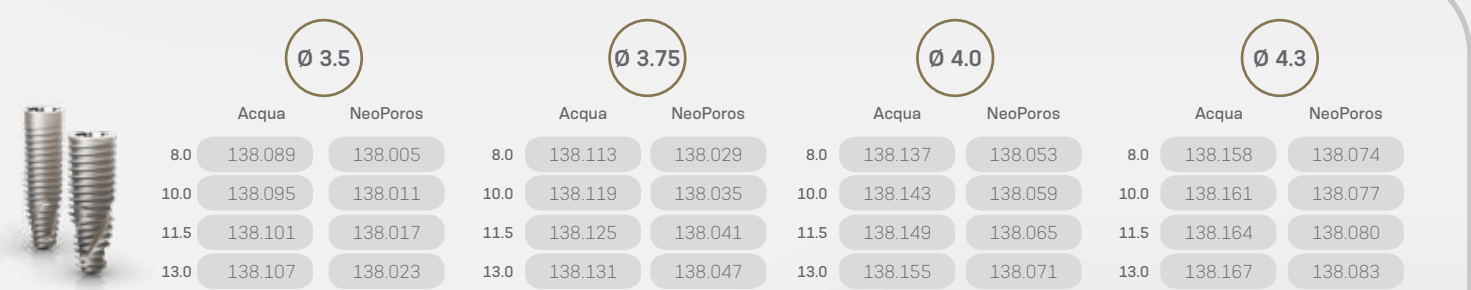

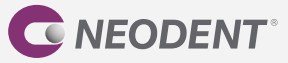

### HELIX GM® – UNSCHLAGBARE VIELSEITIGKEIT

Das Neodent® Grand Morse**®** System bietet ein einzigartiges Implantat, das für maximierte Primärstabilität sorgt.

Helix® **Grand Morse®** verfügt über ein breites Portfolio an Implantatlängen für maximierte Behandlungsoptionen und hohe Effizienz in allen Knochenklassen.

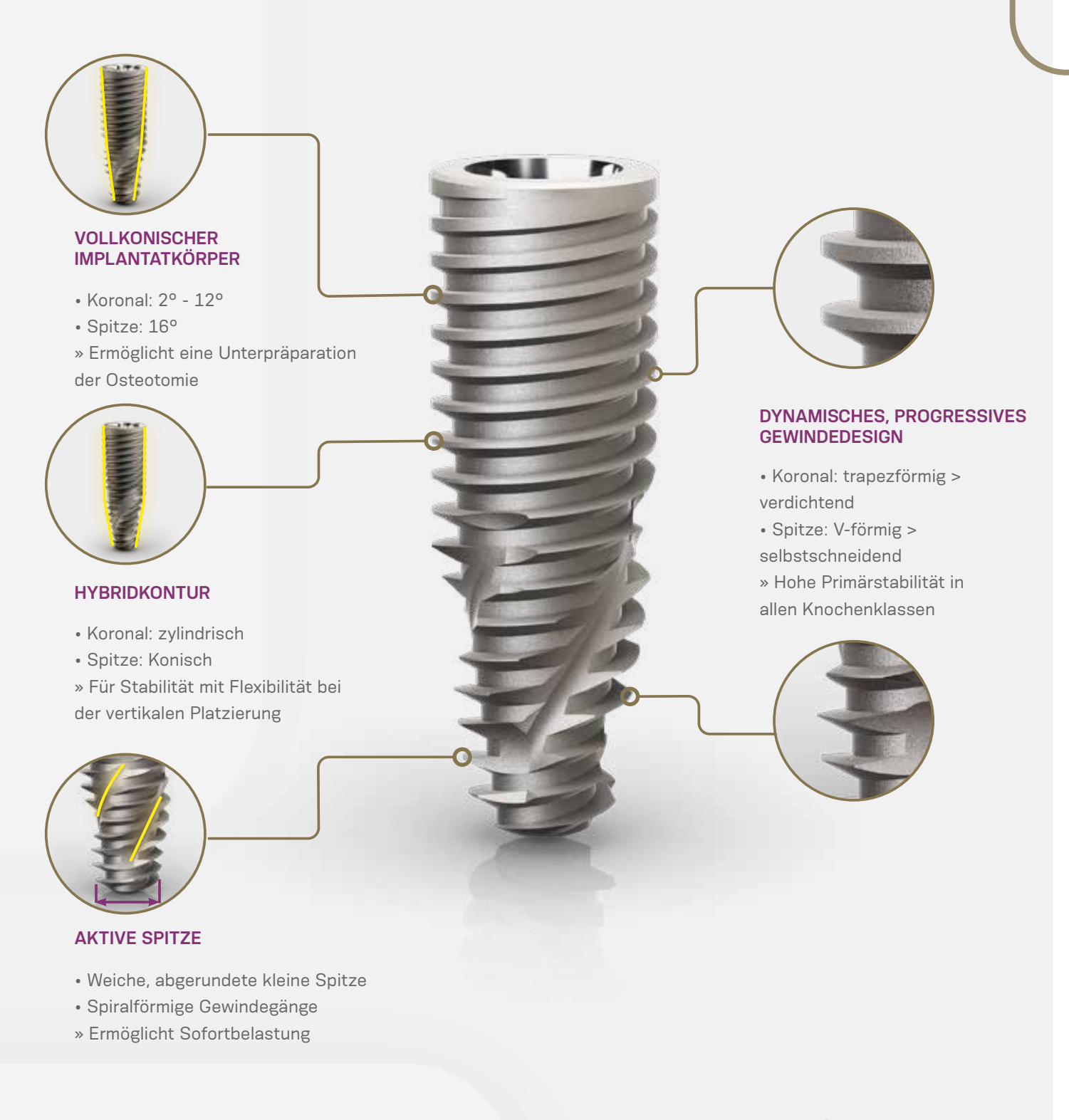

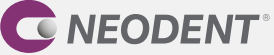

### GRAND MORSE® VERBINDUNG

Die Neodent® Grand Morse® Verbindung bietet eine einzigartige Verbindung, die auf bewährten Konzepten beruht.

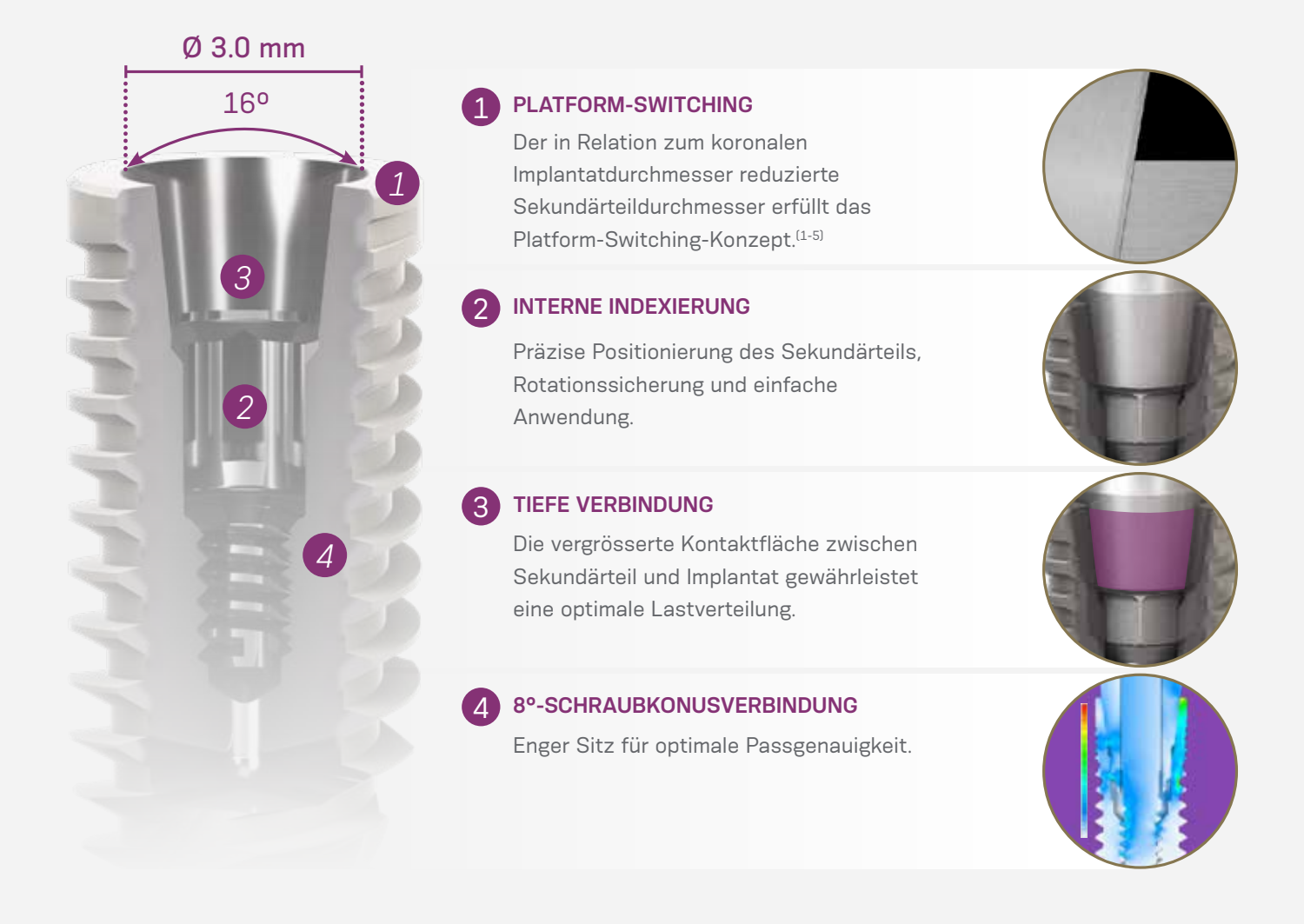

Alle Neodent® Grand Morse® Implantate verfügen unabhängig vom Implantatdurchmesser über die einzigartige Grand Morse® Verbindung.

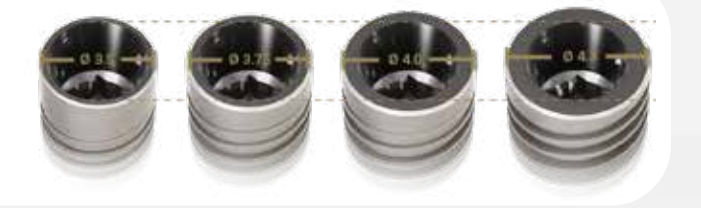

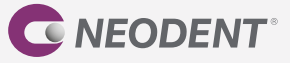

### PROTHETISCHE VERFAHREN

Nach den chirurgischen Verfahren und der Einheilphase sollten Sie den prothetischen Workflow befolgen. Das bedeutet, dass Sie für jeden Fall den am besten geeigneten Ansatz wählen: den Workflow für Sofortversorgungen oder den herkömmlichen Workflow und die entsprechenden Prothetikkomponenten.

Das Prothetiksystem für das GM Implantat bietet Flexibilität, Stabilität und Ästhetik für die definitive Versorgung. Es umfasst verschraubte oder zementierte Einzelzahnversorgungen bei Abformungen auf Implantatniveau.

Mit Neodent® **EasyPack** ist es möglich, die Rehabilitation mit zwei verschiedenen Belastungsprotokollen und zwei Workflows durchzuführen:

- Ansatz der provisorischen Sofortversorgung: Digitaler (Intraoralscan oder Scannen des Gipsmodells) oder herkömmlicher Workflow;
- Ein- oder zweizeitiger Ansatz: Digitaler (Intraoralscan oder Scannen des Gipsmodells) oder herkömmlicher Workflow.

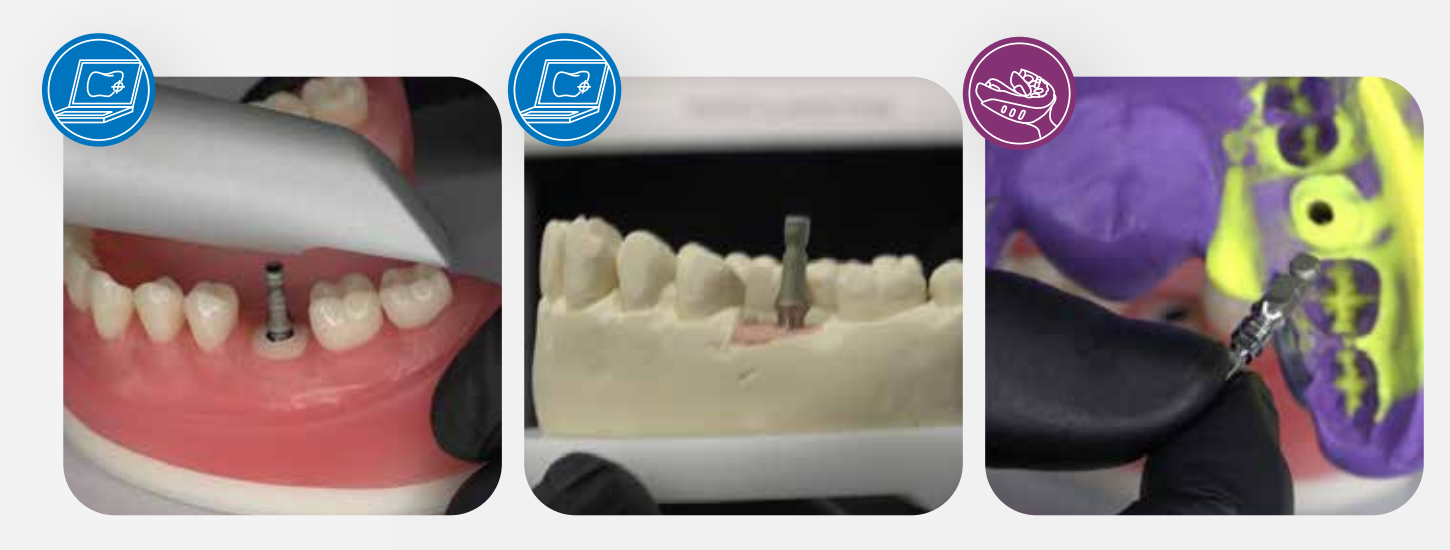

**INTRAORALES SCANNEN**

**SCANNEN DES GIPSMODELLS**

**ABFORMPFOSTEN FÜR GESCHLOSSENEN LÖFFEL**

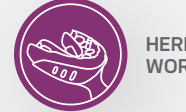

**HERKÖMMLICHER WORKFLOW**

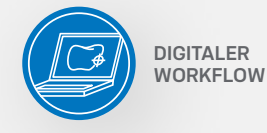

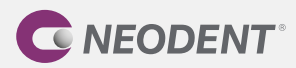

### GM SMART SEKUNDÄRTEIL

Um die zur Verfügung stehenden Optionen zu optimieren und die Verfahren zu vereinfachen, hat Neodent® eine 3-in-1-Komponente entwickelt: das GM Smart Sekundärteil. Das GM Smart Sekundärteil ist Teil des Neodent® EasyPack und hat drei verschiedene Funktionen:

#### **ABFORMPFOSTEN FÜR GESCHLOSSENEN LÖFFEL**

Das Sekundärteil kann als Abformpfosten für geschlossene Löffel verwendet werden, da es über eine passende Geometrie für die Positionierkappe verfügt. Dabei werden die Position und die Ausrichtung der Implantate auf das Gipsmodell übertragen.

#### **SCANKÖRPER FÜR INTRAORALSCANS ODER ZUM SCANNEN VON MODELLEN**

Wenn das Sekundärteil als Scankörper genutzt wird, wird es ohne die Kappe verwendet.

Der Scankörper kann auf einem Implantat verwendet O werden, um die Position der Komponenten zu scannen und anschliessend für das CADCAM-Verfahren zu übertragen.

Er wird verwendet, um die Implantate in der Bibliothek entsprechend dem Referenzimplantat in der korrekten Position auszurichten.

Der Scanvorgang kann intraoral oder am Gipsmodell durchgeführt werden. Er ermöglicht es, die Position und Ausrichtung der Implantate im digitalen Modell zu erfassen.

#### **PROVISORIUMSSEKUNDÄRTEIL**

Wenn das Sekundärteil als Provisoriumssekundärteil verwendet werden soll, ist eine Durchtrennung erforderlich. Diese kann je nach den prothetischen Bedürfnissen in zwei Höhen durchgeführt werden: 4.0 oder 6.0 mm. Die Schnitthöhen sind auf der Komponente angegeben.

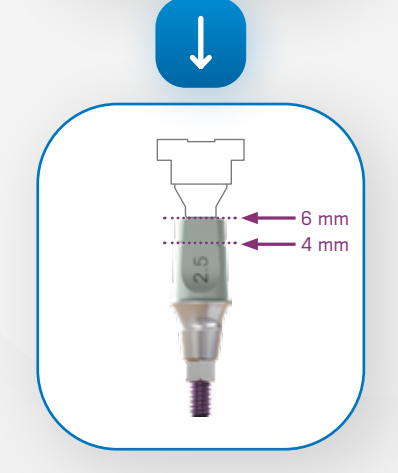

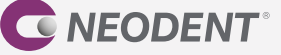

### GEFÜHRTE WORKFLOWS

Zugang zu geführten Prothetik-Workflows mit dem Neodent® EasyPack. Wenn Sie das GM Smart Sekundärteil mit Einheilkomponenten und dem Analog kombinieren, können Sie sich bei der Versorgung führen lassen, um vorhersagbare Ergebnisse zu erzielen.

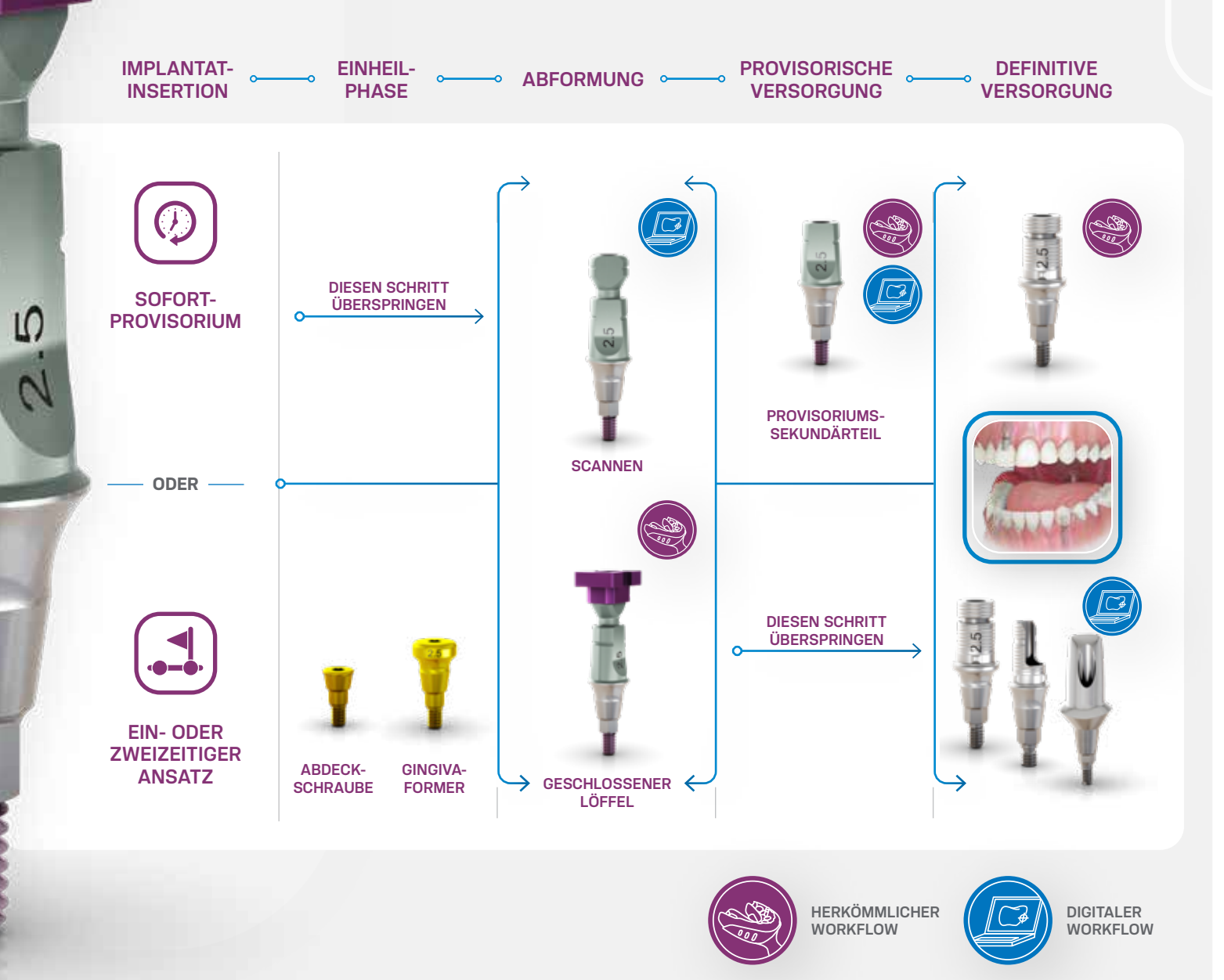

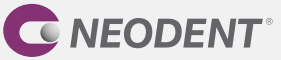

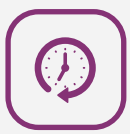

#### **Digitaler Workflow – Intraorales Scannen**

Führen Sie nach der Implantatinsertion den Intraoralscan mit dem GM Smart Sekundärteil als Scankörper (ohne Kappe) durch (Schritt 1). Sobald der Scan abgeschlossen ist, kann das GM Smart Sekundärteil als Provisoriumssekundärteil verwendet werden. Dazu sollte eine provisorische Krone hergestellt und nach der Individualisierung auf ihm zementiert werden (Schritt 2). Bei Bedarf sollte vor der endgültigen Versorgung ein erneuter Scan durchgeführt werden. Der übliche Vorgang sieht hier die Verwendung des GM Scanbodys vor. Die definitive Versorgung kann mit einer Titanbasis, einer Titanbasis für angulierte Lösungen (AL) oder einem individuellen Sekundärteil aus einem GM Titanrohling (Schritt 3) hergestellt werden.

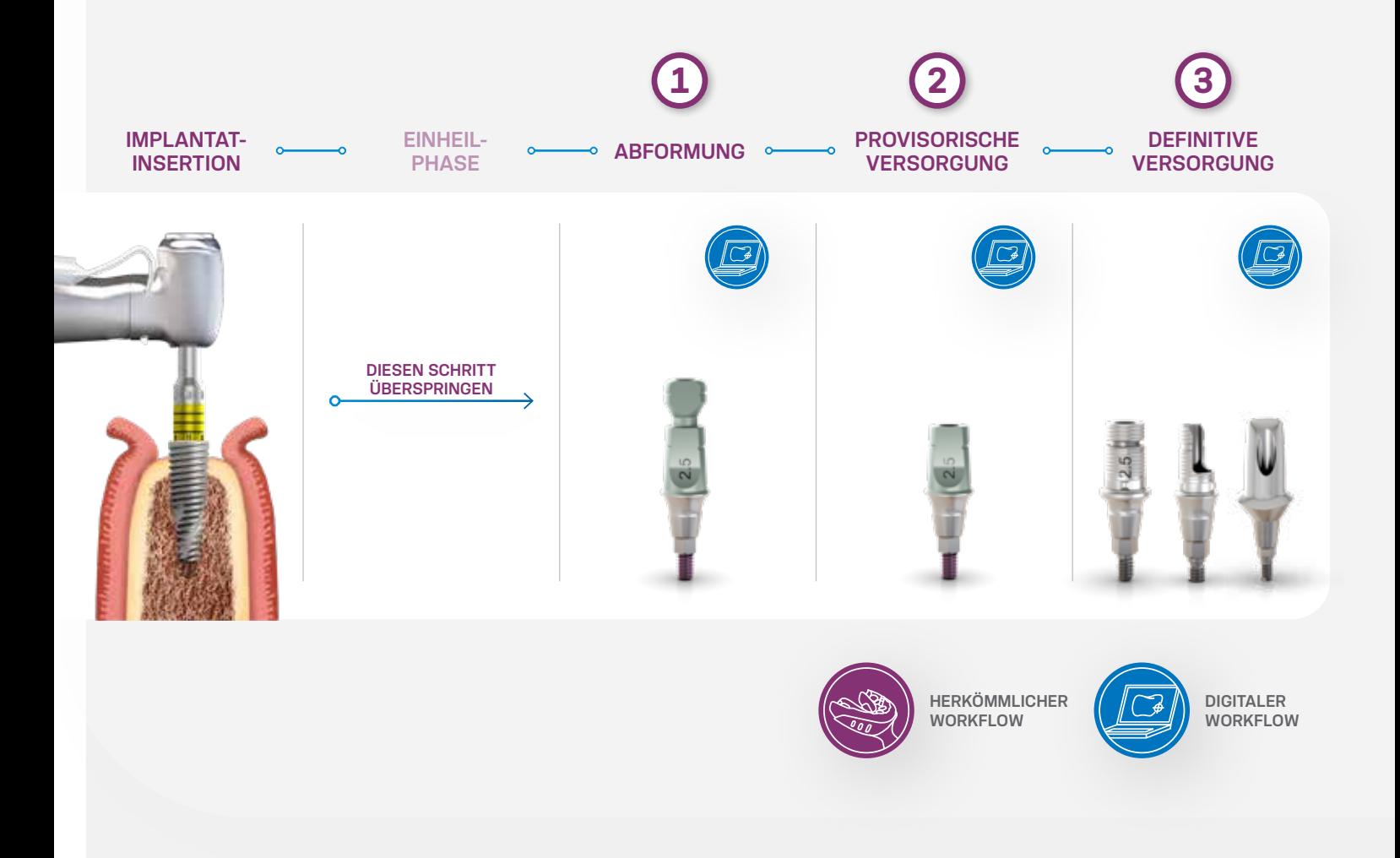

*Hinweis: Bei geringer Primärstabilität ist eine Abdeckschraube zu verwenden (zweizeitiger Ansatz)*

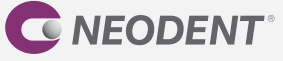

### **SCHRITT 1** • ABFORMUNG

#### **Intraorales Scannen**

Der Scankörper wird auf Implantatniveau verwendet, um seine Position zu scannen und anschliessend für das CADCAM-Verfahren zu übertragen. Verwenden Sie das GM Smart Sekundärteil, um den Intraoralscan durchzuführen; wählen Sie die korrekte Indikation und das geeignete Material und geben Sie das entsprechende Implantat an; befolgen Sie Schritt für Schritt die Anleitung des Scanner-Herstellers. Die Digitalisierung des Scankörpers muss so viele Details wie möglich erfassen. Finalisieren Sie den Scanvorgang gemäss Anweisungen der Software. Die abschliessenden Scan-Dateien werden an die CAD-Software (Chairside oder an ein Dentallabor mit CADCAM-System) oder per E-Mail gesendet. Das Labor erhält die abschliessenden Scan-Dateien und entwirft die zukünftige prothetische Versorgung (mit der CAD-Software). Anschliessend wird das Design an die Fräsmaschine übertragen (CAM). Nachdem die prothetische Versorgung gefräst wurde, sollte die Passung auf dem Sekundärteil überprüft werden.

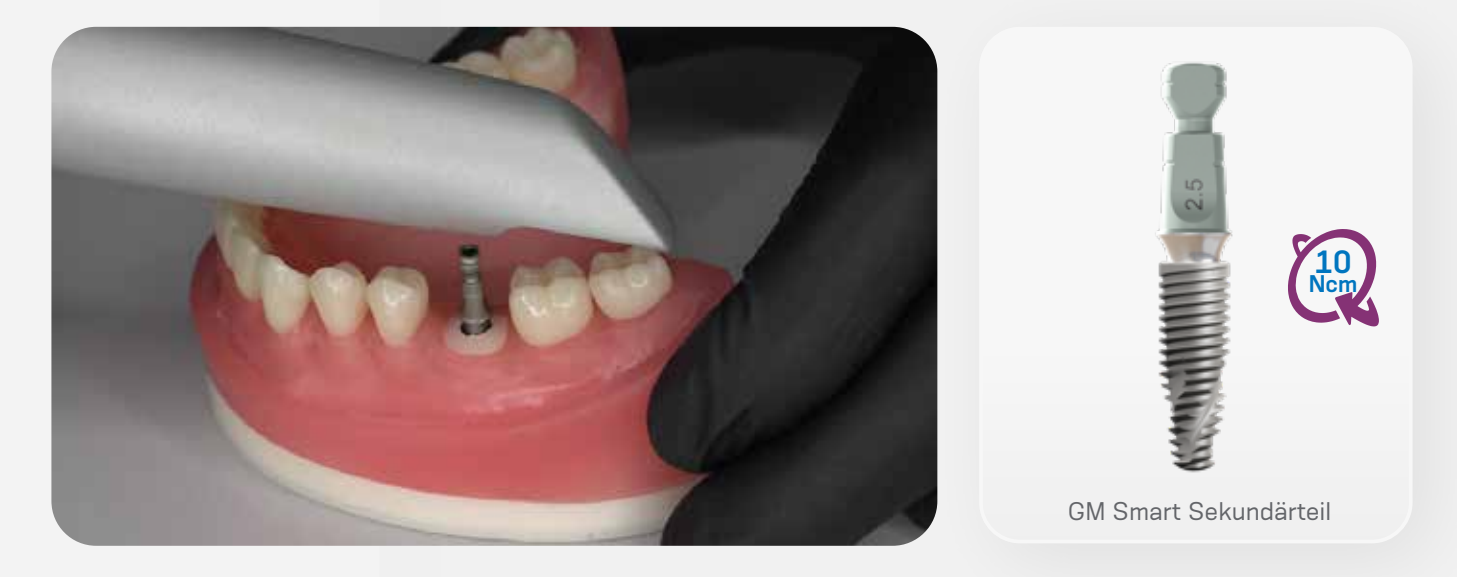

Hinweise:

- Achten Sie darauf, dass das GM Smart Sekundärteil korrekt sitzt.
- Scankörper mit beschädigter Implantatplattform können zu Digitalisierungsproblemen führen.
- Nach der Digitalisierung des Modells entwerfen Sie die prothetische Versorgung in der CAD-Software.

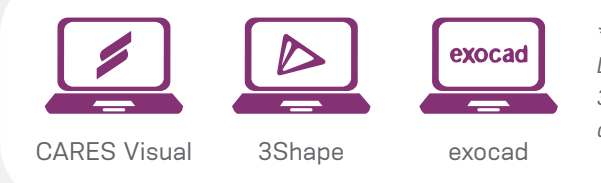

*\*CARES Visual wird automatisch mit den neuen Bibliotheken von Neodent Digital Solutions aktualisiert. Die Dateien stehen für exocad GmbH und 3Shape A/S unter www.neodent.com/cadcam zur Verfügung. Achten Sie darauf, dass Ihre CAD-Bibliothek auf dem neuesten Stand ist.* 

*Verwenden Sie den Neo Schraubendreher, um das GM Smart Sekundärteil auf dem Implantat zu platzieren. Max. Drehmoment: 10 Ncm. Hinweis: Es sollten die mittleren oder langen Schraubendreher verwendet werden.* 

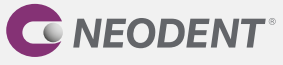

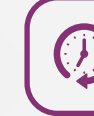

## **SCHRITT 2** • PROVISORISCHE VERSORGUNG

Das GM Smart Sekundärteil ist eine provisorische prothetische Lösung, die mit einer provisorischen Krone verwendet wird. Es kann bis zu sechs Monate im Mund verbleiben. Vor dem Einsetzen der definitiven Sekundärteile kann es verwendet werden, um das Weichgewebe während der Einheilphase zu erhalten, zu stabilisieren und zu formen.

Indikationen:

- Verschraubte/zementierte Einzelzahnversorgungen
- Individualisierbare zementierbare Höhe von 4 oder 6 mm
- Durchmesser: 4.5 mm
- Gingivahöhe: 2.5 mm

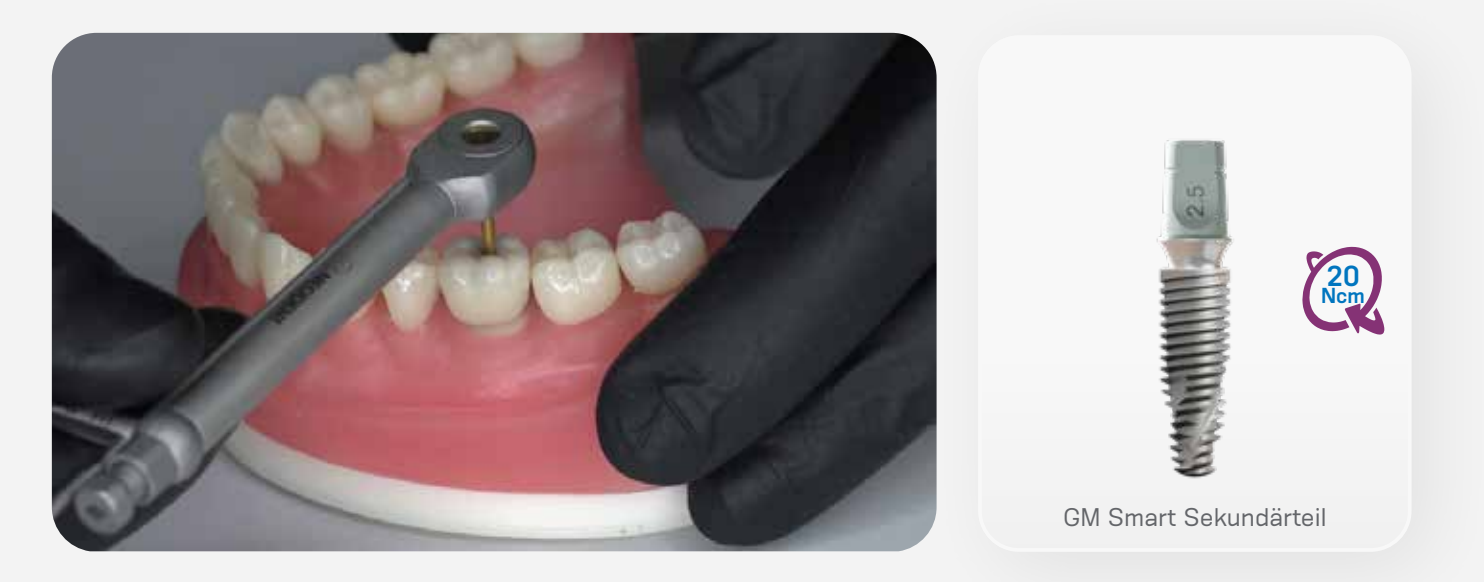

Die provisorische Krone auf dem GM Smart Sekundärteil kann in einer klinischen Umgebung (Chairside) oder in einem Labor hergestellt werden. Sie kann gefräst oder mit einem 3D-Drucker gedruckt werden, nachdem sie mit einer CAD-Software entworfen oder auf herkömmliche Weise hergestellt wurde.

Während die prothetische Versorgung hergestellt wird, muss der GM Gingivaformer auf dem Implantat im Mund des Patienten verbleiben. Anschliessend kann er durch das GM Smart Sekundärteil und die provisorische Krone ersetzt werden.

*Verwenden Sie den Neo Schraubendreher für Drehmomentschlüssel, um das GM Smart Sekundärteil auf dem Implantat zu platzieren. Max. Drehmoment: 20 Ncm. Hinweis: Es sollten die mittleren oder langen Schraubendreher verwendet werden. Zwar könnten auch die kurzen Schraubendreher verwendet werden, allerdings können je nach der Gesamthöhe der Versorgung Behinderungen auftreten.* 

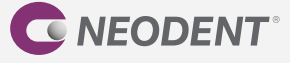

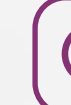

### **SCHRITT 3** • DEFINITIVE VERSORGUNG

**DIGITALER WORKFLOW**

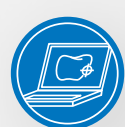

### **Titanbasis**

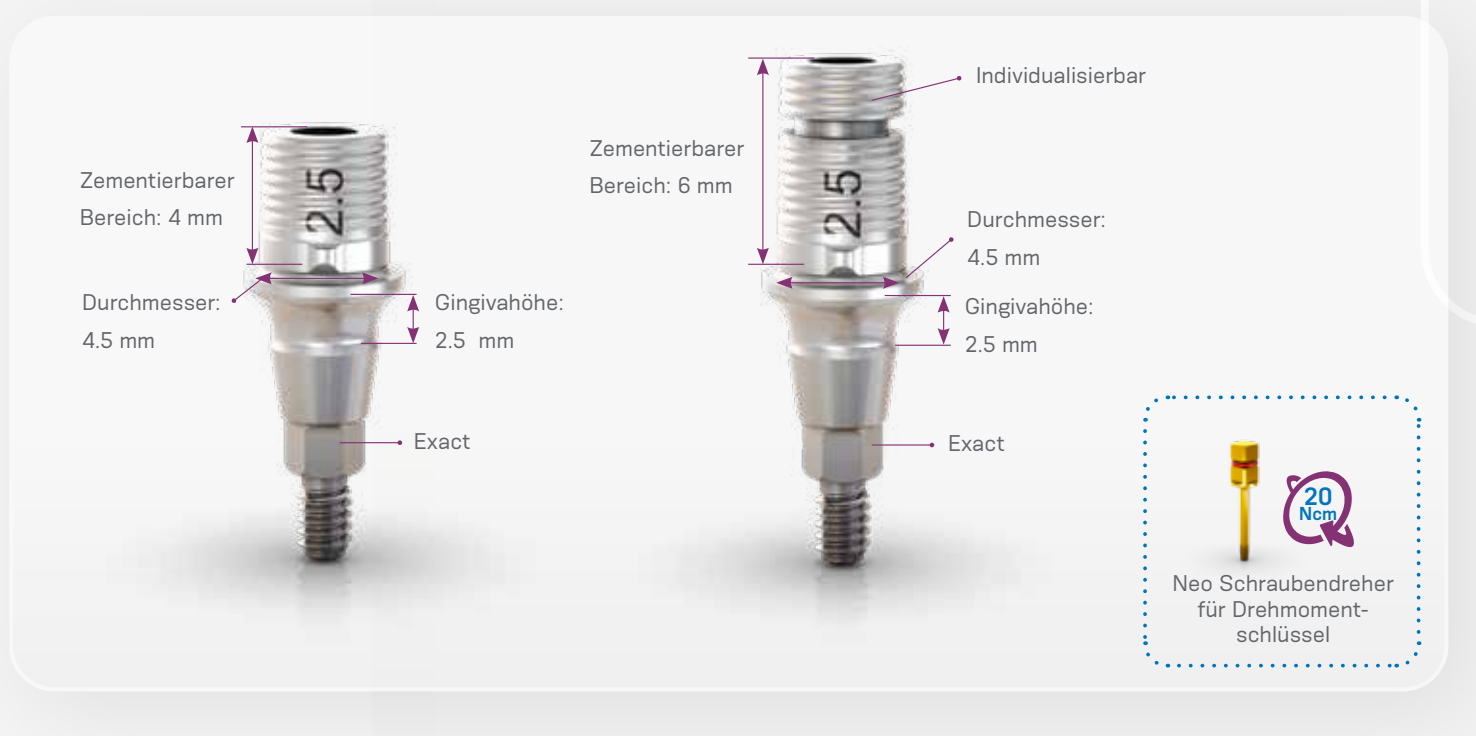

#### **Anweisungen:**

- Die Position der GM Titanbasis wird basierend auf der Position des GM Implantats übertragen.
- Gehen Sie nach dem Scannen wie folgt vor:
- Starten Sie die CAD-Software.
- Wählen Sie sorgfältig die entsprechende Titanbasis GM Exact in der Bibliothek der CAD-Software aus.
- Fahren Sie mit dem CAD-Design der prothetischen Versorgung fort.
- Schliessen Sie das Design ab und beginnen Sie mit dem Fräsvorgang (CAM).
- Fräsen Sie die Krone/Kappe mit Ihrer In-house-Fräslösung.
- Prüfen Sie die Passung der Krone/Kappe auf der Titanbasis vorzugsweise im Mund des Patienten und überprüfen Sie die Okklusion.
- Die Versorgung sollte im Labor auf die Titanbasis GM Exact zementiert werden.
- Schrauben Sie die Titanbasis GM Exact auf das Implantatanalog im 3D gedruckten Modell.
- Schützen Sie den Schraubenzugang.
- Befolgen Sie die Anweisungen des Zementherstellers. Die Titanbasis GM Exact wurde mit chemisch aktivierten harzhaltigen Zementen (z. B. Panavia) getestet.

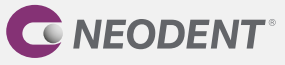

- Tragen Sie Zement auf die Titanbasis GM Exact auf und üben Sie Druck auf die prothetische Versorgung aus (nach den drei Indexierungen).
- Entfernen Sie sofort überschüssigen Zement.
- Nachdem der Zement ausgehärtet ist, nehmen Sie die Titanbasis GM Exact mit der zementierten Versorgung vom Implantatanalog und entfernen jegliche Zementüberschüsse um die Titanbasis.
- Bevor Sie die prothetische Versorgung in den Mund des Patienten einsetzen, müssen Sie diese abschliessend reinigen und sterilisieren:
- Tauchen Sie das Teil vollständig in eine enzymatische Reinigungslösung ein (die gemäss Herstelleranweisungen verdünnt wurde).
- Belassen Sie es ungefähr 10 bis 15 Minuten lang im Ultraschallreinigungsgerät.
- Spülen Sie gründlich mit destilliertem Wasser, bis alle Lösungsrückstände vollständig entfernt sind.
- Es wird empfohlen, Nylonbürsten zu verwenden.
- Trocknen Sie das Teil mit einem sauberen, trockenen Tuch oder mit Druckluft.
- Kontrollieren Sie mittels Sichtprüfung, ob irgendwelche Fehler im Reinigungsprozess aufgetreten sind. Falls Verschmutzungen zurückgeblieben sind, muss das Teil erneut in die enzymatische Lösung eingetaucht und bei Bedarf mithilfe einer Nylonbürste gereinigt werden. Wiederholen Sie die Schritte zur Spülung und Trocknung.
- Im Anschluss an die Reinigung wird das folgende Sterilisationsverfahren empfohlen: Autoklavieren mit feuchter Hitze (Dampf), Gravitationsverfahren oder fraktioniertes Vakuumverfahren (dynamische Evakuierung), unverpackt, 3 Minuten bei 132 °C. Das Produkt muss unverpackt in einem geeigneten Sterilisationssieb sterilisiert werden. Sterilisierte Versorgungen dürfen nicht gelagert, sondern müssen sofort eingesetzt werden.
- Setzen Sie die prothetische Versorgung mit dem Neo Schraubendreher für Drehmomentschlüssel mit einem Drehmoment von 20 Ncm in den Mund des Patienten ein.
- Achten Sie darauf, dass die Titanbasis mit der Insertionsachse des Implantats ausgerichtet ist.
- Überprüfen Sie anhand einer periapikalen Röntgenaufnahme, ob die Prothetik genau über dem Implantat positioniert ist und nicht auf die periimplantären Weichgewebe drückt.

*Hinweis: Überprüfen Sie in der Gebrauchsanweisung die angegebene Mindestwanddicke, die maximale Angulation sowie weitere wichtige Informationen zur Titanbasis GM Exact.*

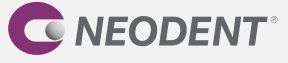

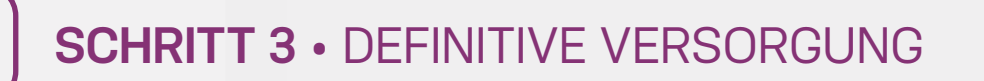

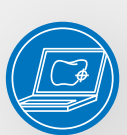

### **Titanbasis für angulierte Lösungen**

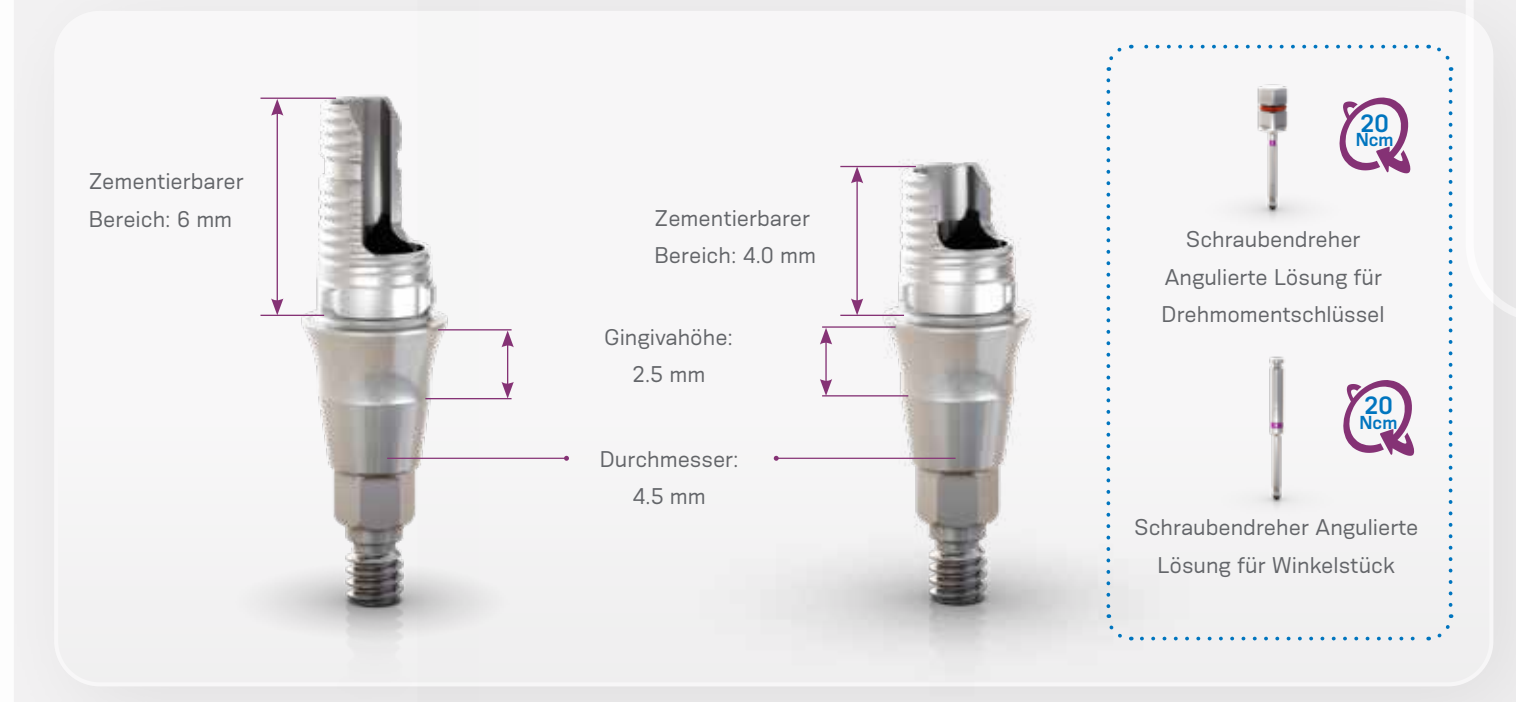

Die GM Titanbasis AL ermöglicht das Fräsen von individuellen Prothetikkomponenten und ist für Einzelzahnversorgungen indiziert: Kappen und Kronen werden im Labor auf das Sekundärteil zementiert und im Mund des Patienten in das Implantat geschraubt.

Dieses Sekundärteil wird mit einer herausnehmbaren Schraube geliefert.

Die GM Titanbasis AL steht mit zwei unterschiedlich grossen zementierbaren Bereichen zur Verfügung: 4.0 und 6.0 mm. Diese Lösung gestattet eine Abwinkelung des Schraubenkanals der Krone um bis zu 25°, abhängig von der Gingivahöhe und dem zementierbaren Bereich des verwendeten Sekundärteils.

Die Position der GM Titanbasis AL wird basierend auf der Position des GM Implantats übertragen.

#### **Anweisungen (nach dem Scannen):**

- Starten Sie die CAD-Software.
- Wählen Sie sorgfältig die entsprechende GM Titanbasis AL in der Bibliothek der CAD-Software aus.
- Fahren Sie mit dem CAD-Design der prothetischen Versorgung fort.
- Schliessen Sie das Design ab und beginnen Sie mit dem Fräsvorgang (CAM).
- Fräsen Sie die Krone/Kappe mit Ihrer In-house-Fräslösung.
- Prüfen Sie die Passung der Krone/Kappe auf der Titanbasis vorzugsweise im Mund des Patienten und überprüfen Sie die Okklusion.
- Die Titanbasis AL sollte im Labor zementiert werden.

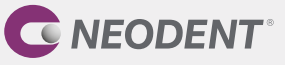

- Schrauben Sie die Titanbasis AL auf das Implantatanalog im 3D gedruckten Modell.
- Schützen Sie den Schraubenzugang.
- Befolgen Sie die Anweisungen des Zementherstellers. Die Titanbasis AL wurde mit chemisch aktivierten harzhaltigen Zementen (z. B. Panavia) getestet.
- Tragen Sie Zement auf die Titanbasis AL auf und drücken Sie die prothetische Versorgung auf die Titanbasis (entlang der drei Indexierungen).
- Entfernen Sie sofort überschüssigen Zement.
- Nachdem der Zement ausgehärtet ist, nehmen Sie die GM Titanbasis AL mit der zementierten Versorgung vom Implantatanalog und entfernen jegliche Zementüberschüsse um die Titanbasis.
- Bevor Sie die prothetische Versorgung in den Mund des Patienten einsetzen, müssen Sie diese abschliessend reinigen und sterilisieren:
- Tauchen Sie das Teil vollständig in eine enzymatische Reinigungslösung ein (die gemäss Herstelleranweisungen verdünnt wurde).
- Belassen Sie es ungefähr 10 bis 15 Minuten lang im Ultraschallreinigungsgerät.
- Spülen Sie gründlich mit destilliertem Wasser, bis alle Lösungsrückstände vollständig entfernt sind.
- Es wird empfohlen, Nylonbürsten zu verwenden.
- Trocknen Sie das Teil mit einem sauberen, trockenen Tuch oder mit Druckluft.
- Kontrollieren Sie mittels Sichtprüfung, ob irgendwelche Fehler im Reinigungsprozess aufgetreten sind. Falls Verschmutzungen zurückgeblieben sind, muss das Teil erneut in die enzymatische Lösung eingetaucht und bei Bedarf mithilfe einer Nylonbürste gereinigt werden. Wiederholen Sie die Schritte zur Spülung und Trocknung.
- Im Anschluss an die Reinigung wird das folgende Sterilisationsverfahren empfohlen: Autoklavieren mit feuchter Hitze (Dampf), Gravitationsverfahren oder fraktioniertes Vakuumverfahren (dynamische Evakuierung), unverpackt, 3 Minuten bei 132 °C. Das Produkt muss unverpackt in einem geeigneten Sterilisationssieb sterilisiert werden. Sterilisierte Versorgungen dürfen nicht gelagert, sondern müssen sofort eingesetzt werden.
- Setzen Sie die prothetische Versorgung mit dem Neo Schraubendreher für Drehmomentschlüssel mit einem Drehmoment von 20 Ncm in den Mund des Patienten ein.
- Achten Sie darauf, dass die Titanbasis mit der Insertionsachse des Implantats ausgerichtet ist.
- Überprüfen Sie anhand einer periapikalen Röntgenaufnahme, ob die Prothetik genau über dem Implantat positioniert ist und nicht auf die periimplantären Weichgewebe drückt.

*Hinweis: Überprüfen Sie in der Gebrauchsanweisung die angegebene Mindestwanddicke, die maximale Angulation sowie weitere wichtige Informationen zur GM Titanbasis AL.*

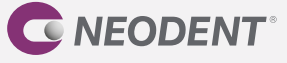

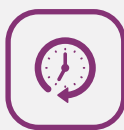

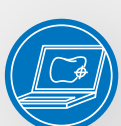

### **Individuelles Sekundärteil**

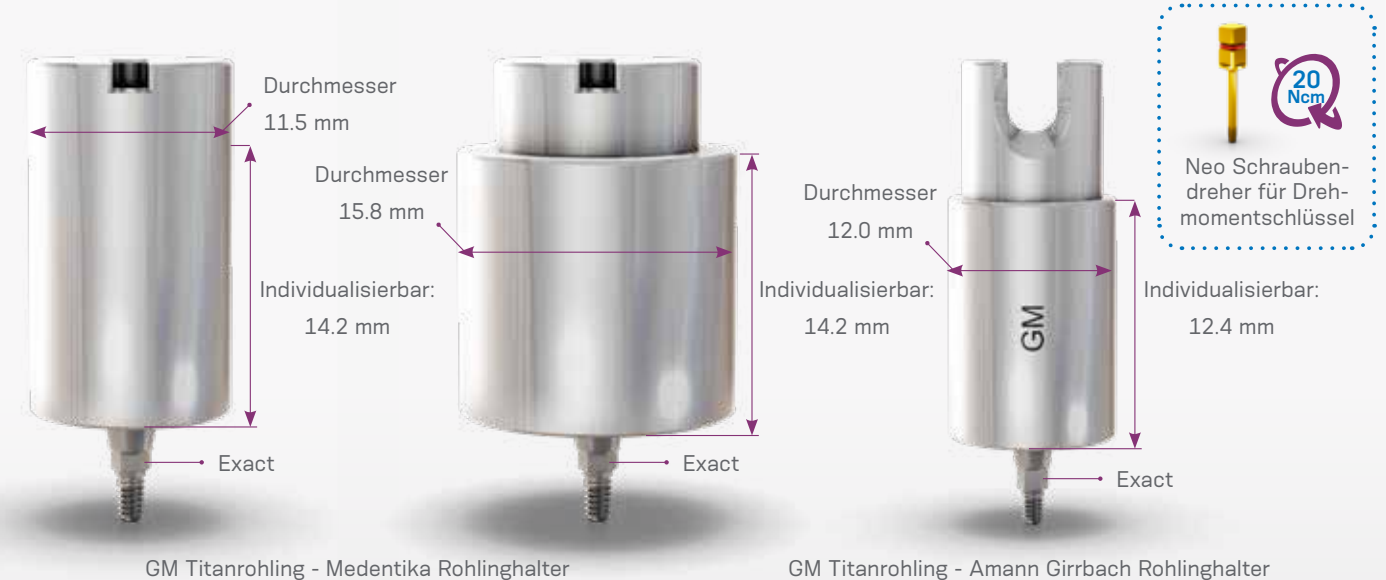

Die vorgefrästen GM Titanrohlinge mit vorfabrizierter Original-GM-Implantat-Sekundärteil-Verbindung können mit der In-house-Fräslösung (im Labor oder am Behandlungsstuhl) und dem Neodent® Originals Fräsprogramm bearbeitet werden, um individuelle Sekundärteile herzustellen. Sie sind in zwei Ausführungen erhältlich, von denen die eine mit

dem Medentika Rohlinghalter und die andere mit dem Amann Girrbach Rohlinghalter kompatibel ist.

Dieses Sekundärteil wird mit einer herausnehmbaren Schraube geliefert.

Die GM Titanrohlinge für Medentika Rohlinghalter sind in zwei Durchmessern erhältlich: 11.5 mm und 15.8 mm.

Die GM Titanrohlinge für Amann Girrbach Rohlinghalter sind in einem Durchmesser erhältlich: 12 mm.

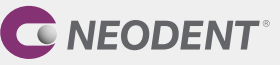

#### **Anweisungen:**

- Wählen Sie einen im Hinblick auf den erforderlichen Durchmesser und die Abwinkelung des geplanten Sekundärteils passenden GM Titanrohling.
- Wählen Sie in der CAD-Software das mit dem geplanten Sekundärteil kompatible Sekundärteil aus und gestalten Sie die individuelle Komponente.
- Fräsen Sie die Komponente.
- Bevor Sie die Versorgung in den Mund des Patienten einsetzen, müssen Sie diese abschliessend reinigen und sterilisieren:
- Tauchen Sie das Teil vollständig in eine enzymatische Reinigungslösung ein (die gemäss Herstelleranweisungen verdünnt wurde).
- Belassen Sie es ungefähr 10 bis 15 Minuten lang im Ultraschallreinigungsgerät.
- Spülen Sie gründlich mit destilliertem Wasser, bis alle Lösungsrückstände vollständig entfernt sind.
- Es wird empfohlen, Nylonbürsten zu verwenden.
- Trocknen Sie das Teil mit einem sauberen, trockenen Tuch oder mit Druckluft.
- Kontrollieren Sie mittels Sichtprüfung, ob irgendwelche Fehler im Reinigungsprozess aufgetreten sind. Falls Verschmutzungen zurückgeblieben sind, muss das Teil erneut in die enzymatische Lösung eingetaucht und bei Bedarf mithilfe einer Nylonbürste gereinigt werden. Wiederholen Sie die Schritte zur Spülung und Trocknung.
- Im Anschluss an die Reinigung wird das folgende Sterilisationsverfahren empfohlen: Autoklavieren mit feuchter Hitze (Dampf), Gravitationsverfahren oder fraktioniertes Vakuumverfahren (dynamische Evakuierung), unverpackt, 3 Minuten bei 132 °C. Das Produkt muss unverpackt in einem geeigneten Sterilisationssieb sterilisiert werden. Sterilisierte Versorgungen dürfen nicht gelagert, sondern müssen sofort eingesetzt werden.
- Setzen Sie das individualisierte Sekundärteil unter Verwendung des Neo Schraubendrehers für Drehmomentschlüssel mit einem Drehmoment von 20 Ncm in das Grand Morse® Implantat ein.

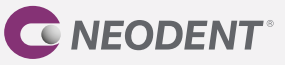

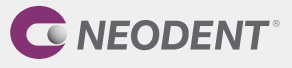

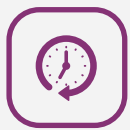

#### **Digitaler Workflow – Scannen des Gipsmodells**

Führen Sie nach der Implantatinsertion die Abformung mit dem GM Smart Sekundärteil (mit Kappe) als Abformpfosten für die geschlossene Abformtechnik durch (Schritt 1). Setzen Sie nach der Abformung den GM Gingivaformer auf das Implantat. Setzen Sie das GM Smart Sekundärteil (ohne Kappe) in das Gipsmodell, das bereits das GM Repositionierbare Hybridanalog enthält, und scannen Sie das Modell. Entfernen Sie den GM Gingivaformer und setzen Sie das GM Smart Sekundärteil ein, das nun nach der Individualisierung (Schritt 2) die Basis für die provisorische Versorgung bildet. Bei Bedarf sollte vor der endgültigen Versorgung ein erneuter Scan durchgeführt werden. Der übliche Vorgang sieht hier die Verwendung des GM Scanbodys vor. Die definitive Versorgung kann mit einer Titanbasis, einer Titanbasis für angulierte Lösungen (AL) oder einem individuellen Sekundärteil aus einem GM Titanrohling (Schritt 3) hergestellt werden.

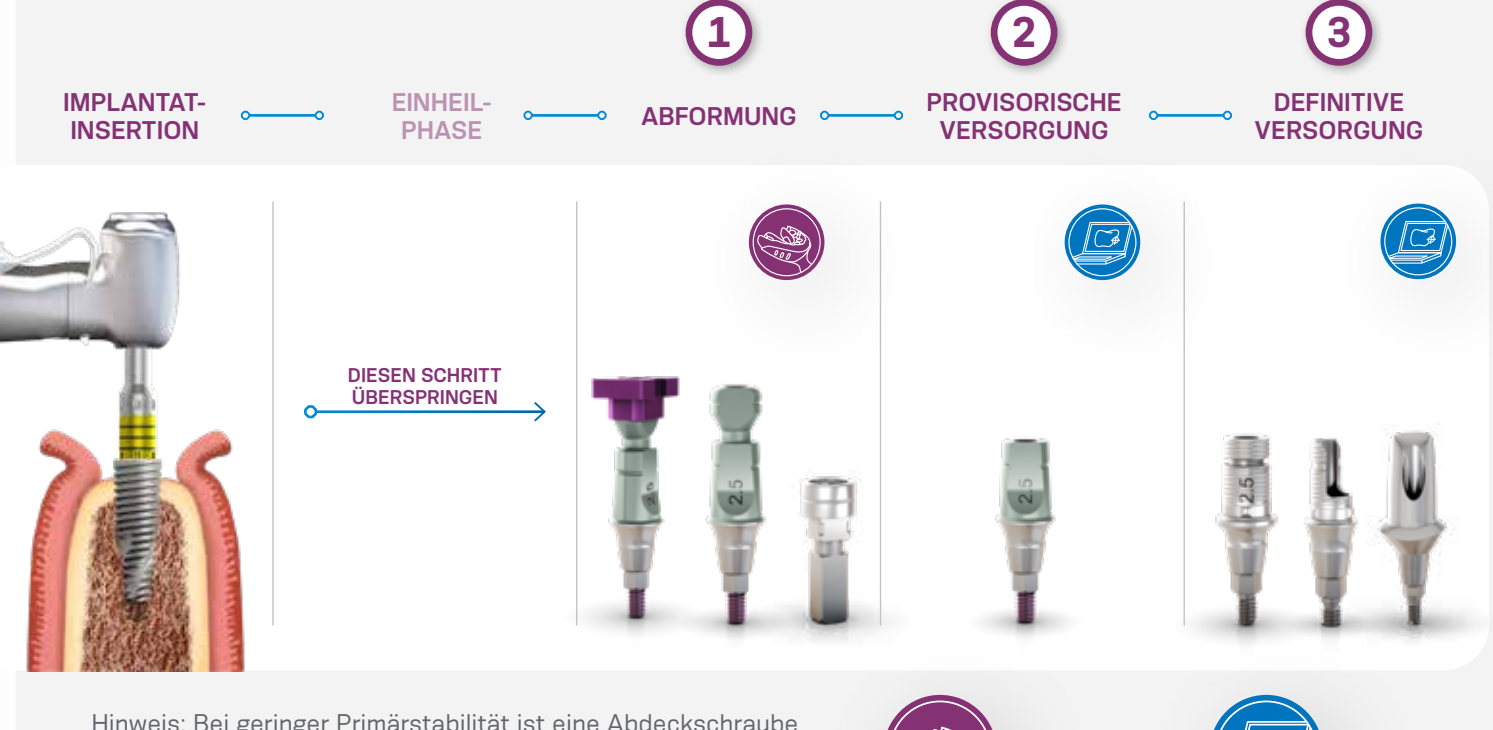

Hinweis: Bei geringer Primärstabilität ist eine Abdeckschraube zu verwenden (zweizeitiger Ansatz)

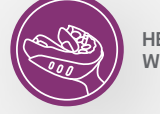

**HERKÖMMLICHER WORKFLOW**

**DIGITALER WORKFLOW**

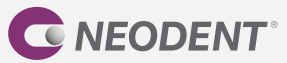

#### **1.1 • Abformung**

Das GM Smart Sekundärteil ermöglicht es, mithilfe eines Abdrucks die dreidimensionale Position des GM Implantats zu übertragen. Die Lösung ist für geschlossene Abformtechniken bestimmt. Bei der geschlossenen Abformung entsteht ein Negativ-Abdruck des Abformpfostens in der Abformmasse. Der Abformpfosten wird dann aus der Mundhöhle entfernt und an das Abformmaterial im Löffel angepasst.

Anweisungen:

- Setzen Sie das GM Smart Sekundärteil mit der Kappe auf das Implantat.
- Führen Sie die Abformung durch.
- Setzen Sie das GM Repositionierbare Hybridanalog in den Abdruck ein.

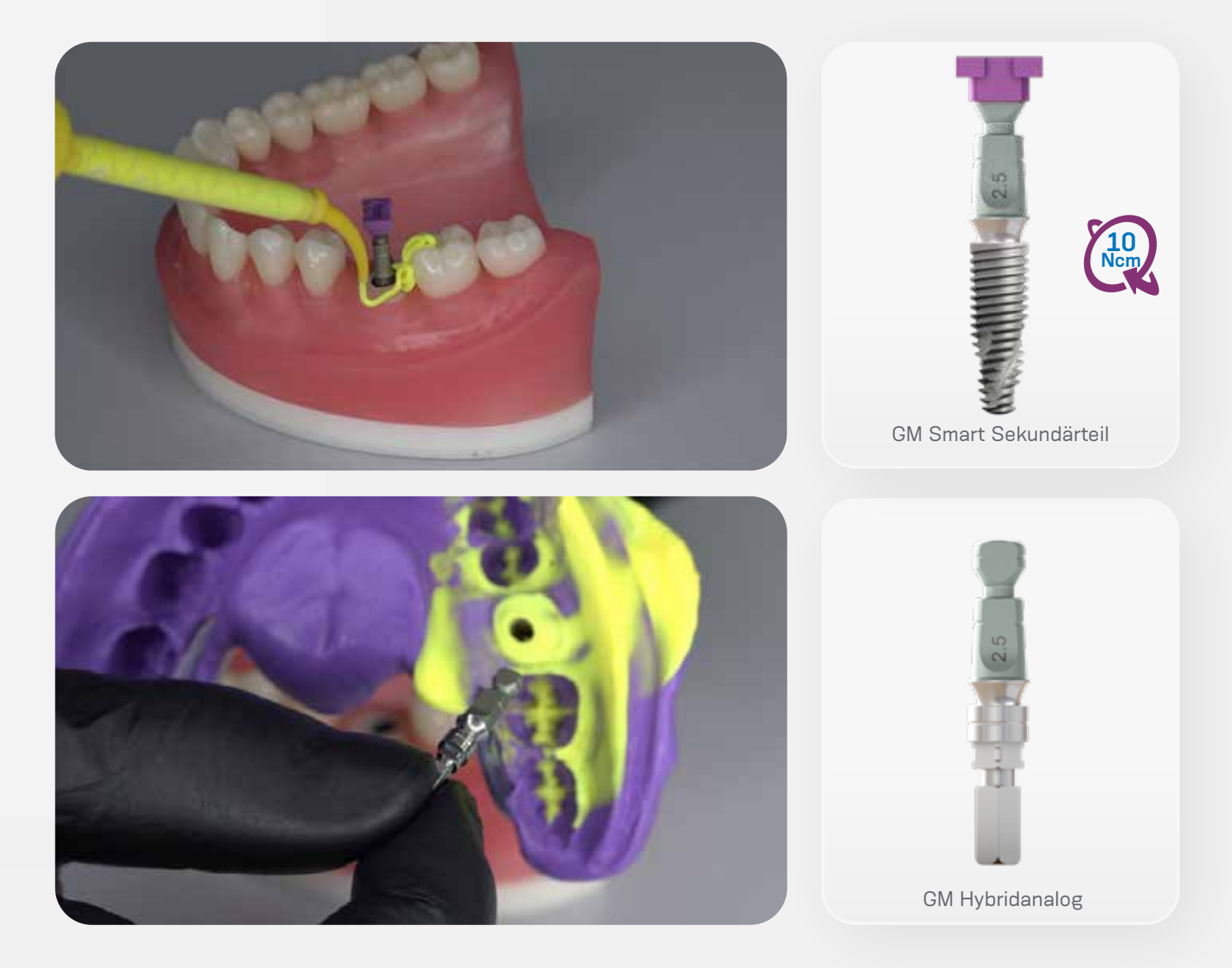

*Verwenden Sie den Neo Schraubendreher, um das GM Smart Sekundärteil auf dem Implantat zu platzieren. Max. Drehmoment: 10 Ncm. Hinweis: Es sollten die mittleren oder langen Schraubendreher verwendet werden.* 

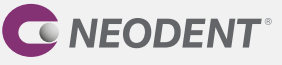

#### **1.2 • Scannen des Gipsmodells**

Stellen Sie mithilfe des bevorzugten künstlichen Zahnfleischmaterials eine abnehmbare, präzise und getreue 3 bis 4 mm dicke Zahnfleischmaske her (befolgen Sie bei der Herstellung der Zahnfleischmaske die in der jeweiligen Gebrauchsanweisung angegebenen Herstelleranweisungen für das verwendete Material). Mischen Sie den Dentalhartgips Typ 4 für das Gipsmodell an. Achten Sie darauf, Pulver und Wasser im korrekten Verhältnis gemäss Herstellerangaben zu mischen. Giessen Sie die Gipsmischung in die Abformung. Achten Sie darauf, dass der Gips alle anatomischen Details und vor allem das Implantat- oder Sekundärteilanalog vollständig bedeckt. Halten Sie die empfohlene Wartezeit ein, bis der Gips ausgehärtet ist, und nehmen Sie das Modell dann vorsichtig aus dem Abformlöffel. Stellen Sie sicher, dass sich keine Bläschen gebildet haben und dass alle Details vollständig kopiert wurden. Arbeiten Sie das Modell aus. Es ist wichtig, auch ein Modell des Gegenkiefers herzustellen und beide Modelle im Artikulator zu montieren. Nach Fertigstellung des Gipsmodells kann das Modell gescannt werden. Für diese Technik ist ein Gipsmodell-Scanner oder ein Tischscanner erforderlich. Neodent® Digital Solutions empfiehlt die folgenden Scanner: Straumann CARES, 3Shape und exocad. Verwenden Sie das GM Smart Sekundärteil als Scankörper auf dem Analog (ohne Kappe). Das Labor entwirft die zukünftige prothetische Versorgung (mit der CAD-Software). Anschliessend wird das Design an die Fräsmaschine übertragen (CAM). Nachdem die prothetische Versorgung gefräst wurde, sollte die Passung auf dem Sekundärteil überprüft werden.

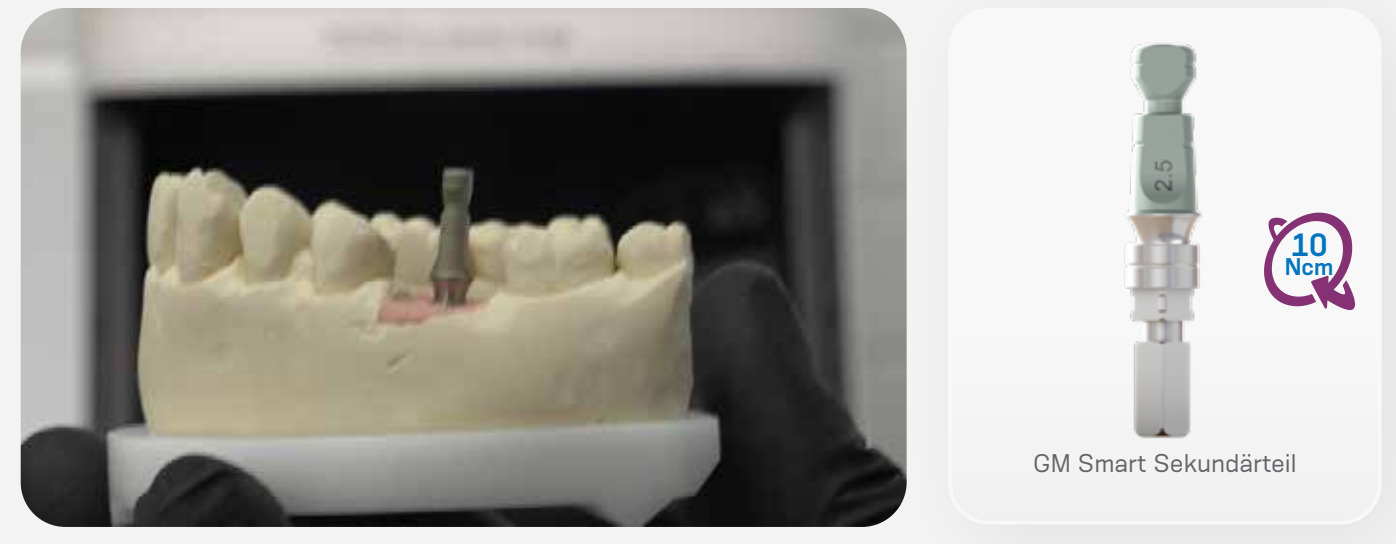

Hinweise:

- Die vom Scanner-Hersteller beschriebenen Schritte müssen eingehalten werden. Besonders wichtig ist, das Gipsmodell mit und ohne abnehmbare Zahnfleischmaske zu scannen (in der Regel in separaten Schritten) und beim Scannen des GM Smart Sekundärteils auf die korrekte Position zu achten.
- Das Labor erhält die abschliessenden Scan-Dateien und entwirft die zukünftige prothetische Versorgung (mit der CAD-Software). Anschliessend wird das Design an die Fräsmaschine übertragen (CAM).

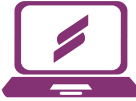

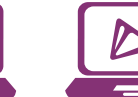

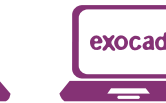

\*CARES Visual wird automatisch mit den neuen Bibliotheken von Neodent Digital Solutions aktualisiert. Die Dateien stehen für exocad GmbH und 3Shape A/S unter www.neodent.com/cadcam zur Verfügung. Achten Sie CARES Visual 3Shape exocad darauf, dass Ihre CAD-Bibliothek auf dem neuesten Stand ist.

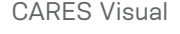

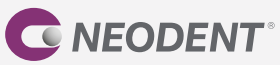

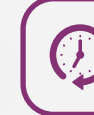

# **SCHRITT 2** • PROVISORISCHE VERSORGUNG

Das GM Smart Sekundärteil ist eine provisorische prothetische Lösung, die mit einer provisorischen Krone verwendet wird. Es kann bis zu sechs Monate im Mund verbleiben. Vor dem Einsetzen der definitiven Sekundärteile kann es verwendet werden, um das Weichgewebe während der Einheilphase zu erhalten, zu stabilisieren und zu formen.

Indikationen:

- Verschraubte/zementierte Einzelzahnversorgungen
- Individualisierbare zementierbare Höhe von 4 oder 6 mm
- Durchmesser: 4.5 mm
- Gingivahöhe: 2.5 mm

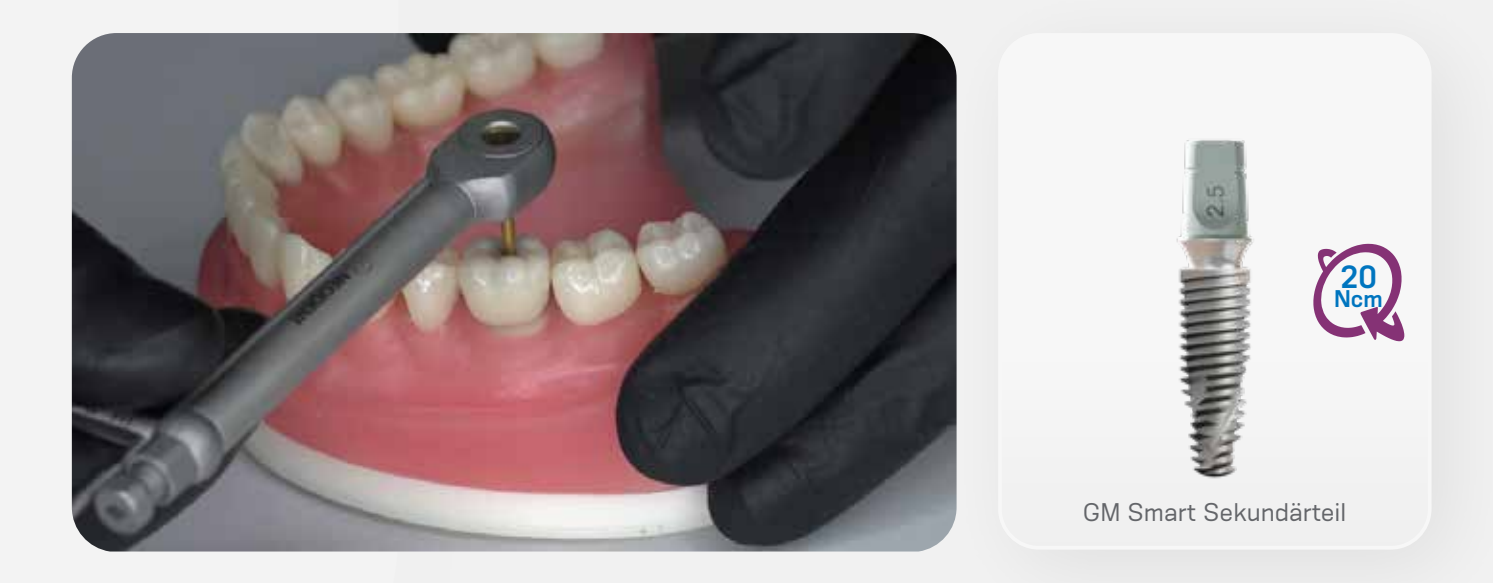

Während die prothetische Versorgung im Labor hergestellt wird, muss der GM Gingivaformer auf dem Implantat verbleiben. Anschliessend kann er durch das GM Smart Sekundärteil und die provisorische Krone ersetzt werden.

*Verwenden Sie den Neo Schraubendreher für Drehmomentschlüssel, um das GM Smart Sekundärteil auf dem Implantat zu platzieren. Max. Drehmoment: 20 Ncm. Hinweis: Es sollten die mittleren oder langen Schraubendreher verwendet werden. Zwar könnten auch die kurzen Schraubendreher verwendet werden, allerdings können je nach der Gesamthöhe der Versorgung Behinderungen auftreten.* 

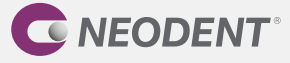

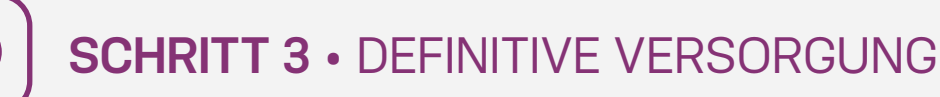

#### **Titanbasis**

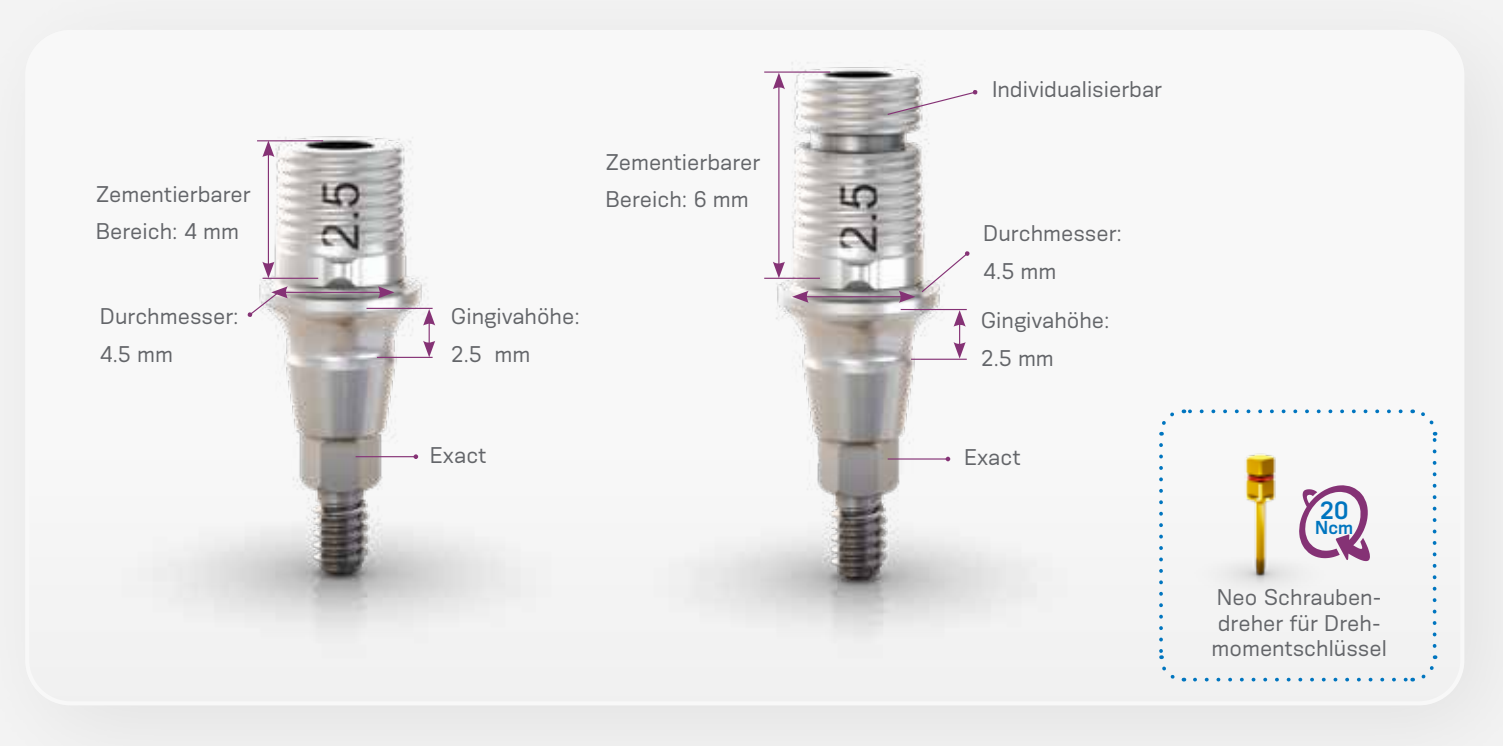

#### **Anweisungen:**

- Die Position der GM Titanbasis wird basierend auf der Position des GM Implantats übertragen.
- Gehen Sie nach dem Scannen wie folgt vor:
- Starten Sie die CAD-Software.
- Wählen Sie sorgfältig die entsprechende Titanbasis GM Exact in der Bibliothek der CAD-Software aus.
- Fahren Sie mit dem CAD-Design der prothetischen Versorgung fort.
- Schliessen Sie das Design ab und beginnen Sie mit dem Fräsvorgang (CAM).
- Fräsen Sie die Krone/Kappe mit Ihrer In-house-Fräslösung.
- Prüfen Sie die Passung der Krone/Kappe auf der Titanbasis vorzugsweise im Mund des Patienten und überprüfen Sie die Okklusion.
- Die Versorgung sollte im Labor auf die Titanbasis GM Exact zementiert werden.
- Schrauben Sie die Titanbasis GM Exact auf das Implantatanalog im 3D gedruckten Modell.
- Schützen Sie den Schraubenzugang.
- Befolgen Sie die Anweisungen des Zementherstellers. Die Titanbasis GM Exact wurde mit chemisch aktivierten

harzhaltigen Zementen (z. B. Panavia) getestet.

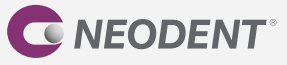

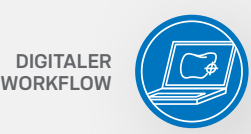

- Tragen Sie Zement auf die Titanbasis GM Exact auf und üben Sie Druck auf die prothetische Versorgung aus (nach den drei Indexierungen).
- Entfernen Sie sofort überschüssigen Zement.
- Nachdem der Zement ausgehärtet ist, nehmen Sie die Titanbasis GM Exact mit der zementierten Versorgung vom Implantatanalog und entfernen jegliche Zementüberschüsse um die Titanbasis.
- Bevor Sie die prothetische Versorgung in den Mund des Patienten einsetzen, müssen Sie diese abschliessend reinigen und sterilisieren:
- Tauchen Sie das Teil vollständig in eine enzymatische Reinigungslösung ein (die gemäss Herstelleranweisungen verdünnt wurde).
- Belassen Sie es ungefähr 10 bis 15 Minuten lang im Ultraschallreinigungsgerät.
- Spülen Sie gründlich mit destilliertem Wasser, bis alle Lösungsrückstände vollständig entfernt sind.
- Es wird empfohlen, Nylonbürsten zu verwenden.
- Trocknen Sie das Teil mit einem sauberen, trockenen Tuch oder mit Druckluft.
- Kontrollieren Sie mittels Sichtprüfung, ob irgendwelche Fehler im Reinigungsprozess aufgetreten sind. Falls Verschmutzungen zurückgeblieben sind, muss das Teil erneut in die enzymatische Lösung eingetaucht und bei Bedarf mithilfe einer Nylonbürste gereinigt werden. Wiederholen Sie die Schritte zur Spülung und Trocknung.
- Im Anschluss an die Reinigung wird das folgende Sterilisationsverfahren empfohlen: Autoklavieren mit feuchter Hitze (Dampf), Gravitationsverfahren oder fraktioniertes Vakuumverfahren (dynamische Evakuierung), unverpackt, 3 Minuten bei 132 °C. Das Produkt muss unverpackt in einem geeigneten Sterilisationssieb sterilisiert werden. Sterilisierte Versorgungen dürfen nicht gelagert, sondern müssen sofort eingesetzt werden.
- Setzen Sie die prothetische Versorgung mit dem Neo Schraubendreher für Drehmomentschlüssel mit einem Drehmoment von 20 Ncm in den Mund des Patienten ein.
- Achten Sie darauf, dass die Titanbasis mit der Insertionsachse des Implantats ausgerichtet ist.
- Überprüfen Sie anhand einer periapikalen Röntgenaufnahme, ob die Prothetik genau über dem Implantat positioniert ist und nicht auf die periimplantären Weichgewebe drückt.

*Hinweis: Überprüfen Sie in der Gebrauchsanweisung die angegebene Mindestwanddicke, die maximale Angulation sowie weitere wichtige Informationen zur Titanbasis GM Exact.*

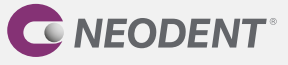

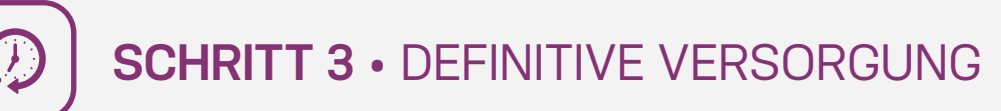

#### **Titanbasis für angulierte Lösungen**

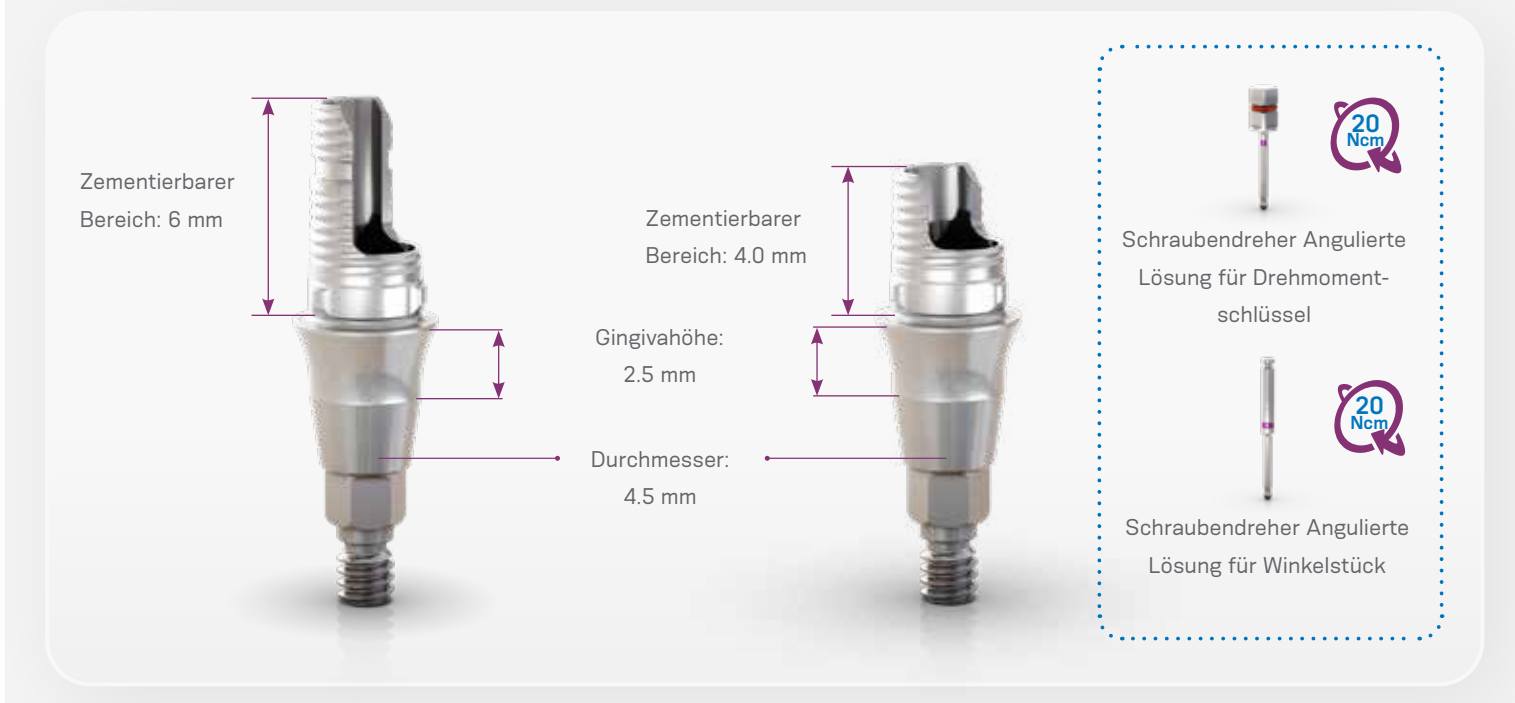

Die GM Titanbasis AL ermöglicht das Fräsen von individuellen Prothetikkomponenten und ist für Einzelzahnversorgungen indiziert: Kappen und Kronen werden im Labor auf das Sekundärteil zementiert und im Mund des Patienten in das Implantat geschraubt.

Dieses Sekundärteil wird mit einer herausnehmbaren Schraube geliefert.

Die GM Titanbasis AL steht mit zwei unterschiedlich grossen zementierbaren Bereichen zur Verfügung: 4.0 und 6.0 mm. Diese Lösung gestattet eine Abwinkelung des Schraubenkanals der Krone um bis zu 25°, abhängig von der Gingivahöhe und dem zementierbaren Bereich des verwendeten Sekundärteils.

Die Position der GM Titanbasis AL wird basierend auf der Position des GM Implantats übertragen.

#### **Anweisungen (nach dem Scannen):**

- Starten Sie die CAD-Software.
- Wählen Sie sorgfältig die entsprechende GM Titanbasis AL in der Bibliothek der CAD-Software aus.
- Fahren Sie mit dem CAD-Design der prothetischen Versorgung fort.
- Schliessen Sie das Design ab und beginnen Sie mit dem Fräsvorgang (CAM).
- Fräsen Sie die Krone/Kappe mit Ihrer In-house-Fräslösung.
- Prüfen Sie die Passung der Krone/Kappe auf der Titanbasis vorzugsweise im Mund des Patienten und überprüfen Sie die Okklusion.
- Die Titanbasis AL sollte im Labor zementiert werden.
- Schrauben Sie die Titanbasis AL auf das Implantatanalog im 3D gedruckten Modell.

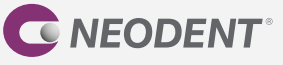

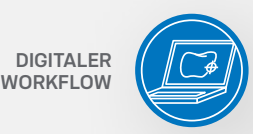

- Schützen Sie den Schraubenzugang.
- Befolgen Sie die Anweisungen des Zementherstellers. Die Titanbasis AL wurde mit chemisch aktivierten harzhaltigen Zementen (z. B. Panavia) getestet.
- Tragen Sie Zement auf die Titanbasis AL auf und drücken Sie die prothetische Versorgung auf die Titanbasis (entlang der drei Indexierungen).
- Entfernen Sie sofort überschüssigen Zement.
- Nachdem der Zement ausgehärtet ist, nehmen Sie die GM Titanbasis AL mit der zementierten Versorgung vom Implantatanalog und entfernen jegliche Zementüberschüsse um die Titanbasis.
- Bevor Sie die prothetische Versorgung in den Mund des Patienten einsetzen, müssen Sie diese abschliessend reinigen und sterilisieren:
- Tauchen Sie das Teil vollständig in eine enzymatische Reinigungslösung ein (die gemäss Herstelleranweisungen verdünnt wurde).
- Belassen Sie es ungefähr 10 bis 15 Minuten lang im Ultraschallreinigungsgerät.
- Spülen Sie gründlich mit destilliertem Wasser, bis alle Lösungsrückstände vollständig entfernt sind.
- Es wird empfohlen, Nylonbürsten zu verwenden.
- Trocknen Sie das Teil mit einem sauberen, trockenen Tuch oder mit Druckluft.
- Kontrollieren Sie mittels Sichtprüfung, ob irgendwelche Fehler im Reinigungsprozess aufgetreten sind. Falls Verschmutzungen zurückgeblieben sind, muss das Teil erneut in die enzymatische Lösung eingetaucht und bei Bedarf mithilfe einer Nylonbürste gereinigt werden. Wiederholen Sie die Schritte zur Spülung und Trocknung.
- Im Anschluss an die Reinigung wird das folgende Sterilisationsverfahren empfohlen: Autoklavieren mit feuchter Hitze (Dampf), Gravitationsverfahren oder fraktioniertes Vakuumverfahren (dynamische Evakuierung), unverpackt, 3 Minuten bei 132 °C. Das Produkt muss unverpackt in einem geeigneten Sterilisationssieb sterilisiert werden. Sterilisierte Versorgungen dürfen nicht gelagert, sondern müssen sofort eingesetzt werden.
- Setzen Sie die prothetische Versorgung mit dem Neo Schraubendreher für Drehmomentschlüssel mit einem Drehmoment von 20 Ncm in den Mund des Patienten ein.
- Achten Sie darauf, dass die Titanbasis mit der Insertionsachse des Implantats ausgerichtet ist.
- Überprüfen Sie anhand einer periapikalen Röntgenaufnahme, ob die Prothetik genau über dem Implantat positioniert ist und nicht auf die periimplantären Weichgewebe drückt.

*Hinweis: Überprüfen Sie in der Gebrauchsanweisung die angegebene Mindestwanddicke, die maximale Angulation sowie weitere wichtige Informationen zur GM Titanbasis AL.*

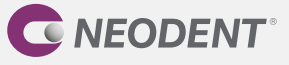

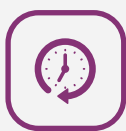

#### **Individuelles Sekundärteil**

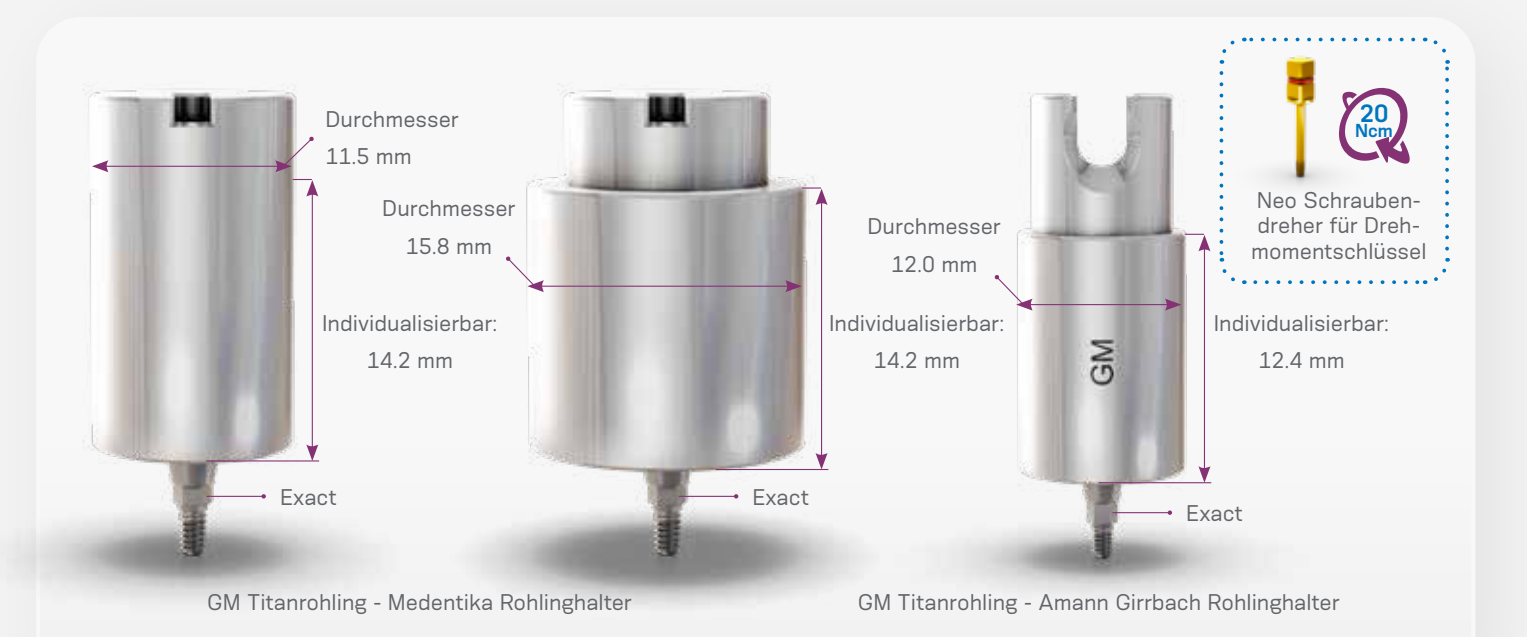

Die vorgefrästen GM Titanrohlinge mit vorfabrizierter Original-GM-Implantat-Sekundärteil-Verbindung können mit der In-house-Fräslösung (im Labor oder am Behandlungsstuhl) und dem Neodent® Originals Fräsprogramm bearbeitet werden, um individuelle Sekundärteile herzustellen. Sie sind in zwei Ausführungen erhältlich, von denen die eine mit dem Medentika Rohlinghalter und die andere mit dem Amann Girrbach Rohlinghalter kompatibel ist. Dieses Sekundärteil wird mit einer herausnehmbaren Schraube geliefert.

Die GM Titanrohlinge für Medentika Rohlinghalter sind in zwei Durchmessern erhältlich: 11.5 mm und 15.8 mm. Die GM Titanrohlinge für Amann Girrbach Rohlinghalter sind in einem Durchmesser erhältlich: 12 mm.

#### **Anweisungen:**

- Wählen Sie einen im Hinblick auf den erforderlichen Durchmesser und die Abwinkelung des geplanten Sekundärteils passenden GM Titanrohling.
- Wählen Sie in der CAD-Software das mit dem geplanten Sekundärteil kompatible Sekundärteil aus und gestalten Sie die individuelle Komponente.
- Fräsen Sie die Komponente.
- Bevor Sie die Versorgung in den Mund des Patienten einsetzen, müssen Sie diese abschliessend reinigen und sterilisieren:

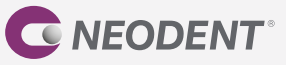

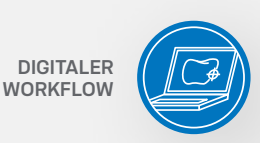

- Tauchen Sie das Teil vollständig in eine enzymatische Reinigungslösung ein (die gemäss Herstelleranweisungen verdünnt wurde).
- Belassen Sie es ungefähr 10 bis 15 Minuten lang im Ultraschallreinigungsgerät.
- Spülen Sie gründlich mit destilliertem Wasser, bis alle Lösungsrückstände vollständig entfernt sind.
- Es wird empfohlen, Nylonbürsten zu verwenden.
- Trocknen Sie das Teil mit einem sauberen, trockenen Tuch oder mit Druckluft.
- Kontrollieren Sie mittels Sichtprüfung, ob irgendwelche Fehler im Reinigungsprozess aufgetreten sind. Falls Verschmutzungen zurückgeblieben sind, muss das Teil erneut in die enzymatische Lösung eingetaucht und bei Bedarf mithilfe einer Nylonbürste gereinigt werden. Wiederholen Sie die Schritte zur Spülung und Trocknung.
- Im Anschluss an die Reinigung wird das folgende Sterilisationsverfahren empfohlen: Autoklavieren mit feuchter Hitze (Dampf), Gravitationsverfahren oder fraktioniertes Vakuumverfahren (dynamische Evakuierung), unverpackt, 3 Minuten bei 132 °C. Das Produkt muss unverpackt in einem geeigneten Sterilisationssieb sterilisiert werden. Sterilisierte Versorgungen dürfen nicht gelagert, sondern müssen sofort eingesetzt werden.
- Setzen Sie das individualisierte Sekundärteil unter Verwendung des Neo Schraubendrehers für Drehmomentschlüssel mit einem Drehmoment von 20 Ncm in das Grand Morse® Implantat ein.

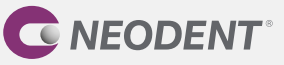

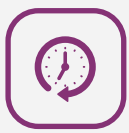

#### **Herkömmlicher Workflow**

Führen Sie nach der Implantatinsertion die Abformung mit dem GM Smart Sekundärteil und der Kappe als Abformpfosten für die geschlossene Abformtechnik durch (Schritt 1). Setzen Sie nach der Abformung den GM Gingivaformer auf das Implantat (Schritt 2). Anschliessend wird eine provisorische Krone mit dem individualisierten GM Smart Sekundärteil als Basis hergestellt (Schritt 2). Bei Bedarf sollte vor der endgültigen Versorgung ein erneuter Abdruck durchgeführt werden. Der übliche Vorgang sieht hier die Verwendung des GM Scanbodys vor. Für die definitive Einzelzahnversorgung kann eine Titanbasis mit einer ausbrennbaren Kappe verwendet werden (Schritt 3).

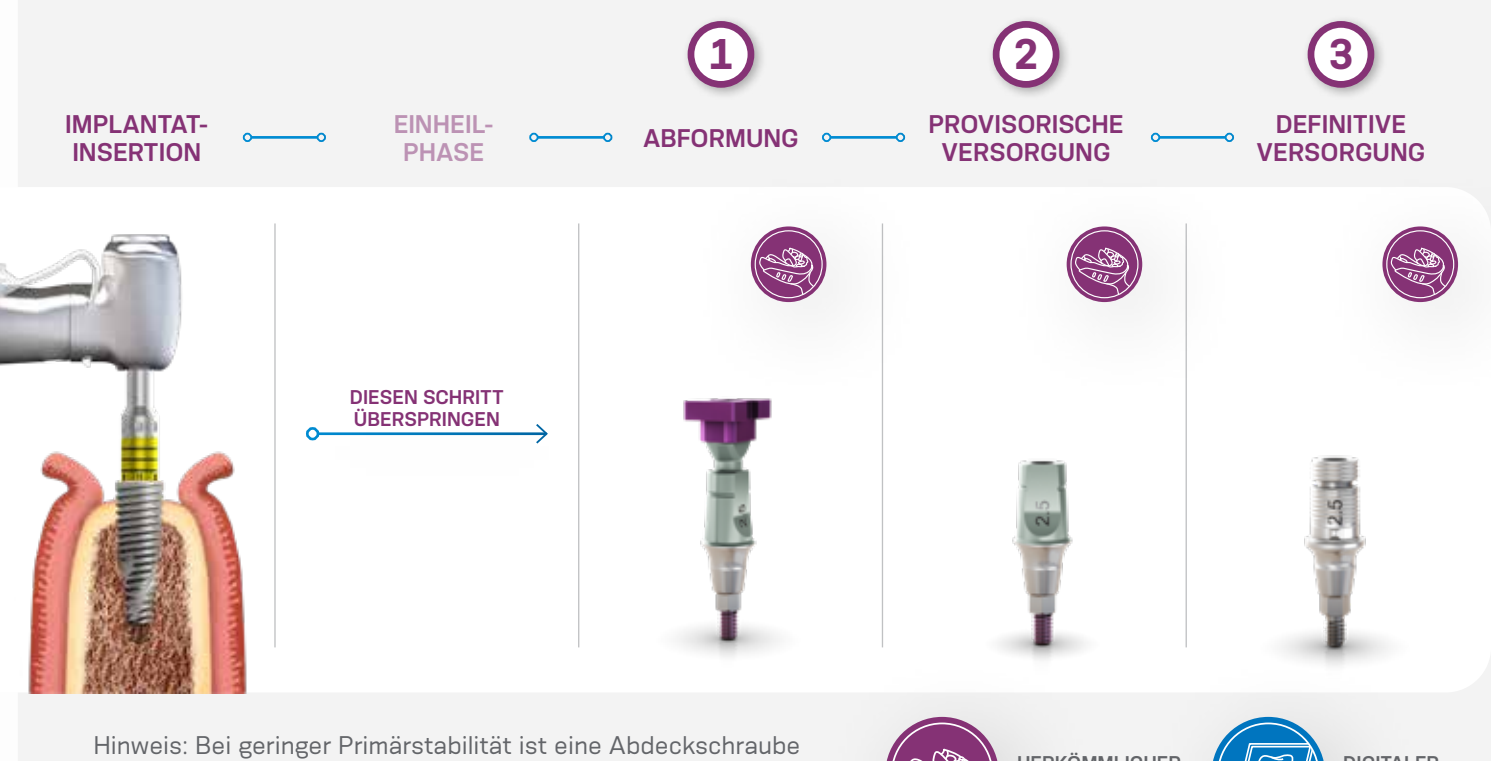

zu verwenden (zweizeitiger Ansatz)

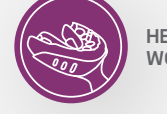

**HERKÖMMLICHER WORKFLOW**

**DIGITALER WORKFLOW**

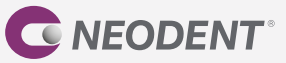

#### **Abformung**

Das GM Smart Sekundärteil ermöglicht es, mithilfe eines Abdrucks die dreidimensionale Position des GM Implantats zu übertragen. Die Lösung ist für geschlossene Abformtechniken bestimmt. Bei der geschlossenen Abformung entsteht ein Negativ-Abdruck des Abformpfostens in der Abformmasse. Der Abformpfosten wird dann aus der Mundhöhle entfernt und an das Abformmaterial im Löffel angepasst.

Anweisungen:

- Setzen Sie das GM Smart Sekundärteil mit der Kappe auf das Implantat.
- Führen Sie die Abformung durch.
- Setzen Sie das GM Repositionierbare Hybridanalog in den Abdruck ein.

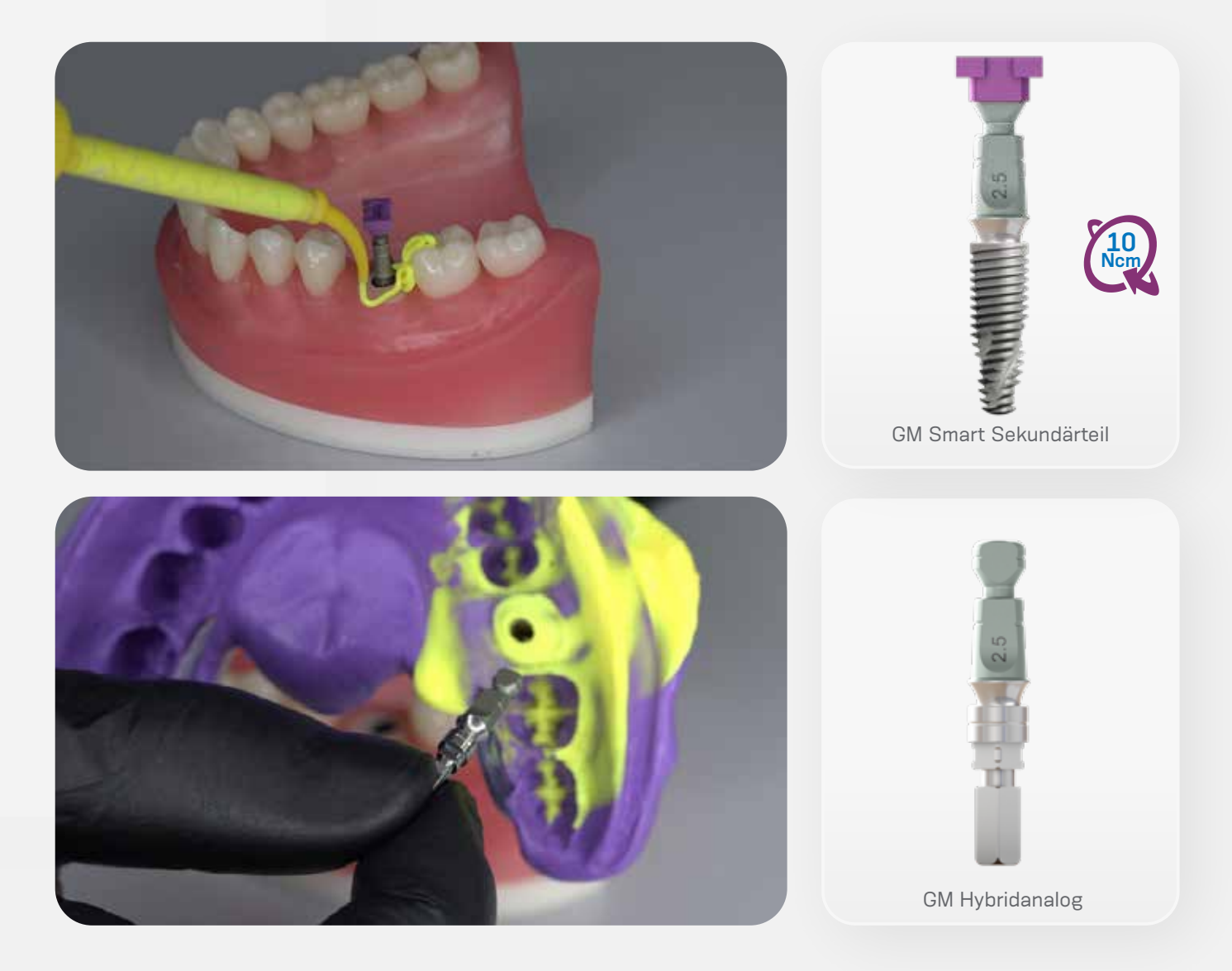

*Verwenden Sie den Neo Schraubendreher, um das GM Smart Sekundärteil auf dem Implantat zu platzieren. Max. Drehmoment: 10 Ncm. Hinweis: Es sollten die mittleren oder langen Schraubendreher verwendet werden.* 

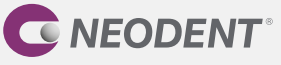

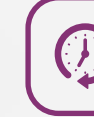

# **SCHRITT 2** • PROVISORISCHE VERSORGUNG

Das GM Smart Sekundärteil ist eine provisorische prothetische Lösung, die mit einer provisorischen Krone verwendet wird. Es kann bis zu sechs Monate im Mund verbleiben. Vor dem Einsetzen der definitiven Sekundärteile kann es verwendet werden, um das Weichgewebe während der Einheilphase zu erhalten, zu stabilisieren und zu formen.

Indikationen:

- Verschraubte/zementierte Einzelzahnversorgungen
- Individualisierbare zementierbare Höhe von 4 oder 6 mm
- Durchmesser: 4.5 mm
- Gingivahöhe: 2.5 mm

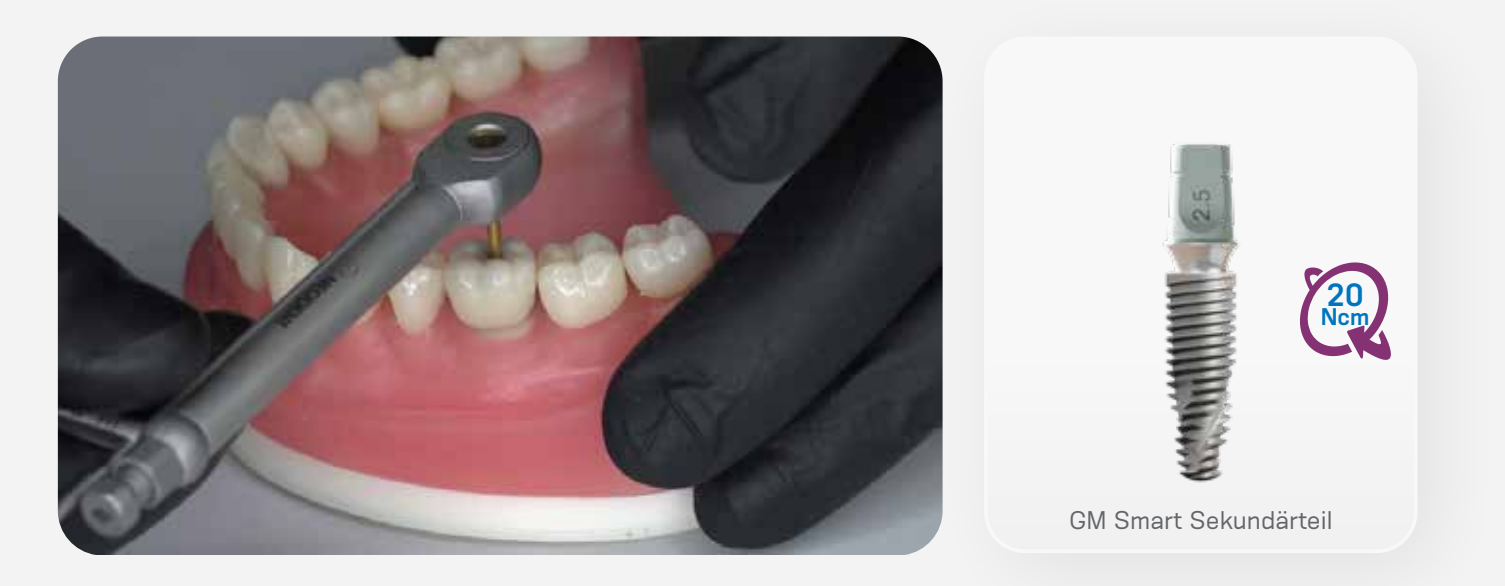

Während die prothetische Versorgung im Labor hergestellt wird, muss der GM Gingivaformer auf dem Implantat verbleiben. Anschliessend kann er durch das GM Smart Sekundärteil und die provisorische Krone ersetzt werden.

*Verwenden Sie den Neo Schraubendreher für Drehmomentschlüssel, um das GM Smart Sekundärteil auf dem Implantat zu platzieren. Max. Drehmoment: 20 Ncm. Hinweis: Es sollten die mittleren oder langen Schraubendreher verwendet werden. Zwar könnten auch die kurzen Schraubendreher verwendet werden, allerdings können je nach der Gesamthöhe der Versorgung Behinderungen auftreten.* 

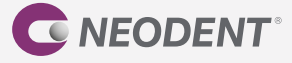

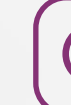

# **SCHRITT 3** • DEFINITIVE VERSORGUNG

**HERKÖMMLICHER WORKFLOW**

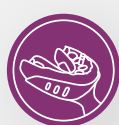

#### **Titanbasis**

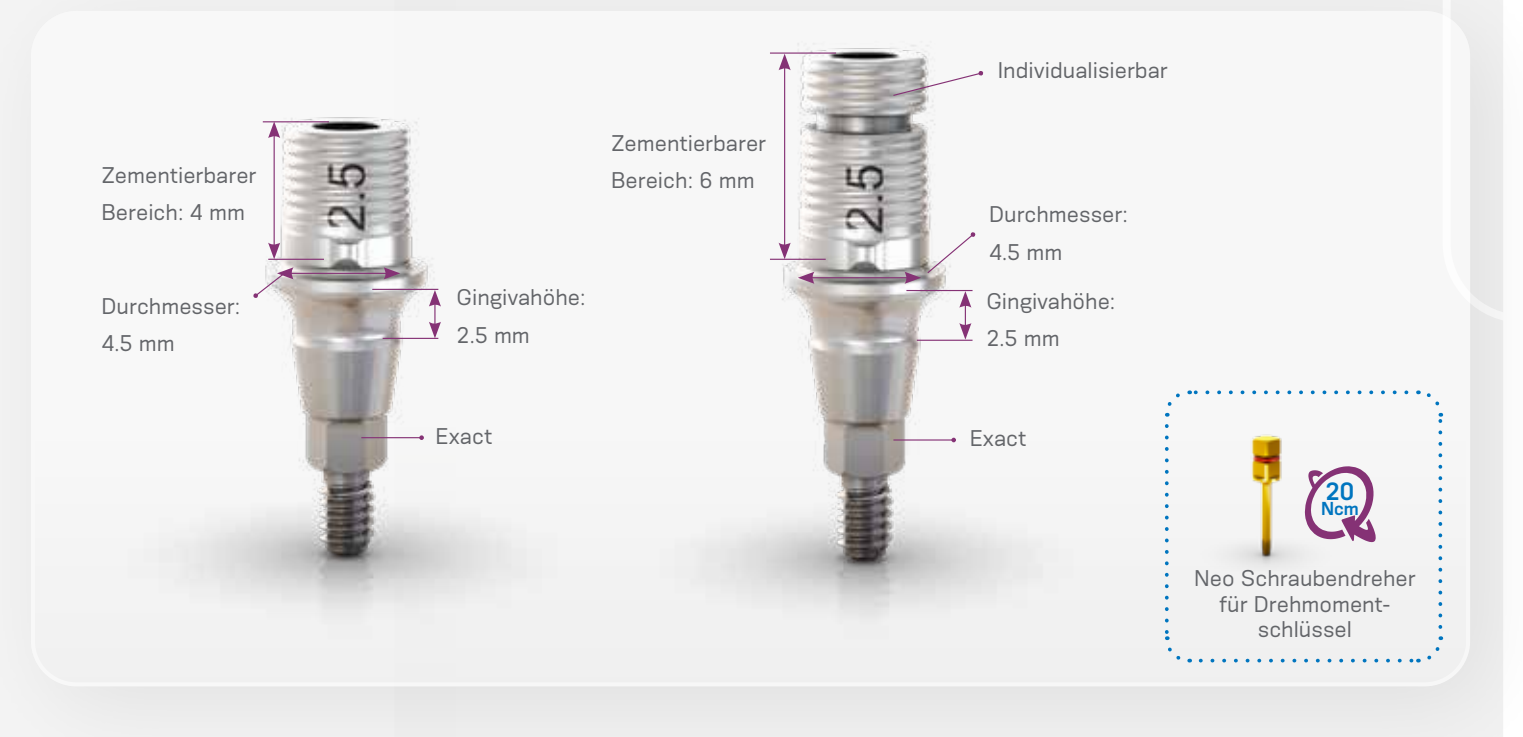

#### **Anweisungen:**

- Der Zahntechniker stellt im Labor das Gipsmodell her.
- Der Labortechniker stellt unter Anwendung des herkömmlichen Keramikspritzgussverfahrens und mittels

Wachsmodellierung auf einer ausbrennbaren Kappe (4.5x4.0; 4.5x6.0) eine verschraubte Einzelzahnversorgung her.

- Die Versorgung kann im Labor auf die Titanbasis GM Exact zementiert werden.
- Schrauben Sie die Titanbasis GM Exact auf das Implantatanalog im Gipsmodell.
- Schützen Sie den Schraubenzugang.
- Befolgen Sie die Gebrauchsanweisung des Zementherstellers.

*Hinweis: Die ausbrennbare Kappe dient zur Herstellung von Keramikstrukturen bei Einzelzahnversorgungen, die auf die Titanbasis zementiert werden.*

*Zur Herstellung der Versorgung muss die gewünschte Geometrie in geeignetem Wachs im Labor hergestellt und auf die ausbrennbare Kappe platziert werden. Im Pressverfahren wird das Wachs entfernt und das Keramikmaterial injiziert.*

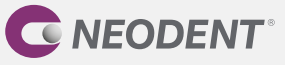

- Tragen Sie Zement auf die Titanbasis GM Exact auf und üben Sie Druck auf die prothetische Versorgung aus (nach den drei Indexierungen).
- Entfernen Sie sofort überschüssigen Zement.
- Nachdem der Zement ausgehärtet ist, nehmen Sie die Titanbasis GM Exact mit der zementierten Versorgung vom Implantatanalog und entfernen jegliche Zementüberschüsse um die Titanbasis.
- Bevor Sie die prothetische Versorgung in den Mund des Patienten einsetzen, müssen Sie diese abschliessend reinigen und sterilisieren:
- Tauchen Sie das Teil vollständig in eine enzymatische Reinigungslösung ein (die gemäss Herstelleranweisungen verdünnt wurde).
- Belassen Sie es ungefähr 10 bis 15 Minuten lang im Ultraschallreinigungsgerät.
- Spülen Sie gründlich mit destilliertem Wasser, bis alle Lösungsrückstände vollständig entfernt sind.
- Es wird empfohlen, Nylonbürsten zu verwenden.
- Trocknen Sie das Teil mit einem sauberen, trockenen Tuch oder mit Druckluft.
- Kontrollieren Sie mittels Sichtprüfung, ob irgendwelche Fehler im Reinigungsprozess aufgetreten sind. Falls Verschmutzungen zurückgeblieben sind, muss das Teil erneut in die enzymatische Lösung eingetaucht und bei Bedarf mithilfe einer Nylonbürste gereinigt werden. Wiederholen Sie die Schritte zur Spülung und Trocknung.
- Im Anschluss an die Reinigung wird das folgende Sterilisationsverfahren empfohlen: Autoklavieren mit feuchter Hitze (Dampf), Gravitationsverfahren oder fraktioniertes Vakuumverfahren (dynamische Evakuierung), unverpackt, 3 Minuten bei 132 °C. Das Produkt muss unverpackt in einem geeigneten Sterilisationssieb sterilisiert werden. Sterilisierte Versorgungen dürfen nicht gelagert, sondern müssen sofort eingesetzt werden.
- Setzen Sie die prothetische Versorgung mit dem Neo Schraubendreher für Drehmomentschlüssel mit einem Drehmoment von 20 Ncm in den Mund des Patienten ein.
- Achten Sie darauf, dass die Titanbasis mit der Insertionsachse des Implantats ausgerichtet ist.
- Überprüfen Sie anhand einer periapikalen Röntgenaufnahme die genaue Passung auf dem Implantat und stellen Sie sicher, dass die Prothetik nicht auf die periimplantären Weichgewebe drückt.

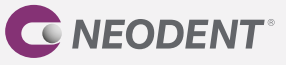

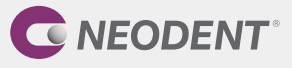

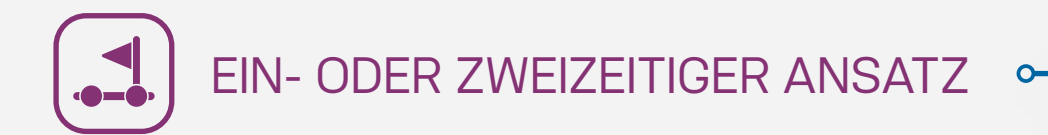

#### **Digitaler Workflow – Intraorales Scannen**

Nach der Implantatinsertion wird die Abdeckschraube aufgesetzt. Bei Drehmomenten über 10 Ncm kann der GM Gingivaformer direkt eingesetzt werden, um die Schleimhaut zu konditionieren (Schritt 1). Führen Sie nach der Heilung des Weichgewebes den Intraoralscan mit dem GM Smart Sekundärteil als Scankörper (ohne Kappe) durch (Schritt 2). Die definitive Versorgung kann mit einer Titanbasis, einer Titanbasis für angulierte Lösungen (AL) oder einem individuellen Sekundärteil aus einem GM Titanrohling (Schritt 3) hergestellt werden.

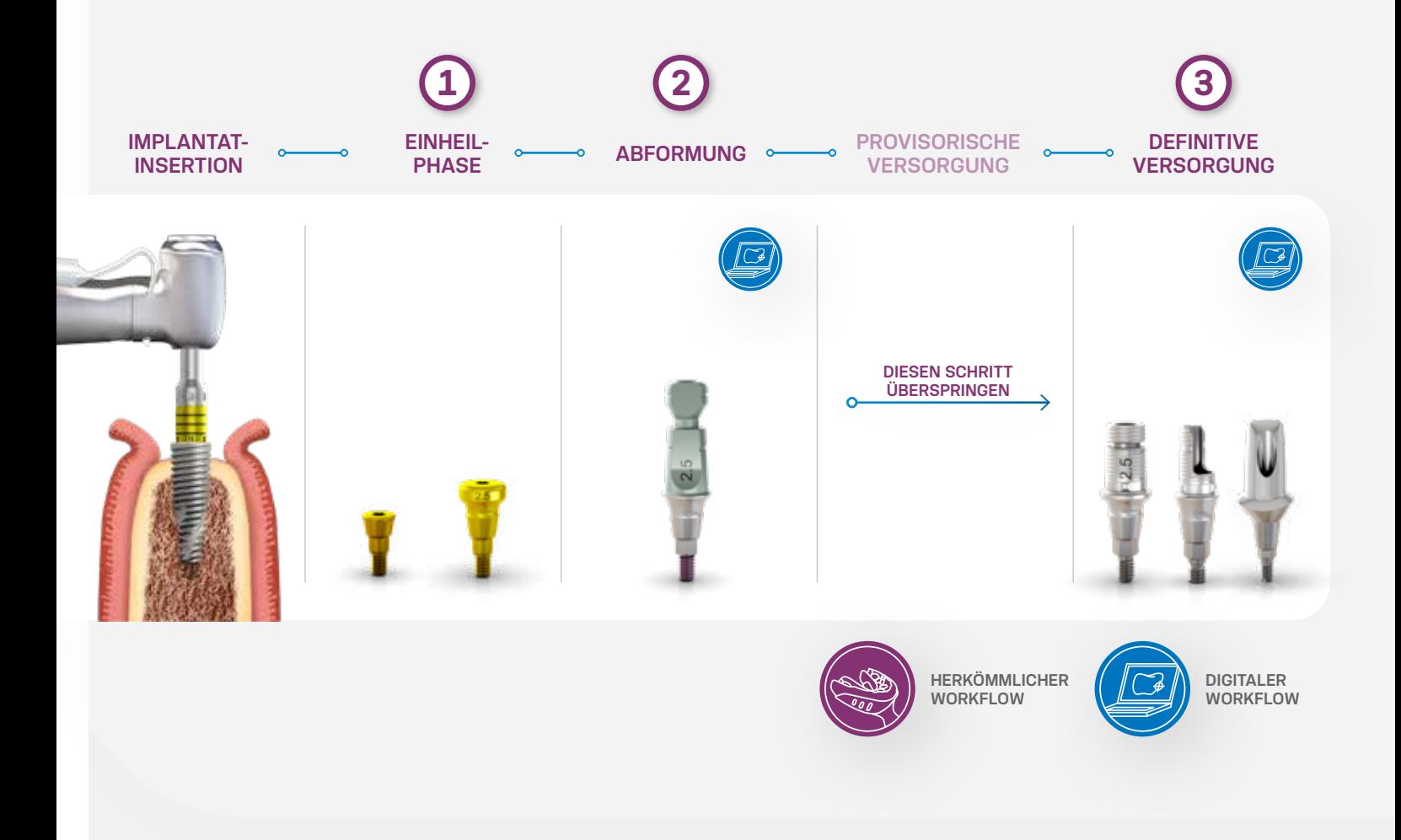

*Hinweis: Bei geringer Primärstabilität (≤ 10 Ncm) ist eine Abdeckschraube zu verwenden (zweizeitiger Ansatz)*

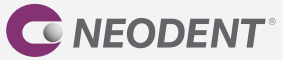

# **SCHRITT 1** • EINHEILPHASE

#### **1.1 • Zweizeitige/submukosale Einheilung**

Für die submukosale Einheilung (unter verschlossenem Mukoperiostlappen) ist die Verwendung der GM Abdeckschraube indiziert, die bereits im Neodent® EasyPack enthalten ist. Ein zweites chirurgisches Verfahren ist notwendig, um das Implantat freizulegen und den Gingivaformer einzusetzen.

#### **1 EINSETZEN DER ABDECKSCHRAUBE**

Es ist sicherzustellen, dass die interne Konfiguration sauber und frei von Blutresten ist. Fassen Sie die GM Abdeckschraube mit dem Neo Handschraubendreher. Eine perfekte Passung ermöglicht den Transport des Implantats. Ziehen Sie die Schraube von Hand an.

#### **2 VERSCHLIESSEN DER INZISION**

Adaptieren Sie die Ränder des Lappens und vernähen Sie sie spannungsfrei.

### **3 REGENERATION**

Entfernen Sie die Naht nach ungefähr 7 Tagen oder sobald sie ihre Funktion verloren hat, und warten Sie die Phase der Knochenregeneration ab.

#### **4 WIEDERERÖFFNUNG UND ENTFERNUNG DER GM ABDECKSCHRAUBE – ZWEITER EINGRIFF**

Lokalisieren Sie nach der Phase der Knochenregeneration für den jeweiligen Implantat- und Knochentyp das Implantat mithilfe der Bohrschablone, Röntgenaufnahmen oder Messungen. Führen Sie unter Anwendung der gewünschten Technik eine Inzision durch, um das Implantat zu erreichen, und entfernen Sie die GM Abdeckschraube mit dem Neo Handschraubendreher.

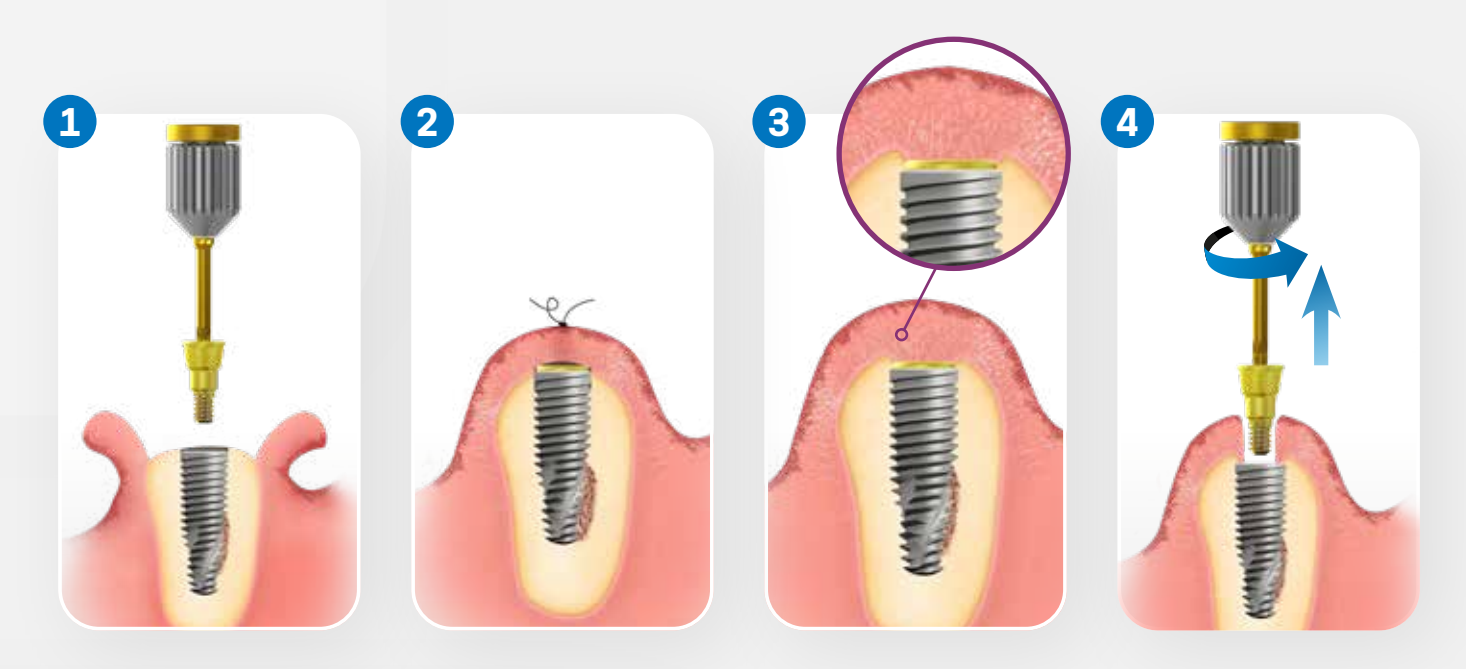

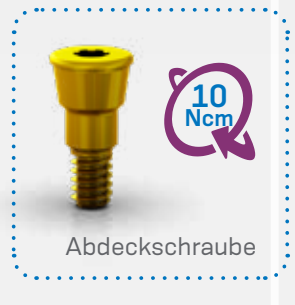

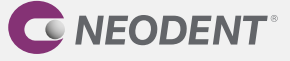

#### **1.2 • Einzeitige/transmukosale Einheilung**

Der GM Gingivaformer steht im Neodent® EasyPack zur Verfügung. Er soll ein geeignetes gingivales Emergenzprofil schaffen, das sich an die definitiven Sekundärteile anpasst. Die richtige Verwendung dieses Gingivaformers ist Voraussetzung für eine adäquate Heilung des oralen Weichgewebes und die Aufrechterhaltung der indizierten biologischen Breite.

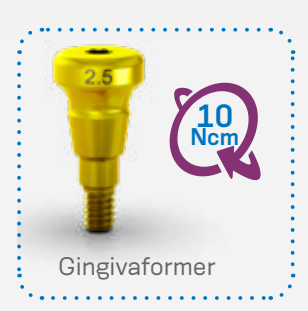

#### **1 EINSETZEN DES GINGIVAFORMERS**

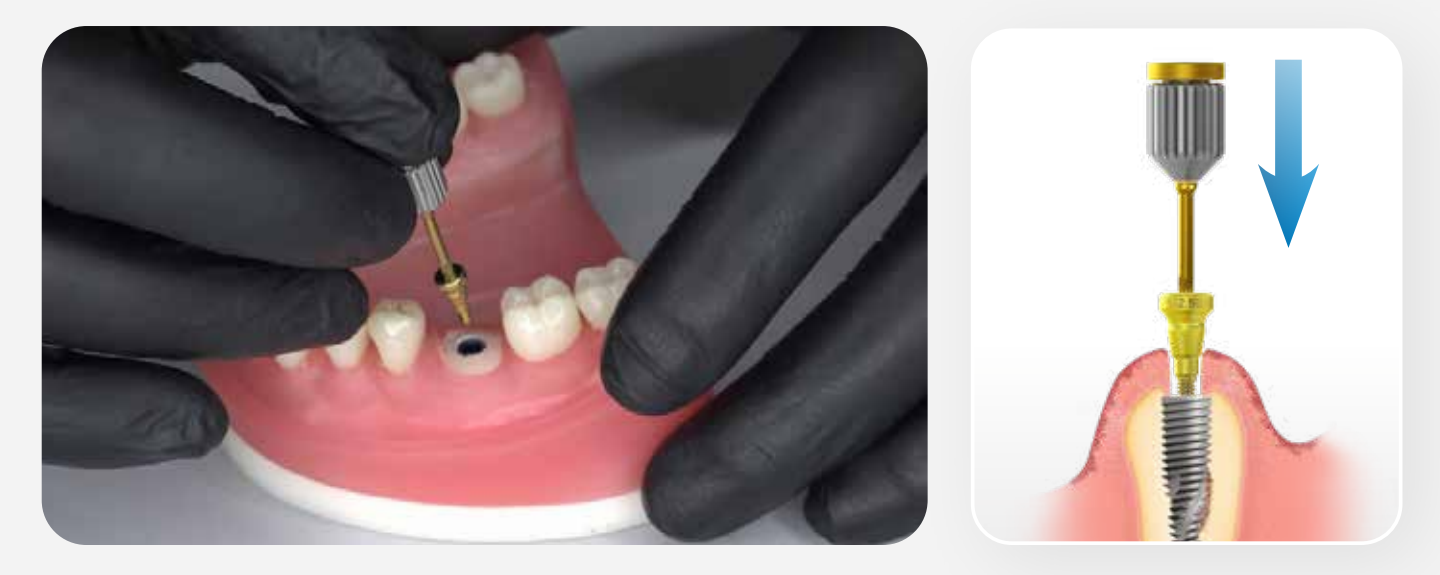

Spülen Sie die freigelegte Innenverbindung des Implantats mit steriler Kochsalzlösung und setzen Sie den Gingivaformer (oder ggf. ein Sekundärteil) ein. Adaptieren Sie das Weichgewebe und vernähen Sie es um den Gingivaformer.

#### **2 VERSCHLIESSEN DER WUNDE**

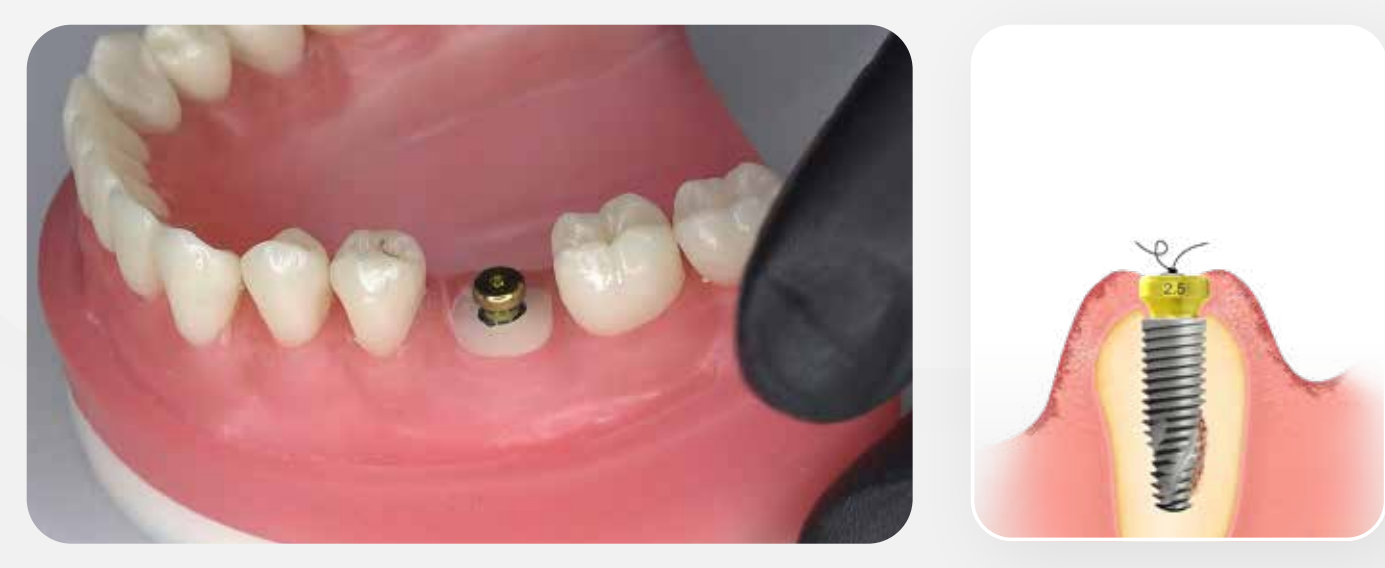

Adaptieren Sie das Weichgewebe und vernähen Sie es um den Gingivaformer.

*Hinweis: Verwenden Sie den Neo Schraubendreher, um den Gingivaformer auf dem Implantat zu platzieren. Max. Drehmoment: 10 Ncm.*

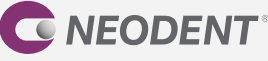

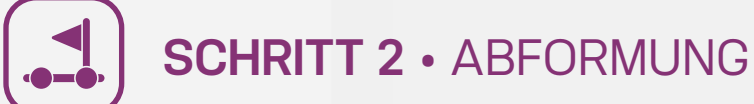

#### **Intraorales Scannen**

Der Scankörper wird auf Implantatniveau verwendet, um seine Position zu scannen und anschliessend für das CADCAM-Verfahren zu übertragen. Verwenden Sie das GM Smart Sekundärteil, um den Intraoralscan durchzuführen; wählen Sie die korrekte Indikation und das geeignete Material und geben Sie das entsprechende Implantat an; befolgen Sie Schritt für Schritt die Anleitung des Scanner-Herstellers. Die Digitalisierung des Scankörpers muss so viele Details wie möglich erfassen. Finalisieren Sie den Scanvorgang gemäss Anweisungen der Software. Die abschliessenden Scan-Dateien werden an die CAD-Software (Chairside oder an ein Dentallabor mit CADCAM-System) oder per E-Mail gesendet. Das Labor erhält die abschliessenden Scan-Dateien und entwirft die zukünftige prothetische Versorgung (mit der CAD-Software). Anschliessend wird das Design an die Fräsmaschine übertragen (CAM). Nachdem die prothetische Versorgung gefräst wurde, sollte die Passung auf dem Sekundärteil überprüft werden.

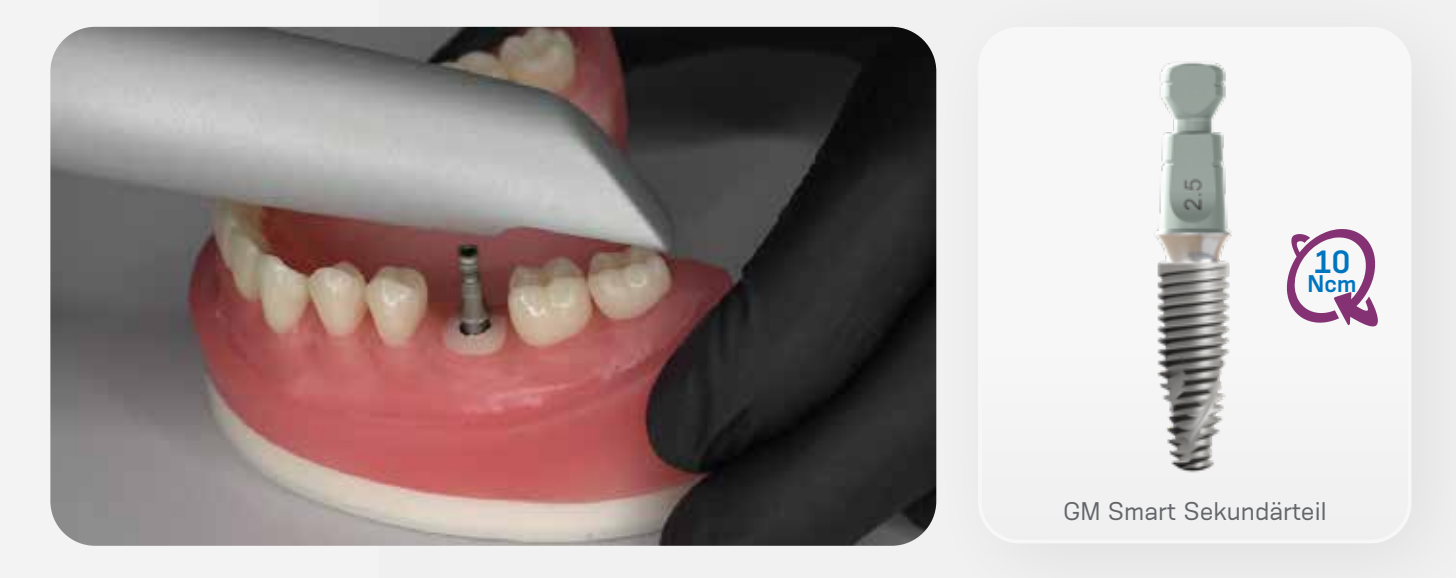

Hinweise:

- Achten Sie darauf, dass das GM Smart Sekundärteil korrekt sitzt.
- Scankörper mit beschädigter Implantatplattform können zu Digitalisierungsproblemen führen.
- Nach der Digitalisierung des Modells entwerfen Sie die prothetische Versorgung in der CAD-Software.

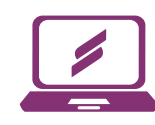

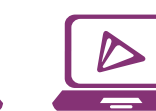

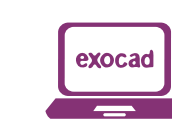

*\*CARES Visual wird automatisch mit den neuen Bibliotheken von Neodent Digital Solutions aktualisiert. Die Dateien stehen für exocad GmbH und 3Shape A/S unter www.neodent.com/cadcam zur Verfügung. Achten Sie darauf, dass Ihre CAD-Bibliothek auf dem neuesten Stand ist.* 

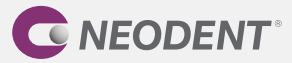

CARES Visual 3Shape exocad

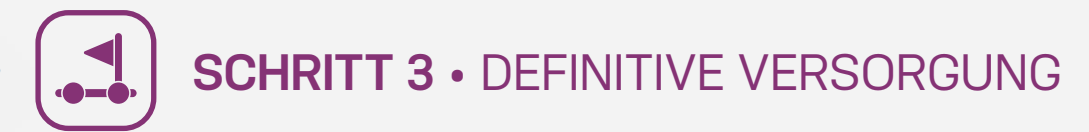

#### **Titanbasis**

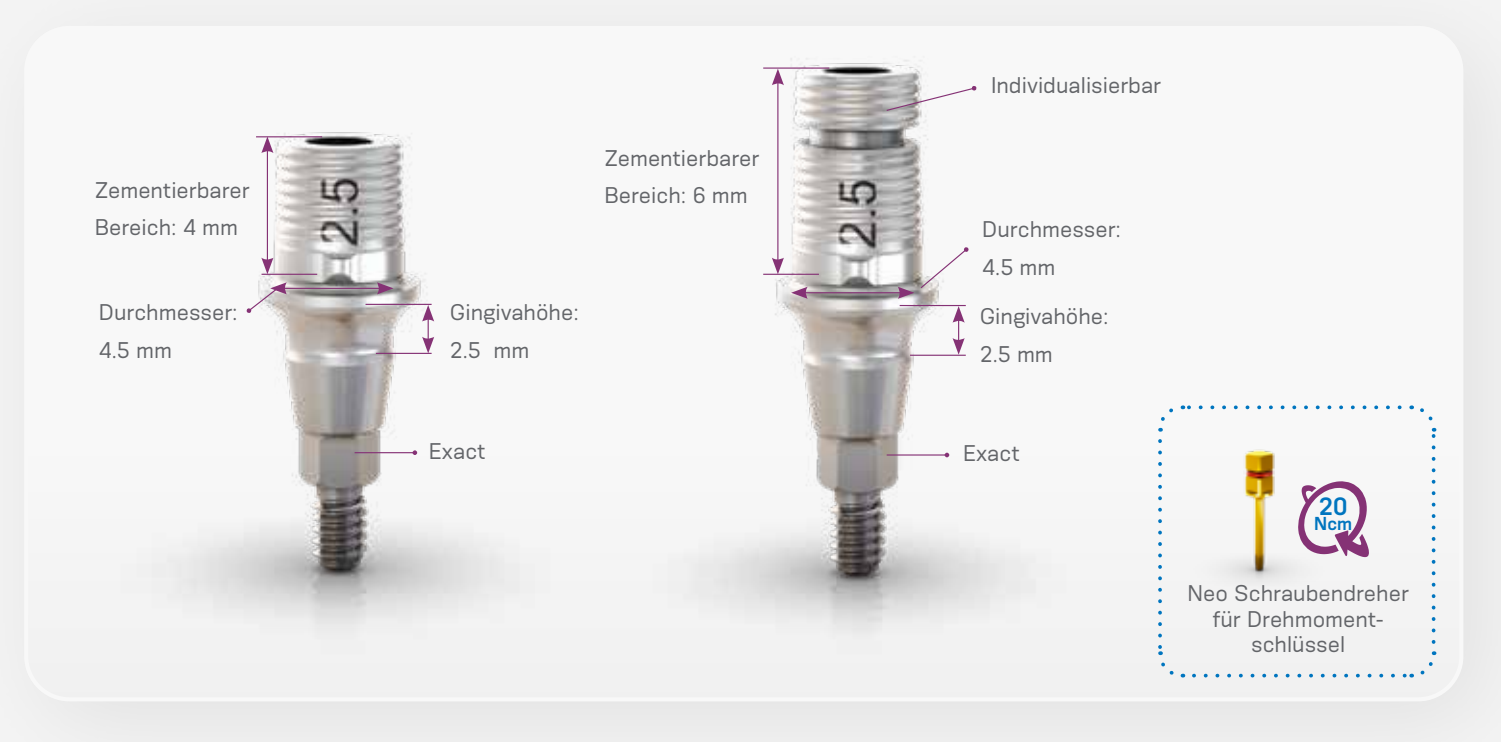

#### **Anweisungen:**

- Die Position der GM Titanbasis wird basierend auf der Position des GM Implantats übertragen.
- Gehen Sie nach dem Scannen wie folgt vor:
- Starten Sie die CAD-Software.
- Wählen Sie sorgfältig die entsprechende Titanbasis GM Exact in der Bibliothek der CAD-Software aus.
- Fahren Sie mit dem CAD-Design der prothetischen Versorgung fort.
- Schliessen Sie das Design ab und beginnen Sie mit dem Fräsvorgang (CAM).
- Fräsen Sie die Krone/Kappe mit Ihrer In-house-Fräslösung.
- Prüfen Sie die Passung der Krone/Kappe auf der Titanbasis vorzugsweise im Mund des Patienten und überprüfen Sie die Okklusion.
- Die Versorgung sollte im Labor auf die Titanbasis GM Exact zementiert werden.
- Schrauben Sie die Titanbasis GM Exact auf das Implantatanalog im 3D gedruckten Modell.
- Schützen Sie den Schraubenzugang.
- Befolgen Sie die Anweisungen des Zementherstellers. Die Titanbasis GM Exact wurde mit chemisch aktivierten

harzhaltigen Zementen (z. B. Panavia) getestet.

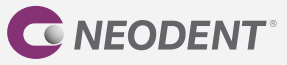

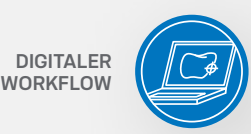

- Tragen Sie Zement auf die Titanbasis GM Exact auf und üben Sie Druck auf die prothetische Versorgung aus (nach den drei Indexierungen).
- Entfernen Sie sofort überschüssigen Zement.
- Nachdem der Zement ausgehärtet ist, nehmen Sie die Titanbasis GM Exact mit der zementierten Versorgung vom Implantatanalog und entfernen jegliche Zementüberschüsse um die Titanbasis.
- Bevor Sie die prothetische Versorgung in den Mund des Patienten einsetzen, müssen Sie diese abschliessend reinigen und sterilisieren:
- Tauchen Sie das Teil vollständig in eine enzymatische Reinigungslösung ein (die gemäss Herstelleranweisungen verdünnt wurde).
- Belassen Sie es ungefähr 10 bis 15 Minuten lang im Ultraschallreinigungsgerät.
- Spülen Sie gründlich mit destilliertem Wasser, bis alle Lösungsrückstände vollständig entfernt sind.
- Es wird empfohlen, Nylonbürsten zu verwenden.
- Trocknen Sie das Teil mit einem sauberen, trockenen Tuch oder mit Druckluft.
- Kontrollieren Sie mittels Sichtprüfung, ob irgendwelche Fehler im Reinigungsprozess aufgetreten sind. Falls Verschmutzungen zurückgeblieben sind, muss das Teil erneut in die enzymatische Lösung eingetaucht und bei Bedarf mithilfe einer Nylonbürste gereinigt werden. Wiederholen Sie die Schritte zur Spülung und Trocknung.
- Im Anschluss an die Reinigung wird das folgende Sterilisationsverfahren empfohlen: Autoklavieren mit feuchter Hitze (Dampf), Gravitationsverfahren oder fraktioniertes Vakuumverfahren (dynamische Evakuierung), unverpackt, 3 Minuten bei 132 °C. Das Produkt muss unverpackt in einem geeigneten Sterilisationssieb sterilisiert werden. Sterilisierte Versorgungen dürfen nicht gelagert, sondern müssen sofort eingesetzt werden.
- Setzen Sie die prothetische Versorgung mit dem Neo Schraubendreher für Drehmomentschlüssel mit einem Drehmoment von 20 Ncm in den Mund des Patienten ein.
- Achten Sie darauf, dass die Titanbasis mit der Insertionsachse des Implantats ausgerichtet ist.
- Überprüfen Sie anhand einer periapikalen Röntgenaufnahme, ob die Prothetik genau über dem Implantat positioniert ist und nicht auf die periimplantären Weichgewebe drückt.

*Hinweis: Überprüfen Sie in der Gebrauchsanweisung die angegebene Mindestwanddicke, die maximale Angulation sowie weitere wichtige Informationen zur Titanbasis GM Exact.*

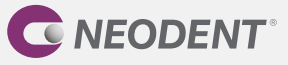

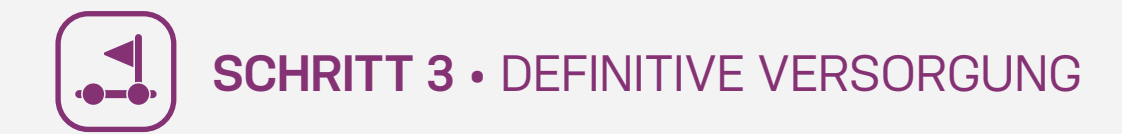

#### **Titanbasis für angulierte Lösungen**

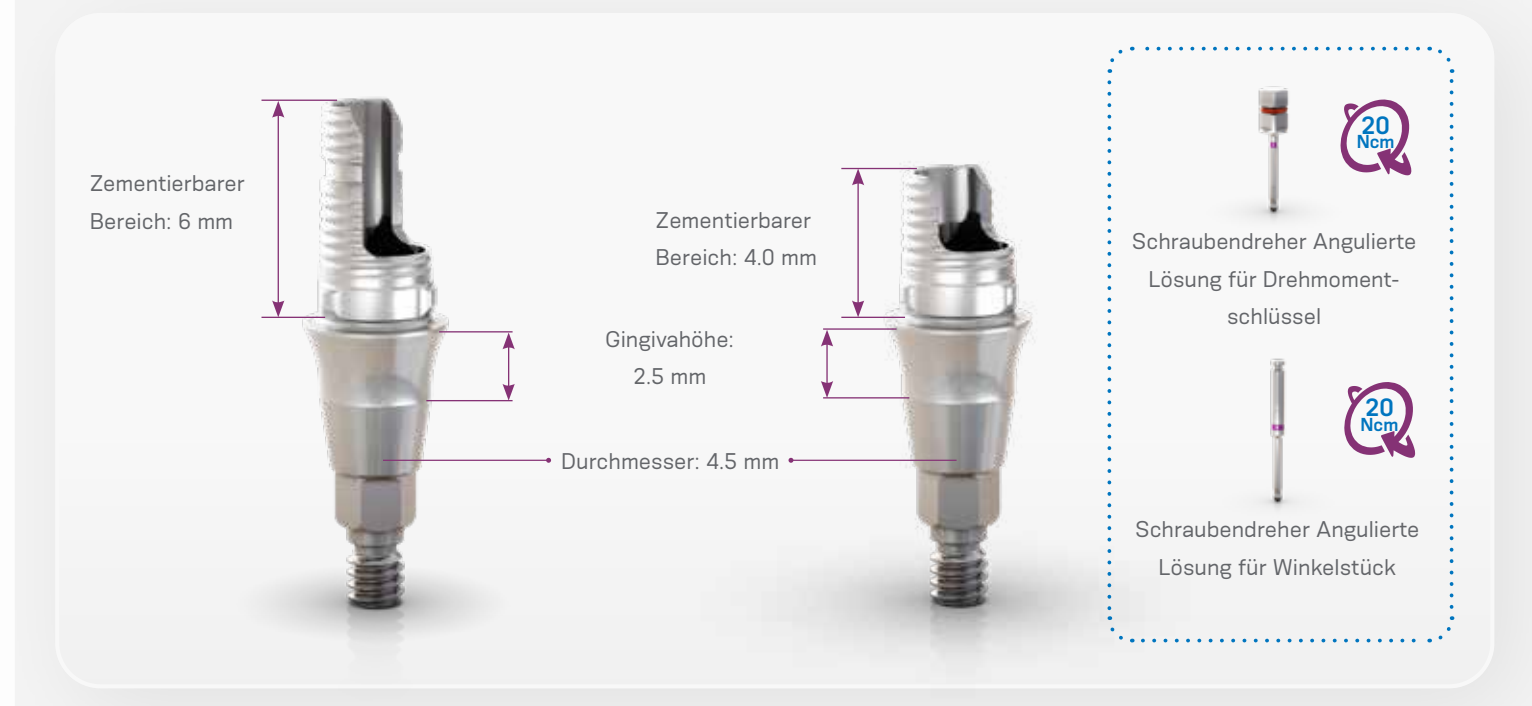

Die GM Titanbasis AL ermöglicht das Fräsen von individuellen Prothetikkomponenten und ist für Einzelzahnversorgungen indiziert: Kappen und Kronen werden im Labor auf das Sekundärteil zementiert und im Mund des Patienten in das Implantat geschraubt.

Dieses Sekundärteil wird mit einer herausnehmbaren Schraube geliefert.

Die GM Titanbasis AL steht mit zwei unterschiedlich grossen zementierbaren Bereichen zur Verfügung: 4.0 und 6.0 mm. Diese Lösung gestattet eine Abwinkelung des Schraubenkanals der Krone um bis zu 25°, abhängig von der Gingivahöhe und dem zementierbaren Bereich des verwendeten Sekundärteils.

Die Position der GM Titanbasis AL wird basierend auf der Position des GM Implantats übertragen.

#### **Anweisungen (nach dem Scannen):**

- Starten Sie die CAD-Software.
- Wählen Sie sorgfältig die entsprechende GM Titanbasis AL in der Bibliothek der CAD-Software aus.
- Fahren Sie mit dem CAD-Design der prothetischen Versorgung fort.
- Schliessen Sie das Design ab und beginnen Sie mit dem Fräsvorgang (CAM).
- Fräsen Sie die Krone/Kappe mit Ihrer In-house-Fräslösung.
- Prüfen Sie die Passung der Krone/Kappe auf der Titanbasis vorzugsweise im Mund des Patienten und überprüfen Sie die Okklusion.
- Die Titanbasis AL sollte im Labor zementiert werden.
- Schrauben Sie die Titanbasis AL auf das Implantatanalog im 3D gedruckten Modell.

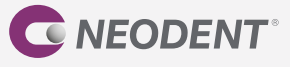

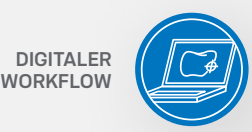

- Schützen Sie den Schraubenzugang.
- Befolgen Sie die Anweisungen des Zementherstellers. Die Titanbasis AL wurde mit chemisch aktivierten harzhaltigen Zementen (z. B. Panavia) getestet.
- Tragen Sie Zement auf die Titanbasis AL auf und drücken Sie die prothetische Versorgung auf die Titanbasis (entlang der drei Indexierungen).
- Entfernen Sie sofort überschüssigen Zement.
- Nachdem der Zement ausgehärtet ist, nehmen Sie die GM Titanbasis AL mit der zementierten Versorgung vom Implantatanalog und entfernen jegliche Zementüberschüsse um die Titanbasis.
- Bevor Sie die prothetische Versorgung in den Mund des Patienten einsetzen, müssen Sie diese abschliessend reinigen und sterilisieren:
- Tauchen Sie das Teil vollständig in eine enzymatische Reinigungslösung ein (die gemäss Herstelleranweisungen verdünnt wurde).
- Belassen Sie es ungefähr 10 bis 15 Minuten lang im Ultraschallreinigungsgerät.
- Spülen Sie gründlich mit destilliertem Wasser, bis alle Lösungsrückstände vollständig entfernt sind.
- Es wird empfohlen, Nylonbürsten zu verwenden.
- Trocknen Sie das Teil mit einem sauberen, trockenen Tuch oder mit Druckluft.
- Kontrollieren Sie mittels Sichtprüfung, ob irgendwelche Fehler im Reinigungsprozess aufgetreten sind. Falls Verschmutzungen zurückgeblieben sind, muss das Teil erneut in die enzymatische Lösung eingetaucht und bei Bedarf mithilfe einer Nylonbürste gereinigt werden. Wiederholen Sie die Schritte zur Spülung und Trocknung.
- Im Anschluss an die Reinigung wird das folgende Sterilisationsverfahren empfohlen: Autoklavieren mit feuchter Hitze (Dampf), Gravitationsverfahren oder fraktioniertes Vakuumverfahren (dynamische Evakuierung), unverpackt, 3 Minuten bei 132 °C. Das Produkt muss unverpackt in einem geeigneten Sterilisationssieb sterilisiert werden. Sterilisierte Versorgungen dürfen nicht gelagert, sondern müssen sofort eingesetzt werden.
- Setzen Sie die prothetische Versorgung mit dem Neo Schraubendreher für Drehmomentschlüssel mit einem Drehmoment von 20 Ncm in den Mund des Patienten ein.
- Achten Sie darauf, dass die Titanbasis mit der Insertionsachse des Implantats ausgerichtet ist.
- Überprüfen Sie anhand einer periapikalen Röntgenaufnahme, ob die Prothetik genau über dem Implantat positioniert ist und nicht auf die periimplantären Weichgewebe drückt.

*Hinweis: Überprüfen Sie in der Gebrauchsanweisung die angegebene Mindestwanddicke, die maximale Angulation sowie weitere wichtige Informationen zur GM Titanbasis AL.*

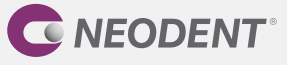

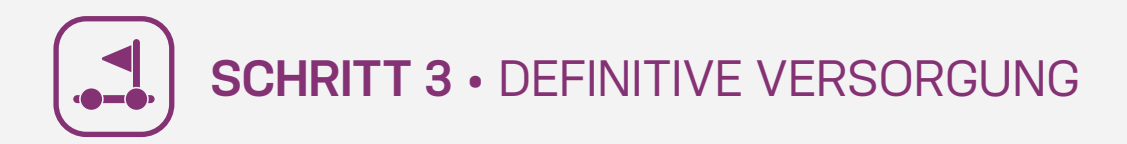

#### **Individuelles Sekundärteil**

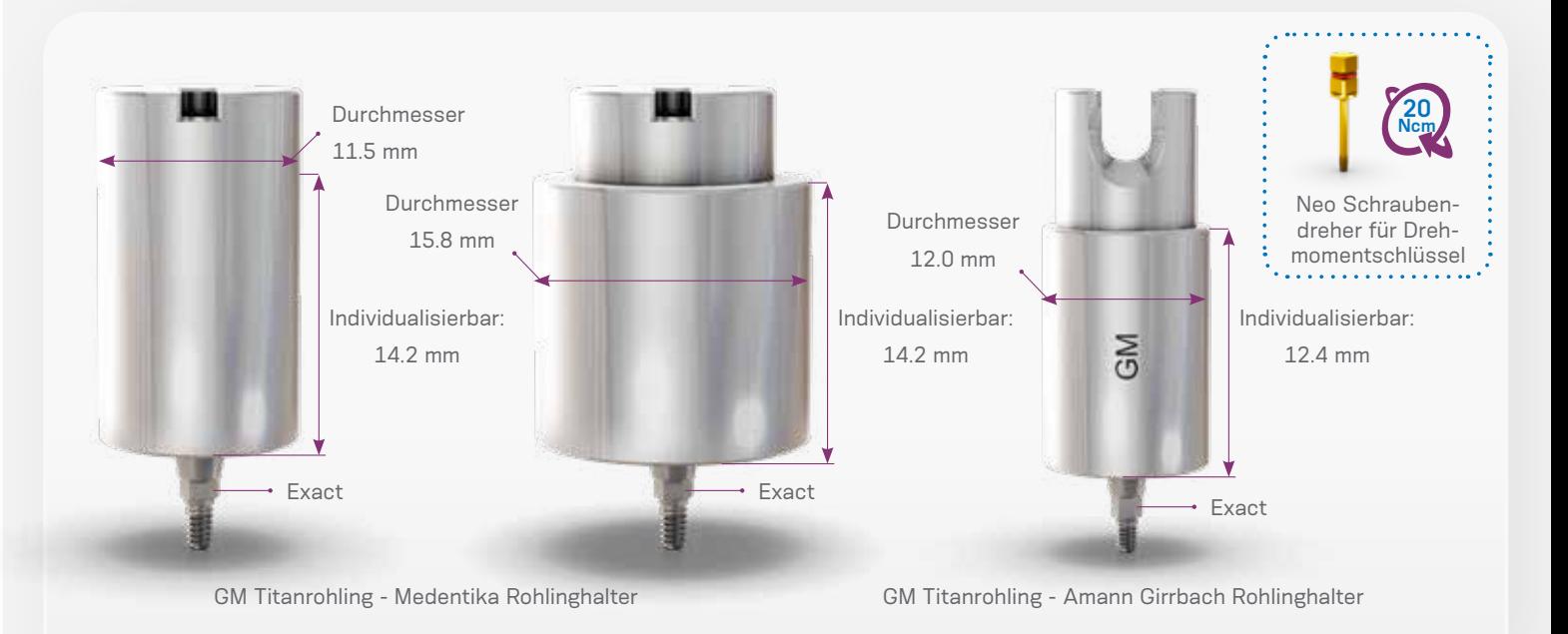

Die vorgefrästen GM Titanrohlinge mit vorfabrizierter Original-GM-Implantat-Sekundärteil-Verbindung können mit der In-house-Fräslösung (im Labor oder am Behandlungsstuhl) und dem Neodent® Originals Fräsprogramm bearbeitet werden, um individuelle Sekundärteile herzustellen. Sie sind in zwei Ausführungen erhältlich, von denen die eine mit dem Medentika Rohlinghalter und die andere mit dem Amann Girrbach Rohlinghalter kompatibel ist. Dieses Sekundärteil wird mit einer herausnehmbaren Schraube geliefert.

Die GM Titanrohlinge für Medentika Rohlinghalter sind in zwei Durchmessern erhältlich: 11.5 mm und 15.8 mm. Die GM Titanrohlinge für Amann Girrbach Rohlinghalter sind in einem Durchmesser erhältlich: 12 mm.

#### **Anweisungen:**

- Wählen Sie einen im Hinblick auf den erforderlichen Durchmesser und die Abwinkelung des geplanten Sekundärteils passenden GM Titanrohling.
- Wählen Sie in der CAD-Software das mit dem geplanten Sekundärteil kompatible Sekundärteil aus und gestalten Sie die individuelle Komponente.
- Fräsen Sie die Komponente.
- Bevor Sie die Versorgung in den Mund des Patienten einsetzen, müssen Sie diese abschliessend reinigen und sterilisieren:

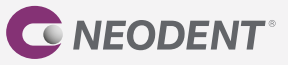

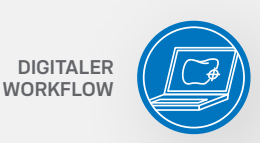

- Tauchen Sie das Teil vollständig in eine enzymatische Reinigungslösung ein (die gemäss Herstelleranweisungen verdünnt wurde).
- Belassen Sie es ungefähr 10 bis 15 Minuten lang im Ultraschallreinigungsgerät.
- Spülen Sie gründlich mit destilliertem Wasser, bis alle Lösungsrückstände vollständig entfernt sind.
- Es wird empfohlen, Nylonbürsten zu verwenden.
- Trocknen Sie das Teil mit einem sauberen, trockenen Tuch oder mit Druckluft.
- Kontrollieren Sie mittels Sichtprüfung, ob irgendwelche Fehler im Reinigungsprozess aufgetreten sind. Falls Verschmutzungen zurückgeblieben sind, muss das Teil erneut in die enzymatische Lösung eingetaucht und bei Bedarf mithilfe einer Nylonbürste gereinigt werden. Wiederholen Sie die Schritte zur Spülung und Trocknung.
- Im Anschluss an die Reinigung wird das folgende Sterilisationsverfahren empfohlen: Autoklavieren mit feuchter Hitze (Dampf), Gravitationsverfahren oder fraktioniertes Vakuumverfahren (dynamische Evakuierung), unverpackt, 3 Minuten bei 132 °C. Das Produkt muss unverpackt in einem geeigneten Sterilisationssieb sterilisiert werden. Sterilisierte Versorgungen dürfen nicht gelagert, sondern müssen sofort eingesetzt werden.
- Setzen Sie das individualisierte Sekundärteil unter Verwendung des Neo Schraubendrehers für Drehmomentschlüssel mit einem Drehmoment von 20 Ncm in das Grand Morse® Implantat ein.

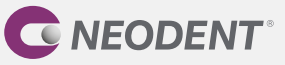

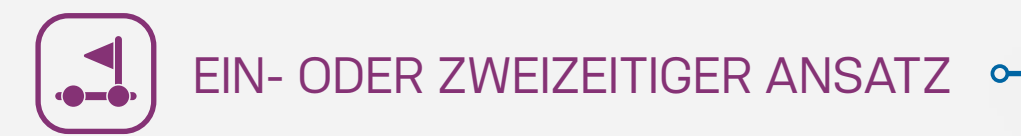

#### **Digitaler Workflow – Scannen des Gipsmodells**

Nach der Implantatinsertion wird die Abdeckschraube aufgesetzt. Bei Drehmomenten über 10 Ncm kann der GM Gingivaformer direkt eingesetzt werden, um die Schleimhaut zu konditionieren (Schritt 1). Führen Sie nach der Heilung des Weichgewebes den Intraoralscan mit dem GM Smart Sekundärteil als Scankörper (ohne Kappe) durch (Schritt 2). Die definitive Versorgung kann mit einer Titanbasis, einer Titanbasis AL oder einem individuellen Sekundärteil (Schritt 3) hergestellt werden.

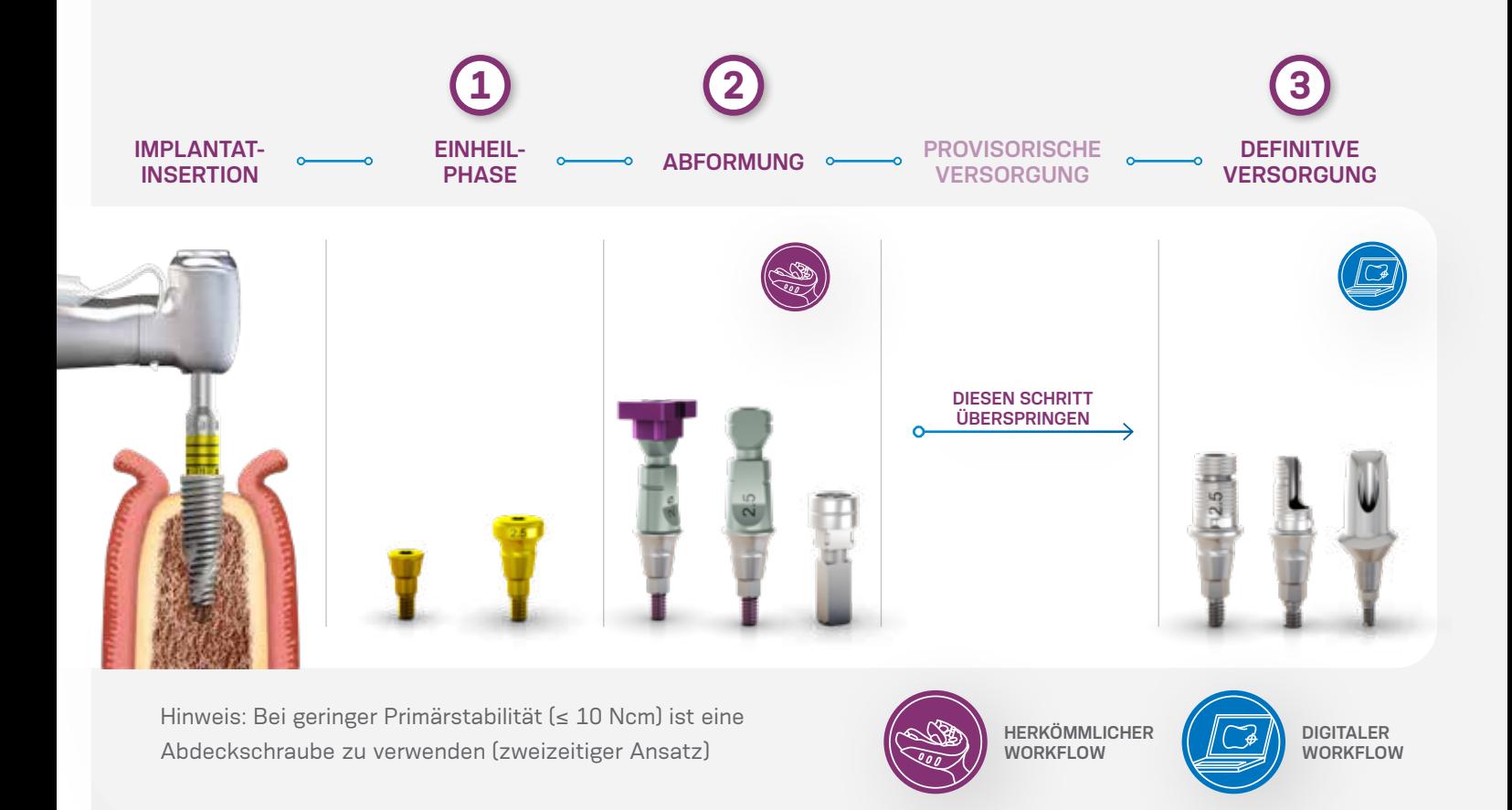

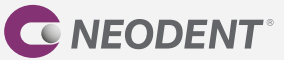

# **SCHRITT 1** • EINHEILPHASE

#### **1.1 • Zweizeitige/submukosale Einheilung**

Für die submukosale Einheilung (unter verschlossenem Mukoperiostlappen) ist die Verwendung der GM Abdeckschraube indiziert, die bereits im Neodent® EasyPack enthalten ist. Ein zweites chirurgisches Verfahren ist notwendig, um das Implantat freizulegen und den Gingivaformer einzusetzen.

#### **1 EINSETZEN DER ABDECKSCHRAUBE**

Es ist sicherzustellen, dass die interne Konfiguration sauber und frei von Blutresten ist. Fassen Sie die GM Abdeckschraube mit dem Neo Handschraubendreher. Eine perfekte Passung ermöglicht den Transport des Implantats. Ziehen Sie die Schraube von Hand an.

#### **2 VERSCHLIESSEN DER INZISION**

Adaptieren Sie die Ränder des Lappens und vernähen Sie sie spannungsfrei.

### **3 REGENERATION**

Entfernen Sie die Naht nach ungefähr 7 Tagen oder sobald sie ihre Funktion verloren hat, und warten Sie die Phase der Knochenregeneration ab.

#### **4 WIEDERERÖFFNUNG UND ENTFERNUNG DER GM ABDECKSCHRAUBE – ZWEITER EINGRIFF**

Lokalisieren Sie nach der Phase der Knochenregeneration für den jeweiligen Implantat- und Knochentyp das Implantat mithilfe der Bohrschablone, Röntgenaufnahmen oder Messungen. Führen Sie unter Anwendung der gewünschten Technik eine Inzision durch, um das Implantat zu erreichen, und entfernen Sie die GM Abdeckschraube mit dem Neo Handschraubendreher.

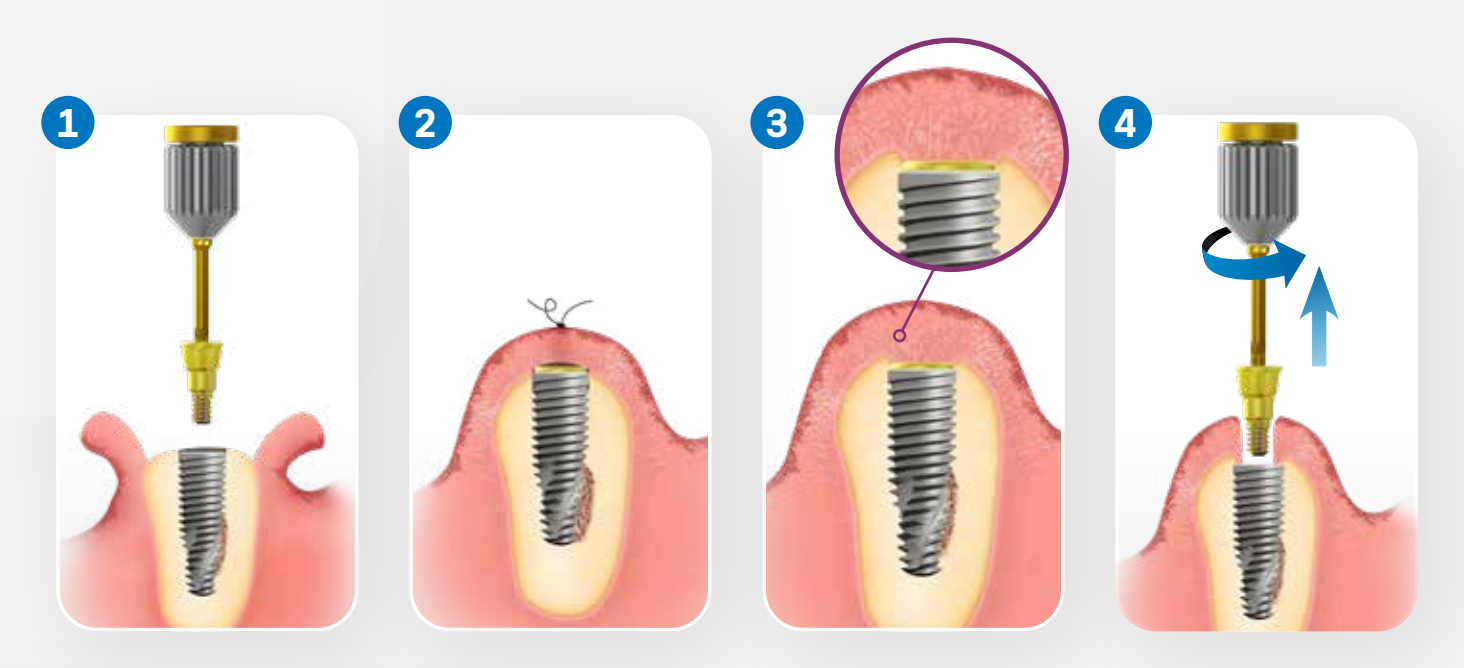

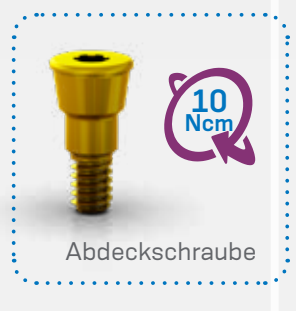

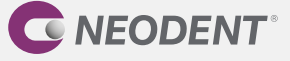

#### **1.2 • Einzeitige/transmukosale Einheilung**

Der GM Gingivaformer steht im Neodent® EasyPack zur Verfügung. Er soll ein geeignetes gingivales Emergenzprofil schaffen, das sich an die definitiven Sekundärteile anpasst. Die richtige Verwendung dieses Gingivaformers ist Voraussetzung für eine adäquate Heilung des oralen Weichgewebes und die Aufrechterhaltung der indizierten biologischen Breite.

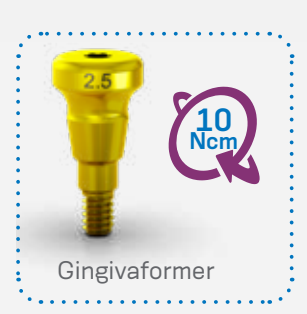

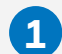

#### **EINSETZEN DES GINGIVAFORMERS**

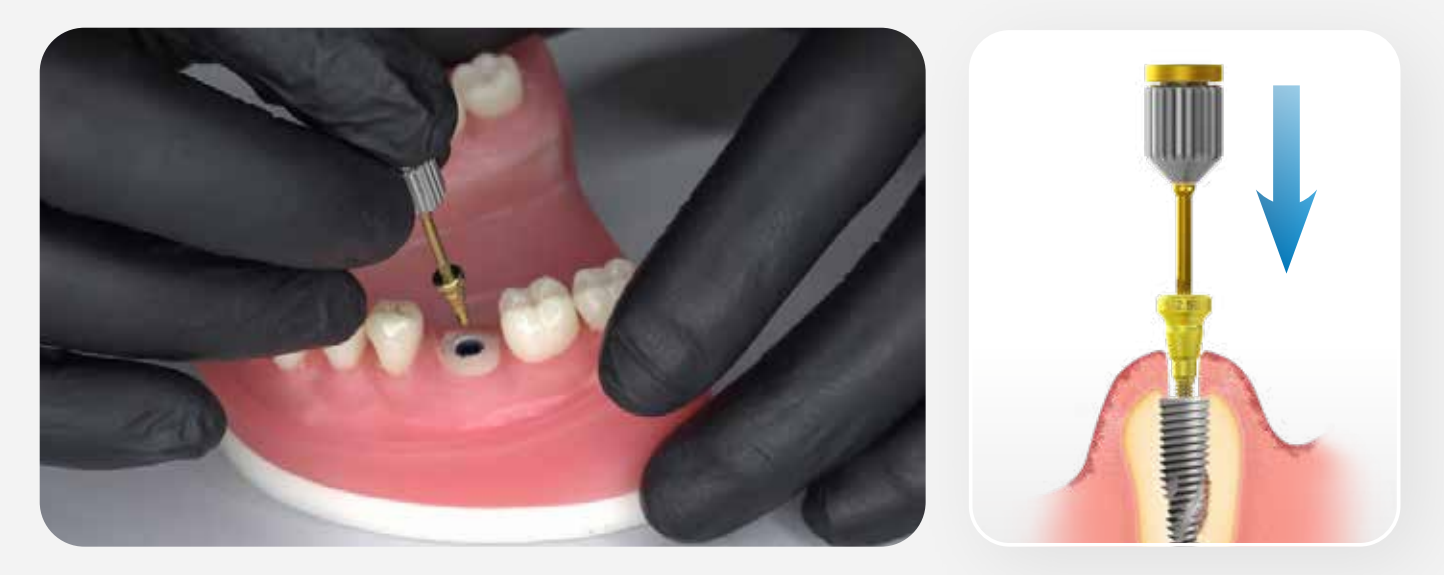

Spülen Sie die freigelegte Innenverbindung des Implantats mit steriler Kochsalzlösung und setzen Sie den Gingivaformer (oder ggf. ein Sekundärteil) ein. Adaptieren Sie das Weichgewebe und vernähen Sie es um den Gingivaformer.

#### **2 VERSCHLIESSEN DER WUNDE**

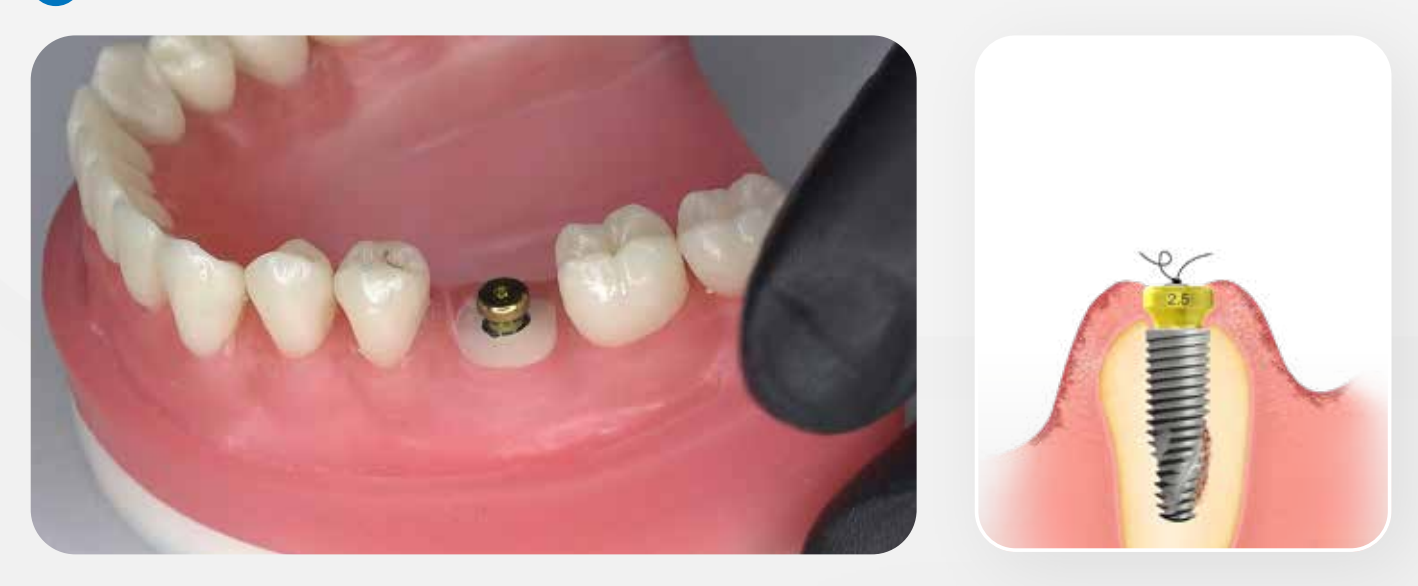

*Hinweis: Verwenden Sie den Neo Schraubendreher, um den Gingivaformer auf dem Implantat zu platzieren. Max. Drehmoment: 10 Ncm.*

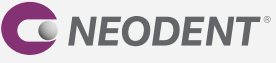

#### **1.1 • Abformung**

Das GM Smart Sekundärteil ermöglicht es, mithilfe eines Abdrucks die dreidimensionale Position des GM Implantats zu übertragen. Die Lösung ist für geschlossene Abformtechniken bestimmt. Bei der geschlossenen Abformung entsteht ein Negativ-Abdruck des Abformpfostens in der Abformmasse. Der Abformpfosten wird dann aus der Mundhöhle entfernt und an das Abformmaterial im Löffel angepasst.

Anweisungen:

- Setzen Sie das GM Smart Sekundärteil auf das Implantat.
- Führen Sie die Abformung durch.
- Setzen Sie das GM Repositionierbare Hybridanalog in den Abdruck ein.

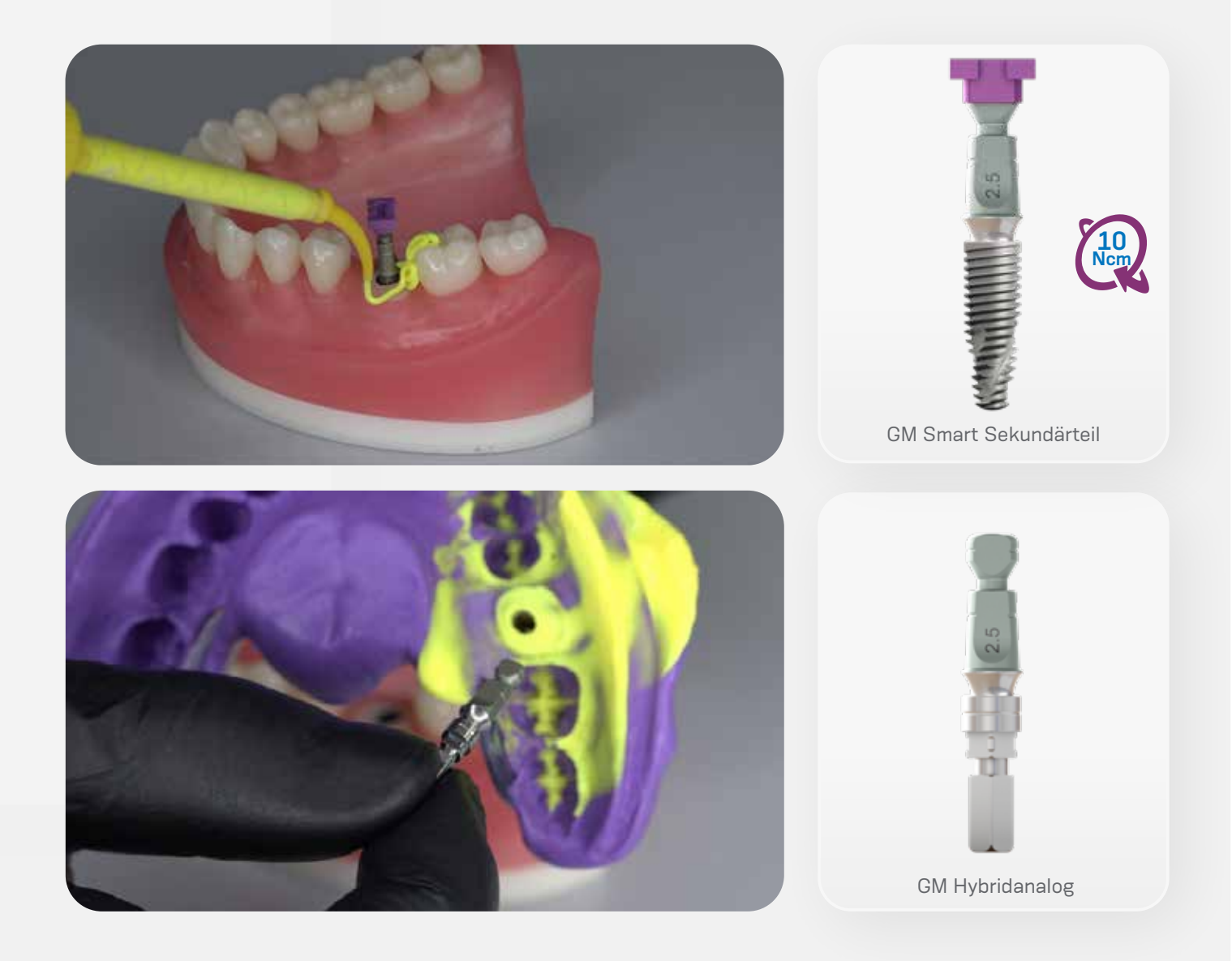

*Verwenden Sie den Neo Schraubendreher, um das GM Smart Sekundärteil auf dem Implantat zu platzieren. Max. Drehmoment: 10 Ncm. Hinweis: Es sollten die mittleren oder langen Schraubendreher verwendet werden.* 

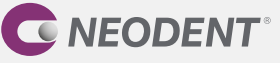

#### **1.2 • Scannen des Gipsmodells**

Stellen Sie mithilfe des bevorzugten künstlichen Zahnfleischmaterials eine abnehmbare, präzise und getreue 3 bis 4 mm dicke Zahnfleischmaske her (befolgen Sie bei der Herstellung der Zahnfleischmaske die in der jeweiligen Gebrauchsanweisung angegebenen Herstelleranweisungen für das verwendete Material). Mischen Sie den Dentalhartgips Typ 4 für das Gipsmodell an. Achten Sie darauf, Pulver und Wasser im korrekten Verhältnis gemäss Herstellerangaben zu mischen. Giessen Sie die Gipsmischung in die Abformung. Achten Sie darauf, dass der Gips alle anatomischen Details und vor allem das Implantat- oder Sekundärteilanalog vollständig bedeckt. Halten Sie die empfohlene Wartezeit ein, bis der Gips ausgehärtet ist, und nehmen Sie das Modell dann vorsichtig aus dem Abformlöffel. Stellen Sie sicher, dass sich keine Bläschen gebildet haben und dass alle Details vollständig kopiert wurden. Arbeiten Sie das Modell aus. Es ist wichtig, auch ein Modell des Gegenkiefers herzustellen und beide Modelle im Artikulator zu montieren. Nach Fertigstellung des Gipsmodells kann das Modell gescannt werden. Für diese Technik ist ein Gipsmodell-Scanner oder ein Tischscanner erforderlich. Neodent® Digital Solutions empfiehlt die folgenden Scanner: Straumann CARES, 3Shape und exocad. Verwenden Sie das GM Smart Sekundärteil als Scankörper auf dem Analog (ohne Kappe).

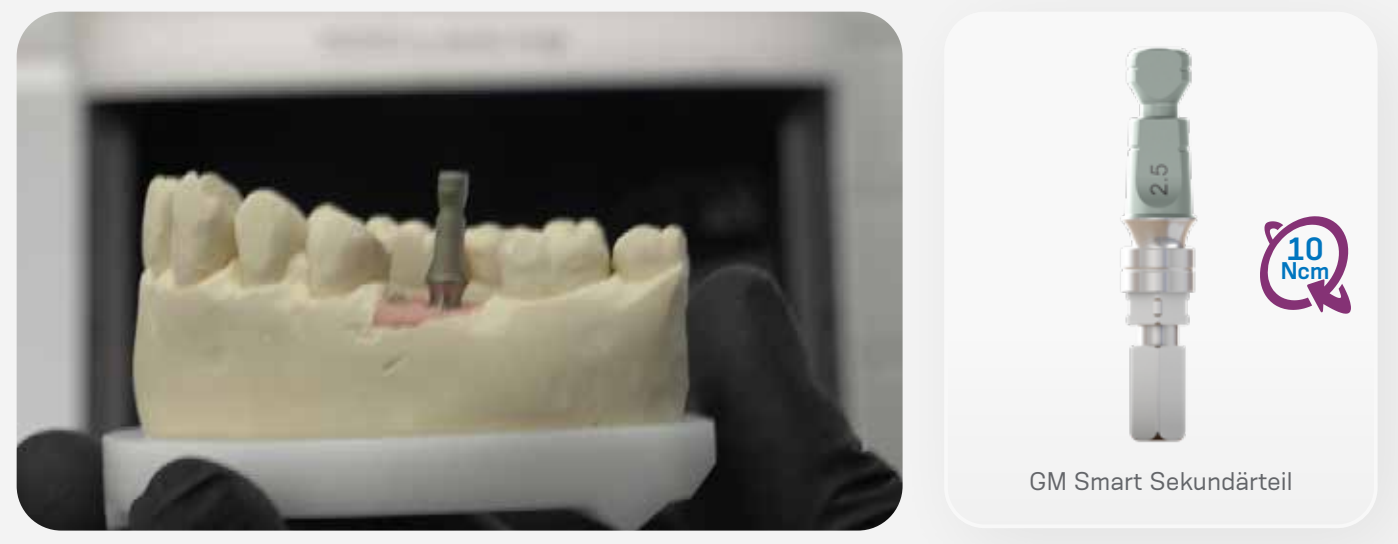

Hinweise:

- Die vom Scanner-Hersteller beschriebenen Schritte müssen eingehalten werden. Besonders wichtig ist, das Gipsmodell mit und ohne abnehmbare Zahnfleischmaske zu scannen (in der Regel in separaten Schritten) und beim Scannen des GM Smart Sekundärteils auf die korrekte Position zu achten.
- Das Labor erhält die abschliessenden Scan-Dateien und entwirft die zukünftige prothetische Versorgung (mit der CAD-Software). Anschliessend wird das Design an die Fräsmaschine übertragen (CAM).

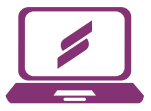

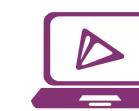

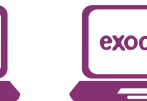

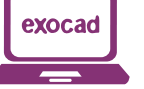

*\*CARES Visual wird automatisch mit den neuen Bibliotheken von Neodent Digital Solutions aktualisiert. Die Dateien stehen für exocad GmbH und 3Shape A/S unter www.neodent.com/cadcam zur Verfügung. Achten Sie darauf, dass Ihre CAD-Bibliothek auf dem neuesten Stand ist.* CARES Visual 3Shape exocad

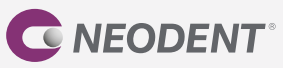

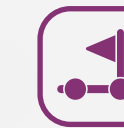

# **SCHRITT 3** • DEFINITIVE VERSORGUNG

**DIGITALER WORKFLOW**

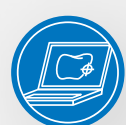

#### **Titanbasis**

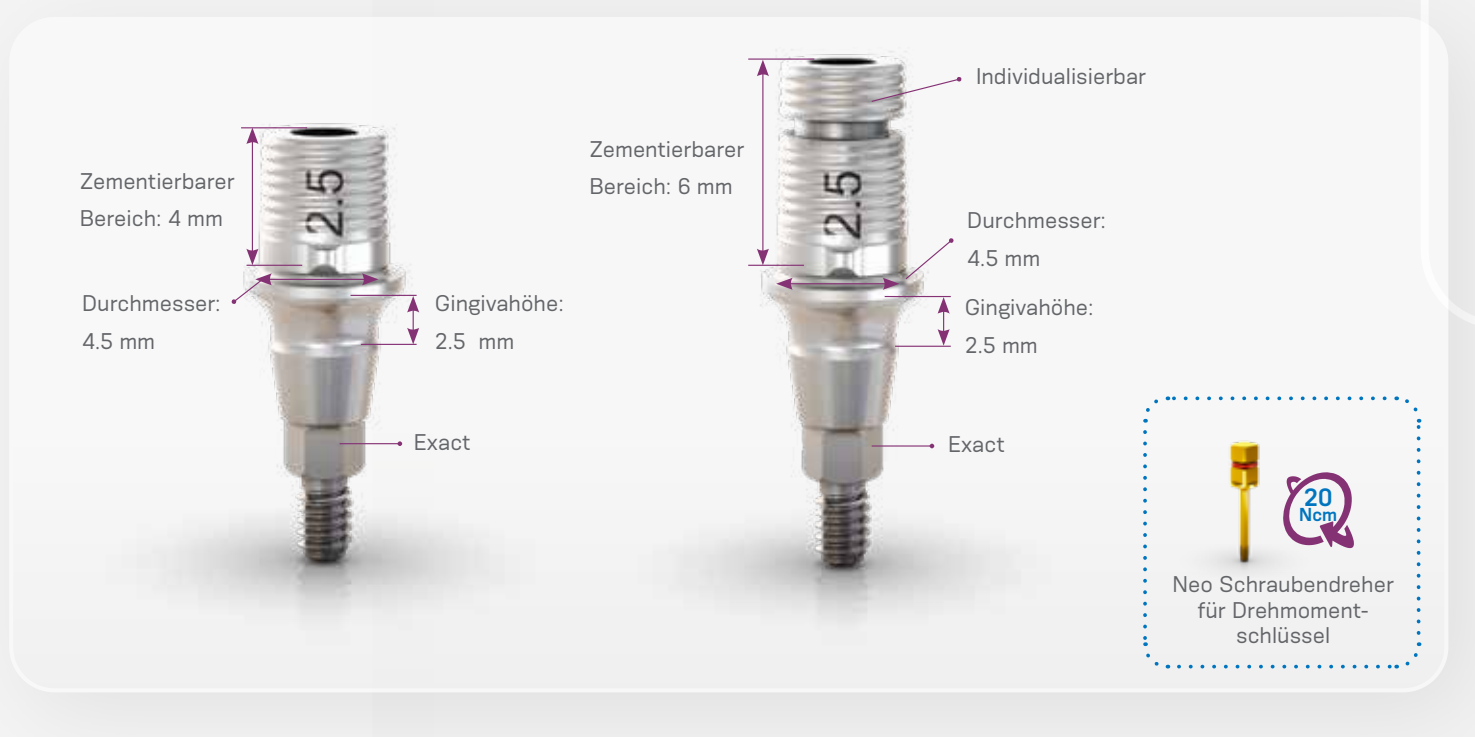

#### **Anweisungen:**

- Die Position der GM Titanbasis wird basierend auf der Position des GM Implantats übertragen.
- Gehen Sie nach dem Scannen wie folgt vor:
- Starten Sie die CAD-Software.
- Wählen Sie sorgfältig die entsprechende Titanbasis GM Exact in der Bibliothek der CAD-Software aus.
- Fahren Sie mit dem CAD-Design der prothetischen Versorgung fort.
- Schliessen Sie das Design ab und beginnen Sie mit dem Fräsvorgang (CAM).
- Fräsen Sie die Krone/Kappe mit Ihrer In-house-Fräslösung.
- Prüfen Sie die Passung der Krone/Kappe auf der Titanbasis vorzugsweise im Mund des Patienten und überprüfen Sie die Okklusion.
- Die Versorgung sollte im Labor auf die Titanbasis GM Exact zementiert werden.
- Schrauben Sie die Titanbasis GM Exact auf das Implantatanalog im 3D gedruckten Modell.
- Schützen Sie den Schraubenzugang.

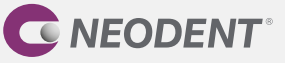

- Befolgen Sie die Anweisungen des Zementherstellers. Die Titanbasis GM Exact wurde mit chemisch aktivierten harzhaltigen Zementen (z. B. Panavia) getestet.
- Tragen Sie Zement auf die Titanbasis GM Exact auf und üben Sie Druck auf die prothetische Versorgung aus (nach den drei Indexierungen).
- Entfernen Sie sofort überschüssigen Zement.
- Nachdem der Zement ausgehärtet ist, nehmen Sie die Titanbasis GM Exact mit der zementierten Versorgung vom Implantatanalog und entfernen jegliche Zementüberschüsse um die Titanbasis.
- Bevor Sie die prothetische Versorgung in den Mund des Patienten einsetzen, müssen Sie diese abschliessend reinigen und sterilisieren:
- Tauchen Sie das Teil vollständig in eine enzymatische Reinigungslösung ein (die gemäss Herstelleranweisungen verdünnt wurde).
- Belassen Sie es ungefähr 10 bis 15 Minuten lang im Ultraschallreinigungsgerät.
- Spülen Sie gründlich mit destilliertem Wasser, bis alle Lösungsrückstände vollständig entfernt sind.
- Es wird empfohlen, Nylonbürsten zu verwenden.
- Trocknen Sie das Teil mit einem sauberen, trockenen Tuch oder mit Druckluft.
- Kontrollieren Sie mittels Sichtprüfung, ob irgendwelche Fehler im Reinigungsprozess aufgetreten sind. Falls Verschmutzungen zurückgeblieben sind, muss das Teil erneut in die enzymatische Lösung eingetaucht und bei Bedarf mithilfe einer Nylonbürste gereinigt werden. Wiederholen Sie die Schritte zur Spülung und Trocknung.
- Im Anschluss an die Reinigung wird das folgende Sterilisationsverfahren empfohlen: Autoklavieren mit feuchter Hitze (Dampf), Gravitationsverfahren oder fraktioniertes Vakuumverfahren (dynamische Evakuierung), unverpackt, 3 Minuten bei 132 °C. Das Produkt muss unverpackt in einem geeigneten Sterilisationssieb sterilisiert werden. Sterilisierte Versorgungen dürfen nicht gelagert, sondern müssen sofort eingesetzt werden.
- Setzen Sie die prothetische Versorgung mit dem Neo Schraubendreher für Drehmomentschlüssel mit einem Drehmoment von 20 Ncm in den Mund des Patienten ein.
- Achten Sie darauf, dass die Titanbasis mit der Insertionsachse des Implantats ausgerichtet ist.
- Überprüfen Sie anhand einer periapikalen Röntgenaufnahme, ob die Prothetik genau über dem Implantat positioniert ist und nicht auf die periimplantären Weichgewebe drückt.

*Hinweis: Überprüfen Sie in der Gebrauchsanweisung die angegebene Mindestwanddicke, die maximale Angulation sowie weitere wichtige Informationen zur Titanbasis GM Exact.*

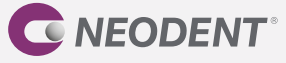

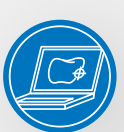

### **Titanbasis für angulierte Lösungen**

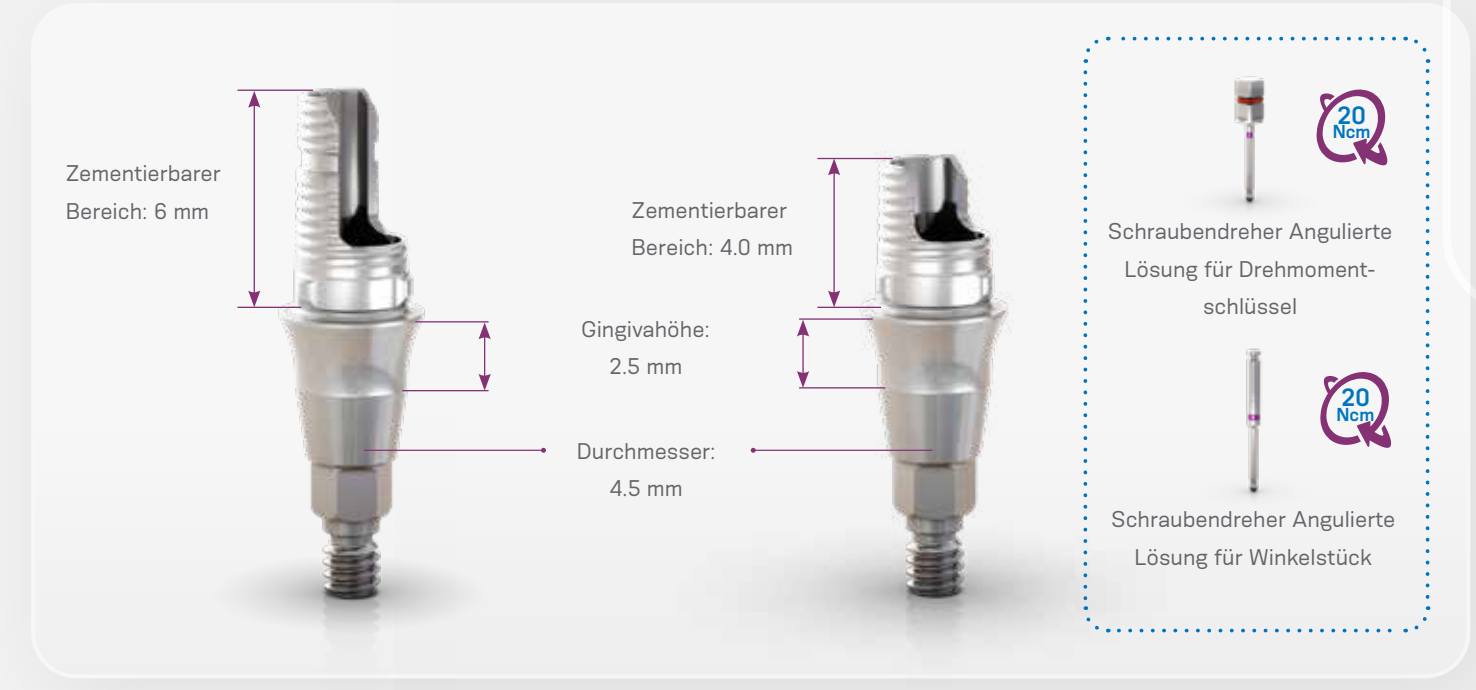

Die GM Titanbasis AL ermöglicht das Fräsen von individuellen Prothetikkomponenten und ist für Einzelzahnversorgungen indiziert: Kappen und Kronen werden im Labor auf das Sekundärteil zementiert und im Mund des Patienten in das Implantat geschraubt.

Dieses Sekundärteil wird mit einer herausnehmbaren Schraube geliefert.

Die GM Titanbasis AL steht mit zwei unterschiedlich grossen zementierbaren Bereichen zur Verfügung: 4.0 und 6.0 mm. Diese Lösung gestattet eine Abwinkelung des Schraubenkanals der Krone um bis zu 25°, abhängig von der Gingivahöhe und dem zementierbaren Bereich des verwendeten Sekundärteils.

Die Position der GM Titanbasis AL wird basierend auf der Position des GM Implantats übertragen.

#### **Anweisungen (nach dem Scannen):**

- Starten Sie die CAD-Software.
- Wählen Sie sorgfältig die entsprechende GM Titanbasis AL in der Bibliothek der CAD-Software aus.
- Fahren Sie mit dem CAD-Design der prothetischen Versorgung fort.
- Schliessen Sie das Design ab und beginnen Sie mit dem Fräsvorgang (CAM).
- Fräsen Sie die Krone/Kappe mit Ihrer In-house-Fräslösung.
- Prüfen Sie die Passung der Krone/Kappe auf der Titanbasis vorzugsweise im Mund des Patienten und überprüfen

Sie die Okklusion.

- Die Titanbasis AL sollte im Labor zementiert werden.
- Schrauben Sie die Titanbasis AL auf das Implantatanalog im 3D gedruckten Modell.

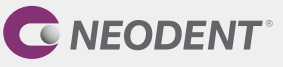

- Schützen Sie den Schraubenzugang.
- Befolgen Sie die Anweisungen des Zementherstellers. Die Titanbasis AL wurde mit chemisch aktivierten harzhaltigen Zementen (z. B. Panavia) getestet.
- Tragen Sie Zement auf die Titanbasis AL auf und drücken Sie die prothetische Versorgung auf die Titanbasis (entlang der drei Indexierungen).
- Entfernen Sie sofort überschüssigen Zement.
- Nachdem der Zement ausgehärtet ist, nehmen Sie die GM Titanbasis AL mit der zementierten Versorgung vom Implantatanalog und entfernen jegliche Zementüberschüsse um die Titanbasis.
- Bevor Sie die prothetische Versorgung in den Mund des Patienten einsetzen, müssen Sie diese abschliessend reinigen und sterilisieren:
- Tauchen Sie das Teil vollständig in eine enzymatische Reinigungslösung ein (die gemäss Herstelleranweisungen verdünnt wurde).
- Belassen Sie es ungefähr 10 bis 15 Minuten lang im Ultraschallreinigungsgerät.
- Spülen Sie gründlich mit destilliertem Wasser, bis alle Lösungsrückstände vollständig entfernt sind.
- Es wird empfohlen, Nylonbürsten zu verwenden.
- Trocknen Sie das Teil mit einem sauberen, trockenen Tuch oder mit Druckluft.
- Kontrollieren Sie mittels Sichtprüfung, ob irgendwelche Fehler im Reinigungsprozess aufgetreten sind. Falls Verschmutzungen zurückgeblieben sind, muss das Teil erneut in die enzymatische Lösung eingetaucht und bei Bedarf mithilfe einer Nylonbürste gereinigt werden. Wiederholen Sie die Schritte zur Spülung und Trocknung.
- Im Anschluss an die Reinigung wird das folgende Sterilisationsverfahren empfohlen: Autoklavieren mit feuchter Hitze (Dampf), Gravitationsverfahren oder fraktioniertes Vakuumverfahren (dynamische Evakuierung), unverpackt, 3 Minuten bei 132 °C. Das Produkt muss unverpackt in einem geeigneten Sterilisationssieb sterilisiert werden. Sterilisierte Versorgungen dürfen nicht gelagert, sondern müssen sofort eingesetzt werden.
- Setzen Sie die prothetische Versorgung mit dem Neo Schraubendreher für Drehmomentschlüssel mit einem Drehmoment von 20 Ncm in den Mund des Patienten ein.
- Achten Sie darauf, dass die Titanbasis mit der Insertionsachse des Implantats ausgerichtet ist.
- Überprüfen Sie anhand einer periapikalen Röntgenaufnahme, ob die Prothetik genau über dem Implantat positioniert ist und nicht auf die periimplantären Weichgewebe drückt.

*Hinweis: Überprüfen Sie in der Gebrauchsanweisung die angegebene Mindestwanddicke, die maximale Angulation sowie weitere wichtige Informationen zur GM Titanbasis AL.*

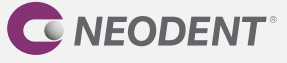

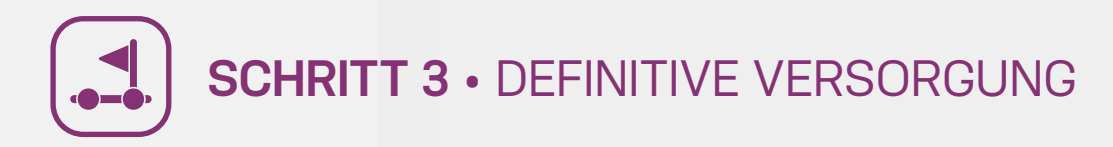

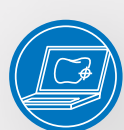

### **Individuelles Sekundärteil**

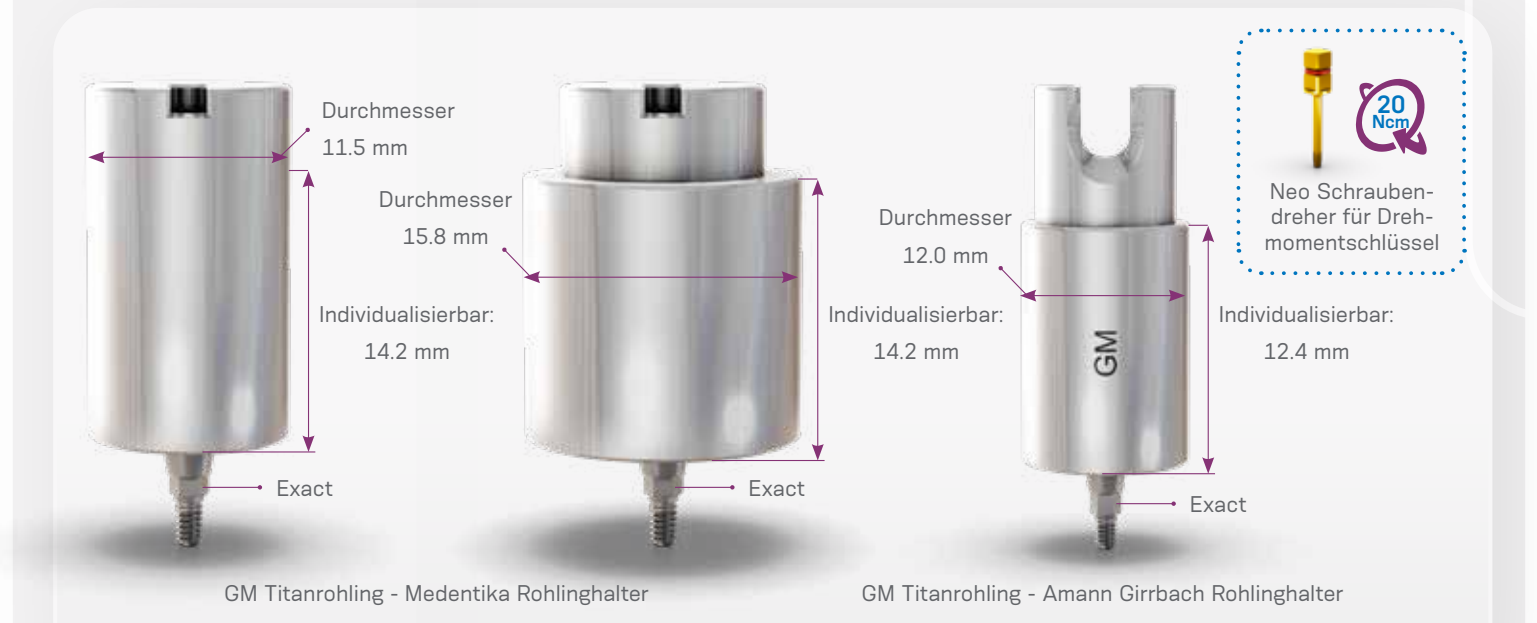

Die vorgefrästen GM Titanrohlinge mit vorfabrizierter Original-GM-Implantat-Sekundärteil-Verbindung können mit der In-house-Fräslösung (im Labor oder am Behandlungsstuhl) und dem Neodent® Originals Fräsprogramm bearbeitet werden, um individuelle Sekundärteile herzustellen. Sie sind in zwei Ausführungen erhältlich, von denen die eine mit

dem Medentika Rohlinghalter und die andere mit dem Amann Girrbach Rohlinghalter kompatibel ist.

Dieses Sekundärteil wird mit einer herausnehmbaren Schraube geliefert.

Die GM Titanrohlinge für Medentika Rohlinghalter sind in zwei Durchmessern erhältlich: 11.5 mm und 15.8 mm.

Die GM Titanrohlinge für Amann Girrbach Rohlinghalter sind in einem Durchmesser erhältlich: 12 mm.

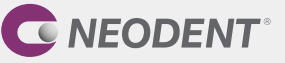

#### **Anweisungen:**

- Wählen Sie einen im Hinblick auf den erforderlichen Durchmesser und die Abwinkelung des geplanten Sekundärteils passenden GM Titanrohling.
- Wählen Sie in der CAD-Software das mit dem geplanten Sekundärteil kompatible Sekundärteil aus und gestalten Sie die individuelle Komponente.
- Fräsen Sie die Komponente.
- Bevor Sie die Versorgung in den Mund des Patienten einsetzen, müssen Sie diese abschliessend reinigen und sterilisieren:
- Tauchen Sie das Teil vollständig in eine enzymatische Reinigungslösung ein (die gemäss Herstelleranweisungen verdünnt wurde).
- Belassen Sie es ungefähr 10 bis 15 Minuten lang im Ultraschallreinigungsgerät.
- Spülen Sie gründlich mit destilliertem Wasser, bis alle Lösungsrückstände vollständig entfernt sind.
- Es wird empfohlen, Nylonbürsten zu verwenden.
- Trocknen Sie das Teil mit einem sauberen, trockenen Tuch oder mit Druckluft.
- Kontrollieren Sie mittels Sichtprüfung, ob irgendwelche Fehler im Reinigungsprozess aufgetreten sind. Falls Verschmutzungen zurückgeblieben sind, muss das Teil erneut in die enzymatische Lösung eingetaucht und bei Bedarf mithilfe einer Nylonbürste gereinigt werden. Wiederholen Sie die Schritte zur Spülung und Trocknung.
- Im Anschluss an die Reinigung wird das folgende Sterilisationsverfahren empfohlen: Autoklavieren mit feuchter Hitze (Dampf), Gravitationsverfahren oder fraktioniertes Vakuumverfahren (dynamische Evakuierung), unverpackt, 3 Minuten bei 132 °C. Das Produkt muss unverpackt in einem geeigneten Sterilisationssieb sterilisiert werden. Sterilisierte Versorgungen dürfen nicht gelagert, sondern müssen sofort eingesetzt werden.
- Setzen Sie das individualisierte Sekundärteil unter Verwendung des Neo Schraubendrehers für Drehmomentschlüssel mit einem Drehmoment von 20 Ncm in das Grand Morse® Implantat ein.

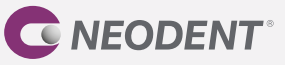

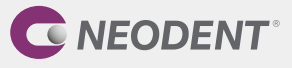

#### **Herkömmlicher Workflow**

Nach der Implantatinsertion wird die Abdeckschraube aufgesetzt (Schritt 1). Bei Drehmomenten über 10 Ncm kann der GM Gingivaformer direkt eingesetzt werden, um die Schleimhaut zu konditionieren. Nachdem die herkömmliche Abformung (Schritt 2) und die Modellherstellung abgeschlossen sind, kann die definitive Versorgung mit einer Titanbasis durchgeführt werden (Schritt 3).

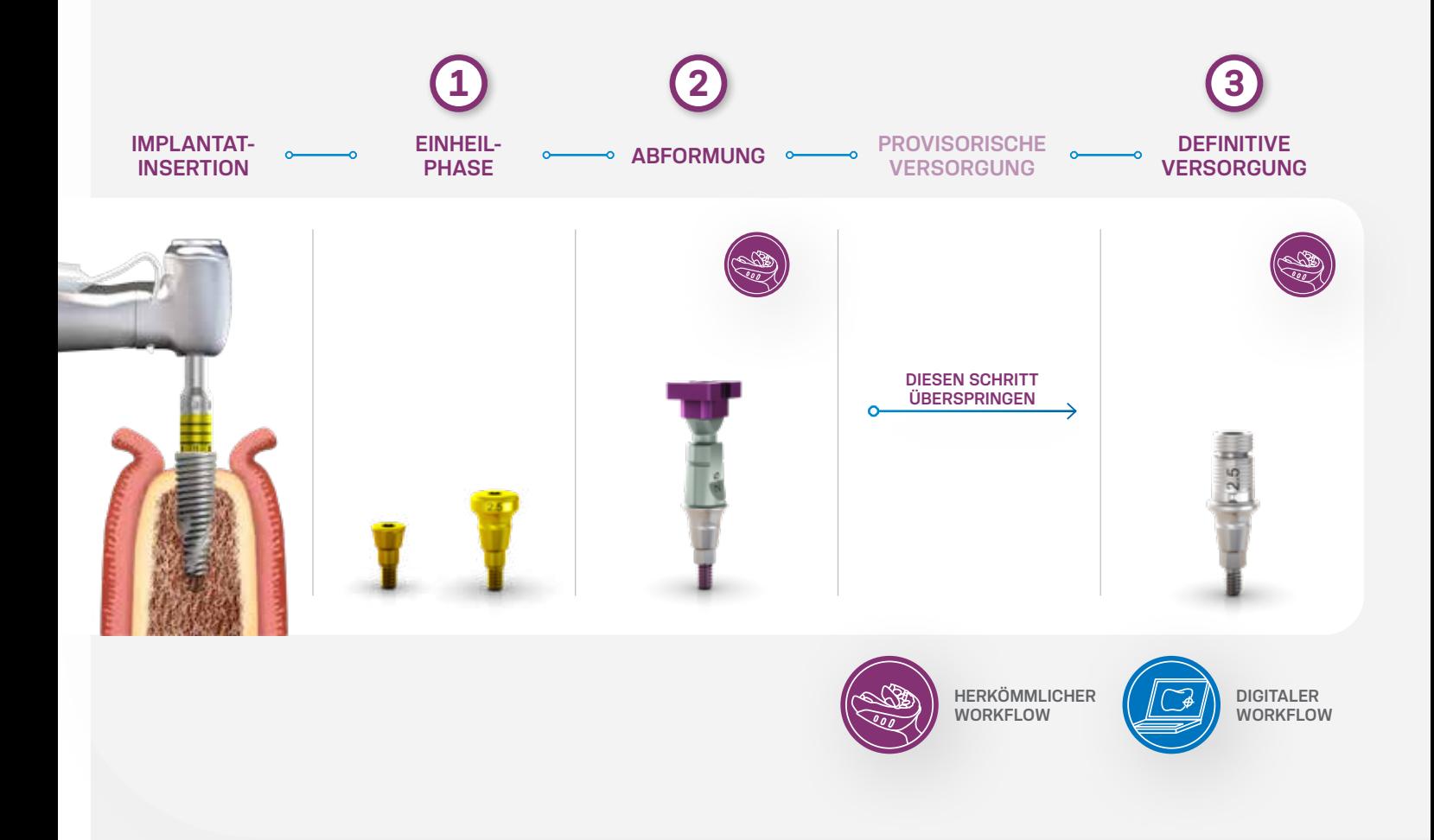

*Hinweis: Bei geringer Primärstabilität (≤ 10 Ncm) ist eine Abdeckschraube zu verwenden (zweizeitiger Ansatz)*

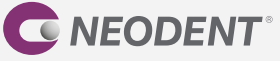

# **SCHRITT 1** • EINHEILPHASE

#### **1.1 • Zweizeitige/submukosale Einheilung**

Für die submukosale Einheilung (unter verschlossenem Mukoperiostlappen) ist die Verwendung der GM Abdeckschraube indiziert, die bereits im Neodent® EasyPack enthalten ist. Ein zweites chirurgisches Verfahren ist notwendig, um das Implantat freizulegen und den Gingivaformer einzusetzen.

#### **1 EINSETZEN DER ABDECKSCHRAUBE**

Es ist sicherzustellen, dass die interne Konfiguration sauber und frei von Blutresten ist. Fassen Sie die GM Abdeckschraube mit dem Neo Handschraubendreher. Eine perfekte Passung ermöglicht den Transport des Implantats. Ziehen Sie die Schraube von Hand an.

#### **2 VERSCHLIESSEN DER INZISION**

Adaptieren Sie die Ränder des Lappens und vernähen Sie sie spannungsfrei.

### **3 REGENERATION**

Entfernen Sie die Naht nach ungefähr 7 Tagen oder sobald sie ihre Funktion verloren hat, und warten Sie die Phase der Knochenregeneration ab.

#### **4 WIEDERERÖFFNUNG UND ENTFERNUNG DER GM ABDECKSCHRAUBE – ZWEITER EINGRIFF**

Lokalisieren Sie nach der Phase der Knochenregeneration für den jeweiligen Implantat- und Knochentyp das Implantat mithilfe der Bohrschablone, Röntgenaufnahmen oder Messungen. Führen Sie unter Anwendung der gewünschten Technik eine Inzision durch, um das Implantat zu erreichen, und entfernen Sie die GM Abdeckschraube mit dem Neo Handschraubendreher.

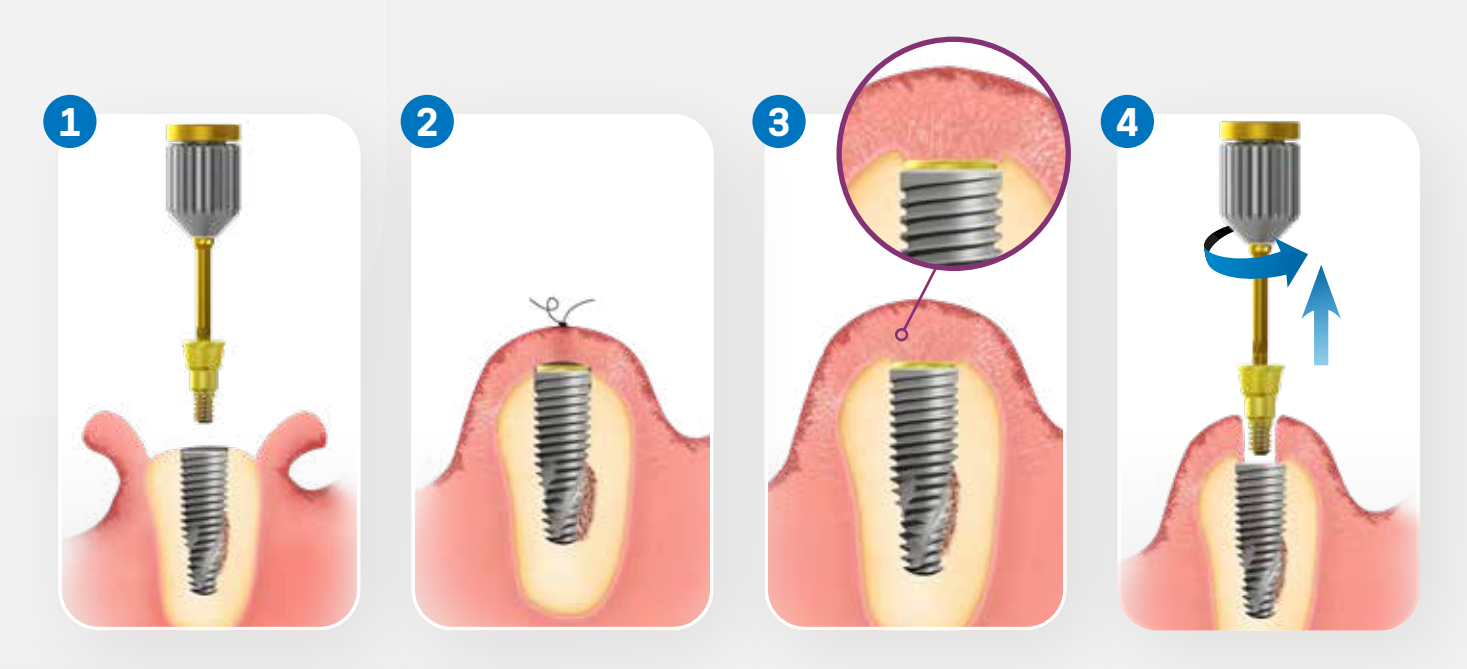

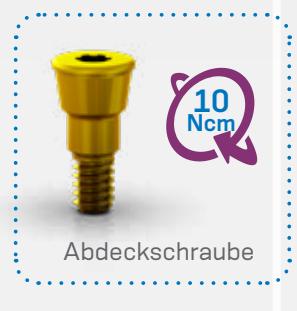

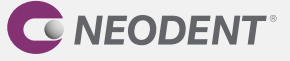

#### **1.2 • Einzeitige/transmukosale Einheilung**

Der GM Gingivaformer steht im Neodent® EasyPack zur Verfügung. Er soll ein geeignetes gingivales Emergenzprofil schaffen, das sich an die definitiven Sekundärteile anpasst. Die richtige Verwendung dieses Gingivaformers ist Voraussetzung für eine adäquate Heilung des oralen Weichgewebes und die Aufrechterhaltung der indizierten biologischen Breite.

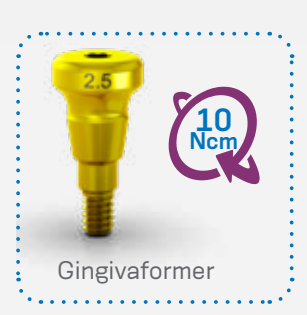

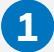

#### **EINSETZEN DES GINGIVAFORMERS**

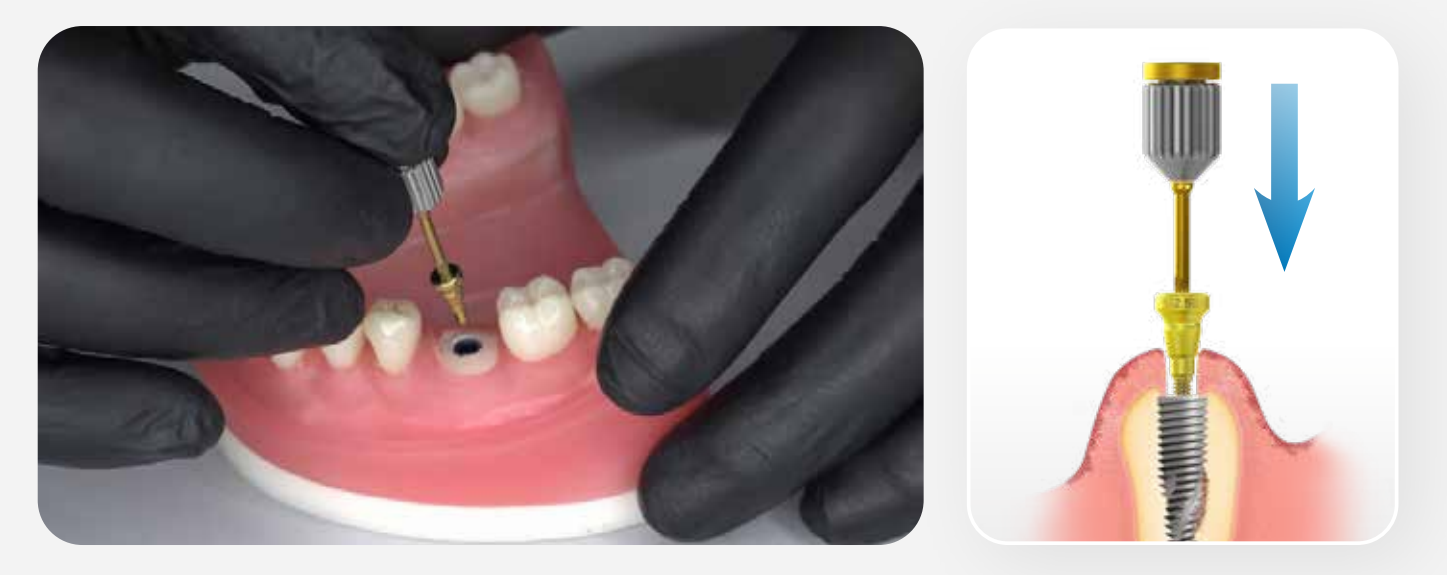

Spülen Sie die freigelegte Innenverbindung des Implantats mit steriler Kochsalzlösung und setzen Sie den Gingivaformer (oder ggf. ein Sekundärteil) ein. Adaptieren Sie das Weichgewebe und vernähen Sie es um den Gingivaformer.

#### **2 VERSCHLIESSEN DER WUNDE**

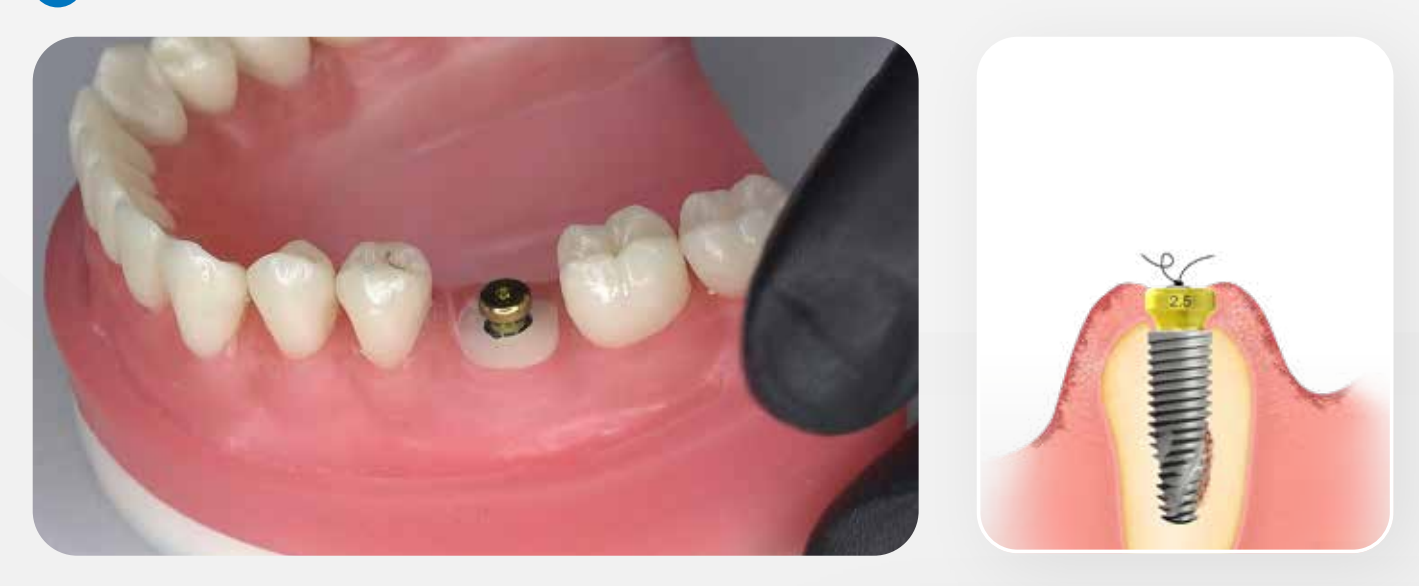

*Hinweis: Verwenden Sie den Neo Schraubendreher, um den Gingivaformer auf dem Implantat zu platzieren. Max. Drehmoment: 10 Ncm.*

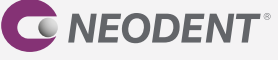

#### **Abformung**

Das GM Smart Sekundärteil ermöglicht es, mithilfe eines Abdrucks die dreidimensionale Position des GM Implantats zu übertragen. Die Lösung ist für geschlossene Abformtechniken bestimmt. Bei der geschlossenen Abformung entsteht ein Negativ-Abdruck des Abformpfostens in der Abformmasse. Der Abformpfosten wird dann aus der Mundhöhle entfernt und an das Abformmaterial im Löffel angepasst.

Anweisungen:

- Setzen Sie das GM Smart Sekundärteil mit der Kappe auf das Implantat.
- Führen Sie die Abformung durch.
- Setzen Sie das GM Repositionierbare Hybridanalog in den Abdruck ein.

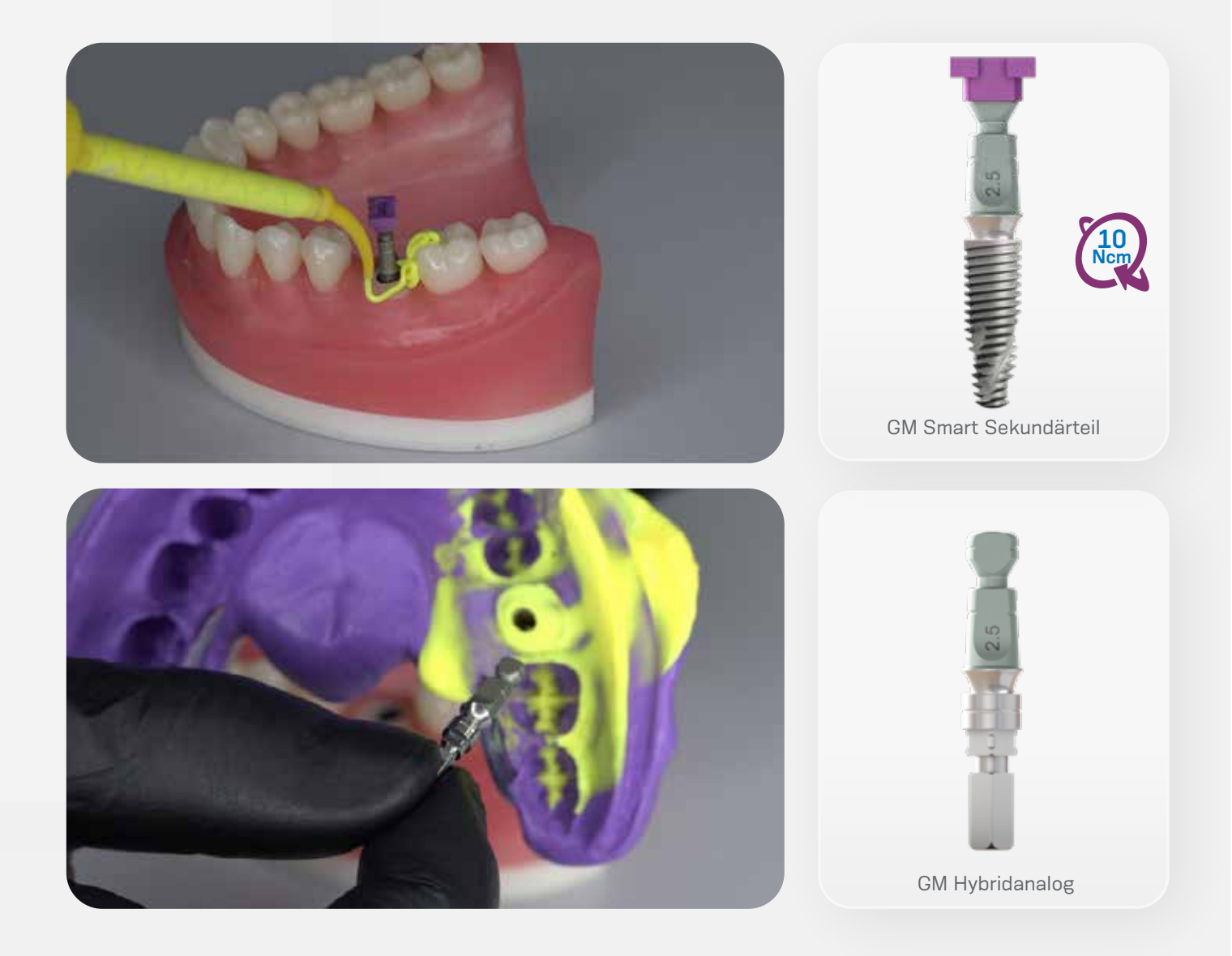

*Verwenden Sie den Neo Schraubendreher, um das GM Smart Sekundärteil auf dem Implantat zu platzieren. Max. Drehmoment: 10 Ncm. Hinweis: Es sollten die mittleren oder langen Schraubendreher verwendet werden.* 

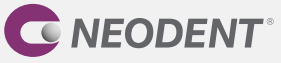

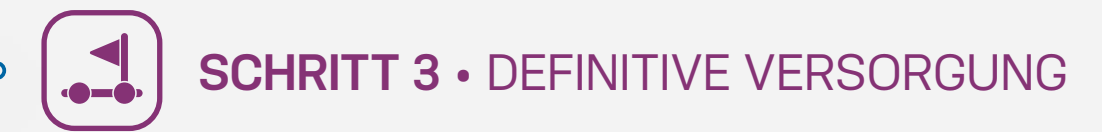

#### **Titanbasis**

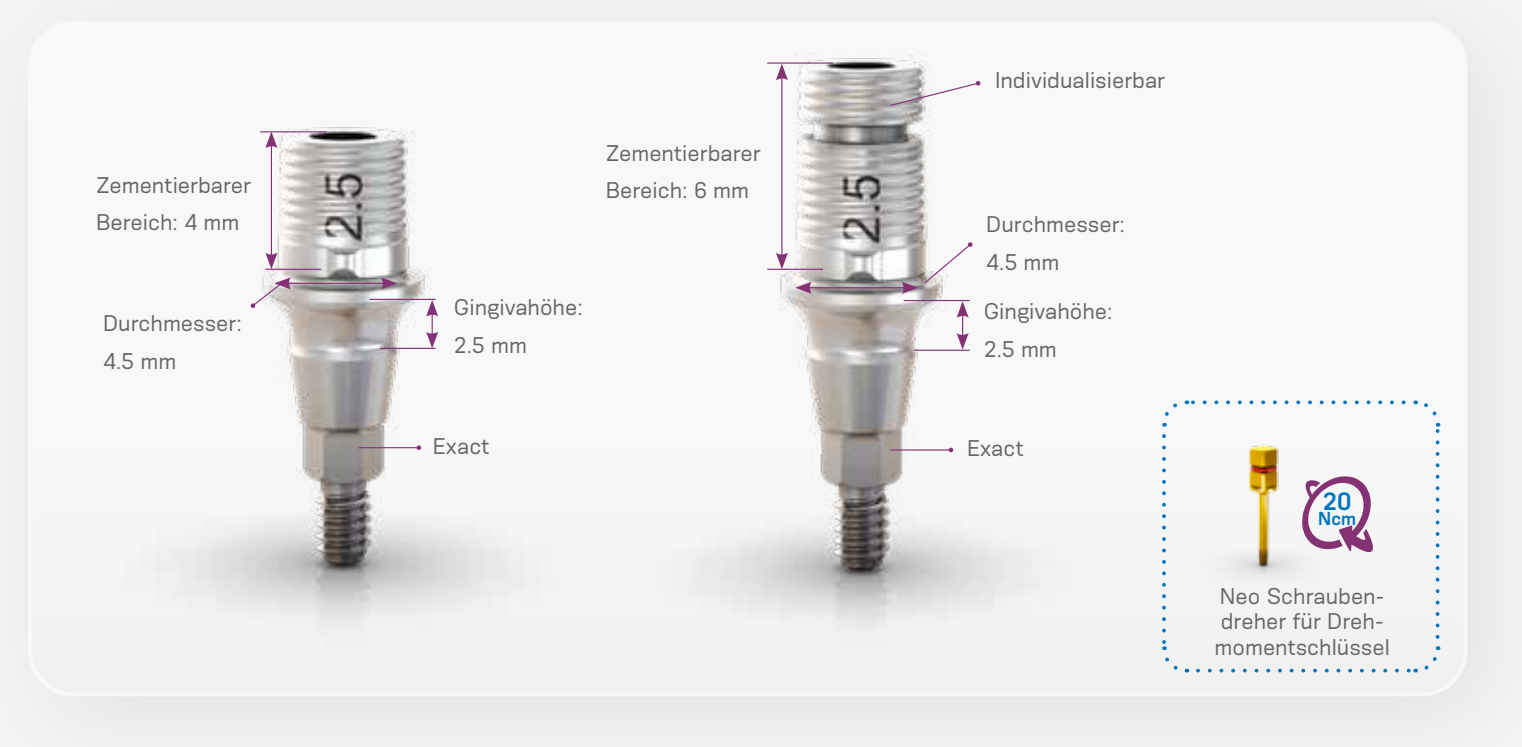

#### **Anweisungen:**

- Der Zahntechniker stellt im Labor das Gipsmodell her.
- Der Labortechniker stellt unter Anwendung des herkömmlichen Keramikspritzgussverfahrens und mittels Wachsmodellierung auf einer ausbrennbaren Kappe (4.5x4.0; 4.5x6.0) eine verschraubte Einzelzahnversorgung her.
- Die Versorgung kann im Labor auf die Titanbasis GM Exact zementiert werden.
- Schrauben Sie die Titanbasis GM Exact auf das Implantatanalog.
- Schützen Sie den Schraubenzugang.
- Befolgen Sie die Gebrauchsanweisung des Zementherstellers.
- Tragen Sie Zement auf die Titanbasis GM Exact auf und üben Sie Druck auf die prothetische Versorgung aus (nach den drei Indexierungen).
- Entfernen Sie sofort überschüssigen Zement.

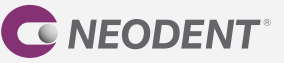

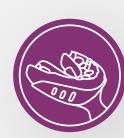

- Nachdem der Zement ausgehärtet ist, nehmen Sie die Titanbasis GM Exact mit der zementierten Versorgung vom Implantatanalog und entfernen jegliche Zementüberschüsse um die Titanbasis.
- Bevor Sie die prothetische Versorgung in den Mund des Patienten einsetzen, müssen Sie diese abschliessend reinigen und sterilisieren:
- Tauchen Sie das Teil vollständig in eine enzymatische Reinigungslösung ein (die gemäss Herstelleranweisungen verdünnt wurde).
- Belassen Sie es ungefähr 10 bis 15 Minuten lang im Ultraschallreinigungsgerät.
- Spülen Sie gründlich mit destilliertem Wasser, bis alle Lösungsrückstände vollständig entfernt sind.
- Es wird empfohlen, Nylonbürsten zu verwenden.
- Trocknen Sie das Teil mit einem sauberen, trockenen Tuch oder mit Druckluft.
- Kontrollieren Sie mittels Sichtprüfung, ob irgendwelche Fehler im Reinigungsprozess aufgetreten sind. Falls Verschmutzungen zurückgeblieben sind, muss das Teil erneut in die enzymatische Lösung eingetaucht und bei Bedarf mithilfe einer Nylonbürste gereinigt werden. Wiederholen Sie die Schritte zur Spülung und Trocknung.
- Im Anschluss an die Reinigung wird das folgende Sterilisationsverfahren empfohlen: Autoklavieren mit feuchter Hitze (Dampf), Gravitationsverfahren oder fraktioniertes Vakuumverfahren (dynamische Evakuierung), unverpackt, 3 Minuten bei 132 °C. Das Produkt muss unverpackt in einem geeigneten Sterilisationssieb sterilisiert werden. Sterilisierte Versorgungen dürfen nicht gelagert, sondern müssen sofort eingesetzt werden.
- Setzen Sie die prothetische Versorgung mit dem Neo Schraubendreher für Drehmomentschlüssel mit einem Drehmoment von 20 Ncm in den Mund des Patienten ein.
- Achten Sie darauf, dass die Titanbasis mit der Insertionsachse des Implantats ausgerichtet ist.
- Überprüfen Sie anhand einer periapikalen Röntgenaufnahme die genaue Passung auf dem Implantat und stellen Sie sicher, dass die Prothetik nicht auf die periimplantären Weichgewebe drückt.

*Zur Herstellung der Versorgung muss die gewünschte Geometrie in geeignetem Wachs im Labor hergestellt und auf die ausbrennbare Kappe platziert werden. Im Pressverfahren wird das Wachs entfernt und das Keramikmaterial injiziert.*

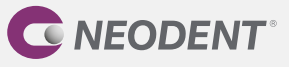

*Hinweis: Die ausbrennbare Kappe dient zur Herstellung von Keramikstrukturen bei Einzelzahnversorgungen, die auf die Titanbasis zementiert werden.*

© 2022 – JJGC Indústria e Comércio de Materiais Dentários S.A. All rights reserved.

Neodent® und/oder andere hier erwähnte Marken und Logos sind Marken oder eingetragene Marken der JJGC Indústria e Comércio de Materiais Dentários S.A.

chen oder eine erteilte Einwilligung widerrufen möchten, genügt jederzeit eine Nachricht an unseren Datenschutzbeauftragten per E-Mail an datenschutz.de@straumann.com oder per Post an Straumann GmbH, Datenschutzbeauftragter, Heinrich-von-Stephan-Straße 21, tion ergeben, der Verarbeitung Ihrer Daten widersprechen wollen.

#### **WIR SIND FÜR SIE DA**

Kundenberatung: 0761/4501 333 Bestellung: order.de@straumann.com

### **Vertrieb**

Heinrich-von-Stephan-Straße 21 79100 Freiburg Tel.: 0761/4501 0 Fax: 0761/4501 149 www.straumann.de

#### **Hersteller**

JJGC Indústria e Comércio de Materiais Dentários S.A. Juscelino Kubitschek de Oliveira Avenue, 3291 81270-200 Curitiba (PR) новые улыбки каждый день

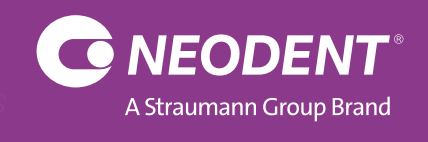

*www.neodent.com*

www.neodent.com

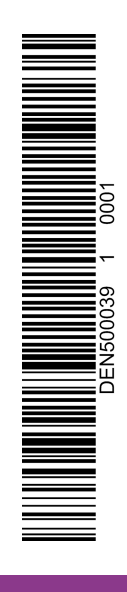

Stand 01/23